# Guide méthodologique pour la planification des expertises, l'analyse d'incertitude, la revue de la littérature et l'évaluation du poids des preuves

Saisines liées 2015-SA-0089 et 2015-SA-0090

# Rapport du Groupe de travail « Accompagnement de la mise en œuvre des recommandations du GT MER » [GT ACCMER]

Version du 26 juin 2023 **page 1** / 114 **page 1 / 114** janvier 2023

Les recommandations du présent rapport seront testées pour leur mise en œuvre par l'Anses, dans le cadre de leur intégration dans son dispositif organisationnel. Elles pourront évoluer selon l'expérience acquise pendant la phase de test, puis par la suite, à des fins d'amélioration si nécessaire.

#### Mots clés

Méthode d'expertise, planification de l'expertise, analyse d'incertitude, revue de la littérature, évaluation du poids des preuves, méthode de référence, transparence, reproductibilité, robustesse.

## Key Words

Scientific assessment method, assessment planning, uncertainty analysis, literature review, weight of evidence assessment, reference method, transparency, reproducibility, robustness.

# Préambule

Dans une démarche d'amélioration continue et d'harmonisation des pratiques, l'Anses s'est autosaisie en 2015 pour se doter d'un cadre méthodologique pour la réalisation d'évaluations du poids des preuves et d'analyses d'incertitude, applicable à tous les domaines d'expertise de l'Anses. Cette mission a été confiée au Groupe de travail « Méthodologie de l'évaluation des risques » (GT MER) dont les recommandations ont été endossées par le Conseil scientifique de l'Agence. Dans son avis daté du 18 octobre 2017, l'Anses a adopté les conclusions du Conseil scientifique et de facto, les recommandations du GT MER.

Dans ce contexte, en 2018, la Direction générale de l'Anses a mis en place le Groupe de travail interne « Accompagnement des recommandations du GT MER » (GT ACCMER) pour adapter les recommandations méthodologiques proposées par le GT MER aux modalités pratiques de pilotage des travaux d'expertise, en tenant compte notamment de la nature des questions posées, du calendrier d'instruction et des ressources mobilisables. Plus précisément, l'objectif est de préparer une feuille de route précisant les modalités de mise en œuvre de l'avis de l'Agence selon deux prismes, méthodologique et organisationnel, afin de fournir :

- 1. Des recommandations sur les méthodes et outils les plus adaptés pour chaque expertise réalisée par l'Anses, en fonction du niveau d'analyse afin de proportionner les moyens nécessaires aux besoins ;
- 2. Un plan d'actions pour faciliter l'appropriation et la mise en œuvre des méthodes et outils recommandés en conditions réelles à l'Anses.

Le présent guide contient les recommandations méthodologiques du GT ACCMER telles qu'endossées par le Conseil scientifique de l'Agence en septembre 2022. Il s'appuie sur les compétences et l'expérience des scientifiques de l'Anses. Des recommandations sont proposées pour la planification des expertises, l'évaluation du poids des preuves pour l'identification du danger et/ou du bénéfice et toute autre revue de la littérature ainsi que pour l'analyse d'incertitude qui accompagnerait le résultat de chaque expertise.

Le plan d'actions, qui fait l'objet d'une note interne à part, préconise notamment la réalisation d'une phase d'accompagnement et de test. Elle débutera courant 2023 et aura pour objectif d'évaluer l'applicabilité des recommandations méthodologiques en conditions réelles à l'Agence. Les recommandations seront ainsi testées et si nécessaire ajustées, puis validées à l'issue de la phase d'accompagnement et de test. Cette phase s'appuiera sur une sélection représentative de travaux d'expertises réparties sur les différents domaines d'activité de l'Anses. Les recommandations pourraient donc être amenés à évoluer selon l'expérience acquise pendant la phase d'accompagnement et de test.

# Présentation des intervenants

## GROUPE DE TRAVAIL INTERNE « ACCOMPAGNEMENT DE LA MISE EN ŒUVRE DES RECOMMANDATIONS DU GT MER »

### **Coordinateurs**

M. Chris ROTH – Chef de l'unité méthodologie et études – Direction de l'évaluation des risques Mme Sandrine FRAIZE-FRONTIER – Cheffe de projets scientifiques, UME – Direction de l'évaluation des risques

### Membres

M. Yannick BAYONA – Évaluateur scientifique, U3EIV – Direction de l'évaluation des produits réglementés

Mme Maïté BRUGIONI – Coordinatrice d'études et d'appuis scientifiques, UPPV – Direction de l'évaluation des risques

M. Aymeric DOPTER – Chef de l'unité d'évaluation des risques nutritionnels – Direction de l'évaluation des risques

Mme Florence ETORE – Cheffe de l'unité d'évaluation des risques liés au bien-être, à la santé et à l'alimentation des animaux, et des vecteurs – Direction de l'évaluation des risques

Mme Françoise GAUCHARD – Adjointe à la cheffe de l'unité observatoire des aliments – Direction de l'évaluation des risques

Mme Johanna FITE – Référente « vecteurs », UBSA2V – Direction de l'évaluation des risques

Mme Justine JOUËT – Coordinatrice d'expertise scientifique, UERE – Direction de l'évaluation des risques

Mme Pauline KOOH – Cheffe de projets scientifiques, UERALIM – Direction de l'évaluation des risques

Mme Carole LEROUX – Scientifique, UETPC – Direction de l'évaluation des risques

Mme Sylvie LOISEL – Cheffe de projets transversaux en appui à l'expertise, SAE – Direction de l'évaluation des risques

M. Jérôme LOZACH – Référent scientifique, U3ERB – Direction de l'Évaluation des Produits **Réglementés** 

Mme Aurélie MATHIEU-HUART – Adjointe à la cheffe d'unité d'évaluation des valeurs de référence et des risques liés aux substances chimiques – Direction de l'évaluation des risques

Mme Perrine NADAUD – Adjointe au chef d'unité d'évaluation des risques nutritionnels – Direction de l'évaluation des risques

Mme Éléonore NEY– Cheffe de l'unité d'évaluation des risques liés à l'eau – Direction de l'évaluation des risques

Mme Farida OUADI – Adjointe au directeur chargée de l'appui et de la veille scientifique et des projets transversaux – Direction de l'évaluation des produits réglementés

M. Remi POIRIER – Chef de projets scientifiques, UERAP – Direction de l'évaluation des risques

M. Matteo REDAELLI – Coordinateur d'expertise scientifique, UERA – Direction de l'évaluation des risques

M. Gilles RIVIERE – Chef de projets scientifiques, UME – Direction de l'évaluation des risques Mme Fatoumata SISSOKO – Cheffe de projets scientifiques, UEVRRISC – Direction de l'évaluation des risques

Mme Christine TAYEH – Coordination et expertise scientifique, LSV d'Angers – Direction de l'évaluation des risques

M Ohri YAMADA – Chef de l'unité phytopharmacovigilance – Direction de l'évaluation des risques

## CONSEIL SCIENTIFIQUE (2020-2022)

Les travaux, objets du présent rapport ont été suivis et adoptés par le Conseil Scientifique de l'Anses. Les experts membres du Conseil Scientifique sont tous nommés à titre personnel, intuitu personae, et ne représentent pas leur organisme d'appartenance.

## Présidente

Mme Isabelle MOMAS – Professeure des universités, Santé publique et Environnement, Université de Paris, Faculté de Pharmacie de Paris – Santé publique – Santé environnementale – Épidémiologie environnementale – Expologie – Pollutions atmosphériques – Allergies

## Vice-Présidents

M. Alain BERGERET – Retraité, Professeur à l'université Lyon 1 - Praticien hospitalier médecine et santé au travail aux Hospices Civils de Lyon – Maladies professionnelles – Risques professionnels – Épidémiologie – Cancer

M. Hein IMBERECHTS – Fonction habituelle – Bactériologie (Escherichia coli and Salmonella) – Zoonoses – Résistance aux antibiotiques – Biologie moléculaire – Épidémiologie – Évaluation de risques

## Membres

M. Robert BAROUKI – Professeur des universités, Directeur d'unité à l'Institut national de la santé et de la recherche médicale – Biochimie – Toxicologie – Exposome

Mme Francine BÉHAR – Professeure des universités à l'Université de Paris Descartes – Praticienne hospitalière en ophtalmologie à l'AP-HP – Neurosciences – Biologie – Ophtalmologie – Agents physiques – Santé humaine

M. Jean-Marc BONMATIN – Chargé de recherche hors classe au Centre national de la recherche scientifique d'Orléans – Chimie – Toxicologie

Mme Véronique COXAM – Directrice de recherche à l'Institut national de la recherche agronomique de Theix – Nutrition – Santé – Prévention nutritionnelle des maladies chroniques

Mme Catherine DARGEMONT – Directrice de recherche au Centre national de la recherche scientifique de Montpellier – Génétique – Épigénétique – Biologie cellulaire – Stratégie scientifique internationale – Évaluation – Management recherche

Mme Marion DESQUILBET – Chargée de recherche à l'Institut national de la recherche agronomique de Toulouse et à la Toulouse School of Economics – Économie, Interdisciplinarité – Environnement – Systèmes alimentaires – Modèles agricoles – Effets socio-économique des OGM

Mme Pascale DUCHÉ – Professeur des universités, sciences et techniques des activités physiques et sportives, à l'université de Toulon – Physiologie de l'exercice

M. Christian DUCROT – Directeur de recherche, Chef de département adjoint santé animale à l'Institut national de la recherche agronomique de Montpellier – Épidémiologie – Santé animale – Usage des antibiotiques – Maladies infectieuses – Interdisciplinarité

Mme Jeanne GARRIC – Directrice de recherche émérite à l'Inrae de Villeurbanne – Écotoxicologie – Risque écologique

M. Pierre-Benoit JOLY – Président de l'Institut national de la recherche agronomique et de l'environnement (INRAE) Occitanie-Toulouse – Sociologie du risque – Socio-économie de l'innovation – Biotechnologies – Industrie des semences – Relations sciences-sociétés – Impacts socio-éco de la recherche

M. Alain KAUFMANN – Directeur du ColLaboratoire, unité de recherche-action, collaborative et participative de l'Université de Lausanne – Sciences humaines et sociales

Mme Emeline LAGRANGE – Praticien hospitalier en neurologie au Centre Hospitalier Universitaire Grenoble Alpes – Médecine – Neurologie – Environnement, Épidémiologie – Maladies neuromusculaires

M. Bruno LINA – Professeur à l'université de Lyon - Praticien hospitalier en virologie au Centre Hospitalier Universitaire de Lyon – Virologie – Infectiologie – Approche intégrative de la caractérisation et du contrôle de la surveillance du virus de la grippe – Maladies infectieuses

M. Marc LUCOTTE – Professeur au département des sciences de la Terre et de l'atmosphère de l'Université du Québec (UQAM) à Montréal – Sciences de l'environnement – Systèmes aquatiques – Sols agricoles – Métaux lourds – Pesticides – Gaz à effets de serre – Dynamique des systèmes environnementaux

M. Francis MÉGRAUD – Professeur émérite à l'Université de Bordeaux – Praticien attaché au Centre Hospitalier Universitaire de Bordeaux – Infections à helicobacter – Infections à campylobacter et autres infections digestives – Cancer de l'estomac

Mme Claire NEEMA – Professeure en Pathologie Végétale, Montpellier Supagro – Santé des végétaux – Phytopathologie – épidémiologie végétale – Coévolution – Génétique des populations

Mme Marie-Claude PAQUETTE – Conseillère scientifique spécialisée – Chercheur d'établissement à l'Institut national de santé publique du Québec – Environnement alimentaire – politiques publiques – Alimentation/nutrition – Aliments transformés – Taxation des boissons sucrées

M. Philippe QUÉNEL – Professeur à l'École des hautes études en santé publique, Directeur de laboratoire – Médecine – Épidémiologie – Santé publique

M. Marc SOULAT – Professeur à l'université Toulouse 3 - Praticien hospitalier en médecine et santé au travail au Centre Hospitalier Universitaire de Toulouse – Santé travail – Maladies professionnelles – Santé environnement – Phytopharmacovigilance – Agriculture agronomie

– Exposomes

M. Noël TORDO – Chef de l'unité stratégies antivirales à l'Institut Pasteur de Paris et Directeur de l'institut Pasteur de Guinée – Virologie – Stratégies antivirales – Ébola – Santé animale Mme Florence VAL – Professeur en phytopathologie, Directrice du département Écologie, Agrocampus Ouest Rennes – Santé végétale – Génétique de la résistance chez les plantes M. Xavier VAN HUFFEL – Directeur de la direction d'encadrement pour l'évaluation des risques à l'Agence fédérale belge pour la sécurité de la chaîne alimentaire (AFSCA) – Santé animale – Épidémiologie – Évaluation des risques – Chaîne alimentaire – Recherche – Risques émergents

## AUTRES CONTRIBUTIONS SCIENTIFIQUES ANSES

M. Gauthier AUVERLOT – Chargé de communication – Direction de la communication et des relations institutionnelles

Mme Fanny DEBIL – coordinatrice d'études en sciences sociales – Direction sciences sociales, économie et société

M. Jean-Nicolas ORMSBY – Directeur adjoint en charge de la santé environnement – Direction de l'évaluation des risques

M. Benoît VERGRIETTE – Chef de la Mission sciences sociales, expertise et société

M. Jean-Luc VOLATIER – Adjoint au directeur en charge du Département « Observatoires, données et méthodes » – Direction de l'évaluation des risques

## Secrétariat administratif

M. Régis MOLINET – Gestionnaire administratif – Direction de l'évaluation des risques

# SOMMAIRE

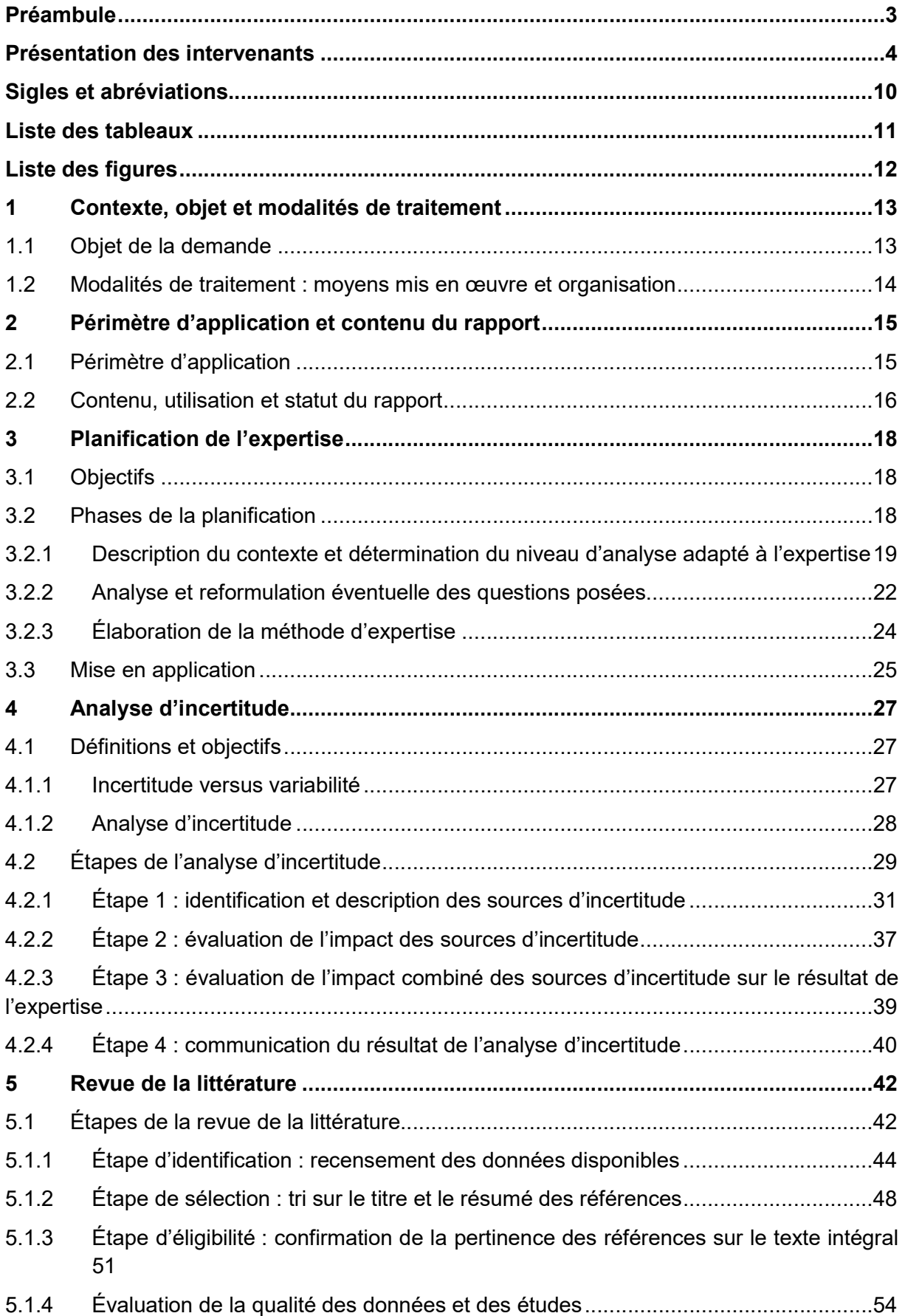

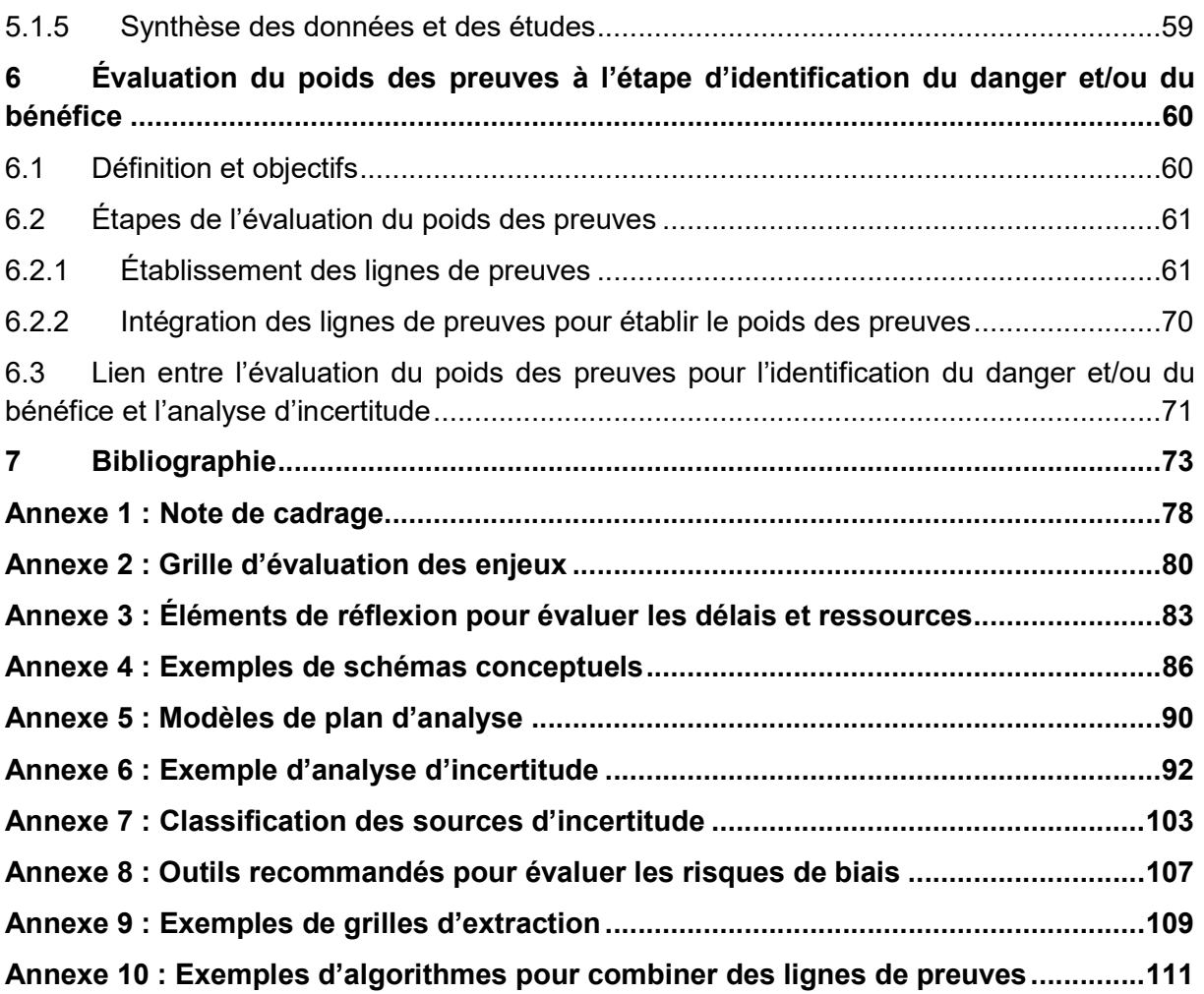

# Sigles et abréviations

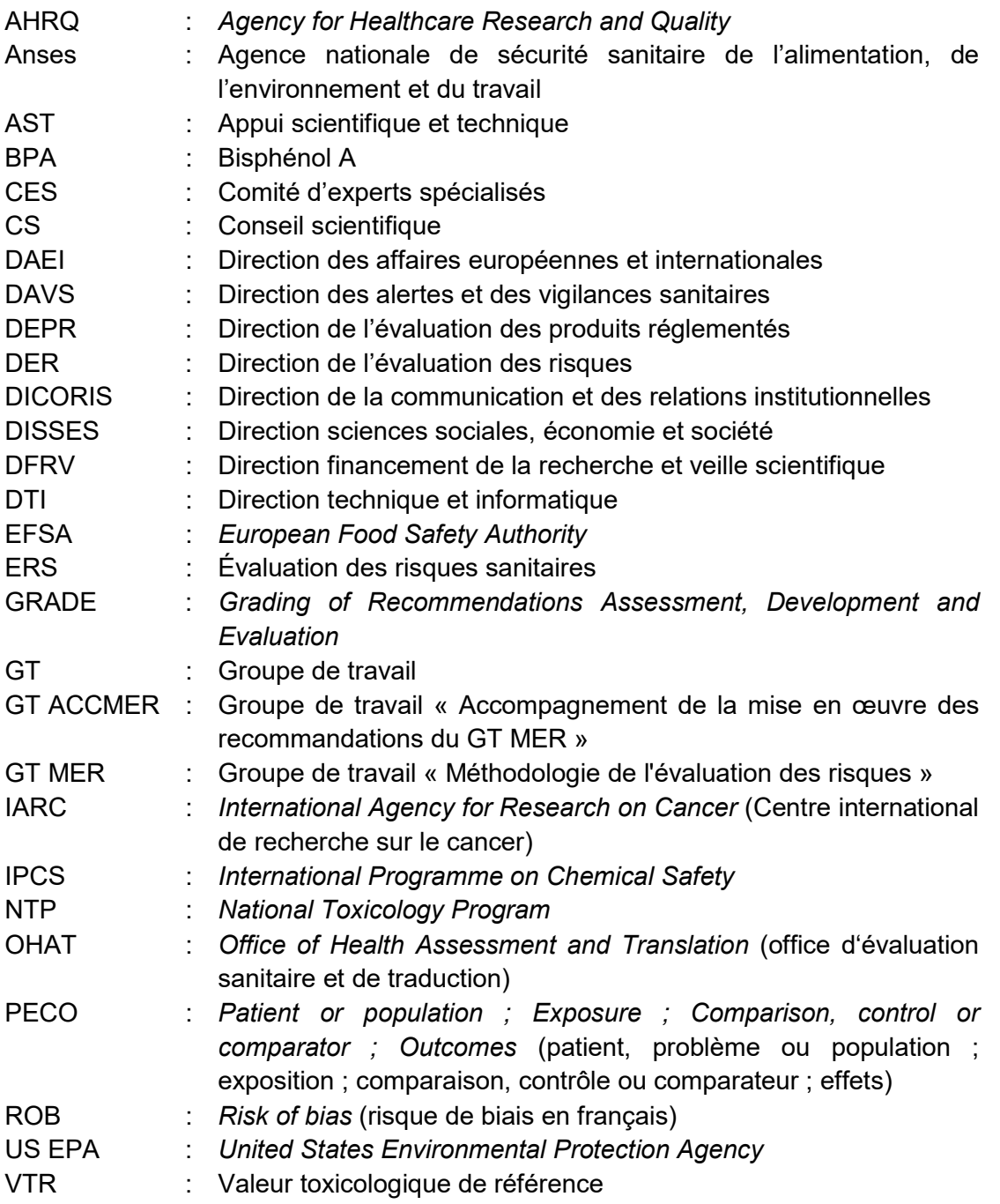

# Liste des tableaux

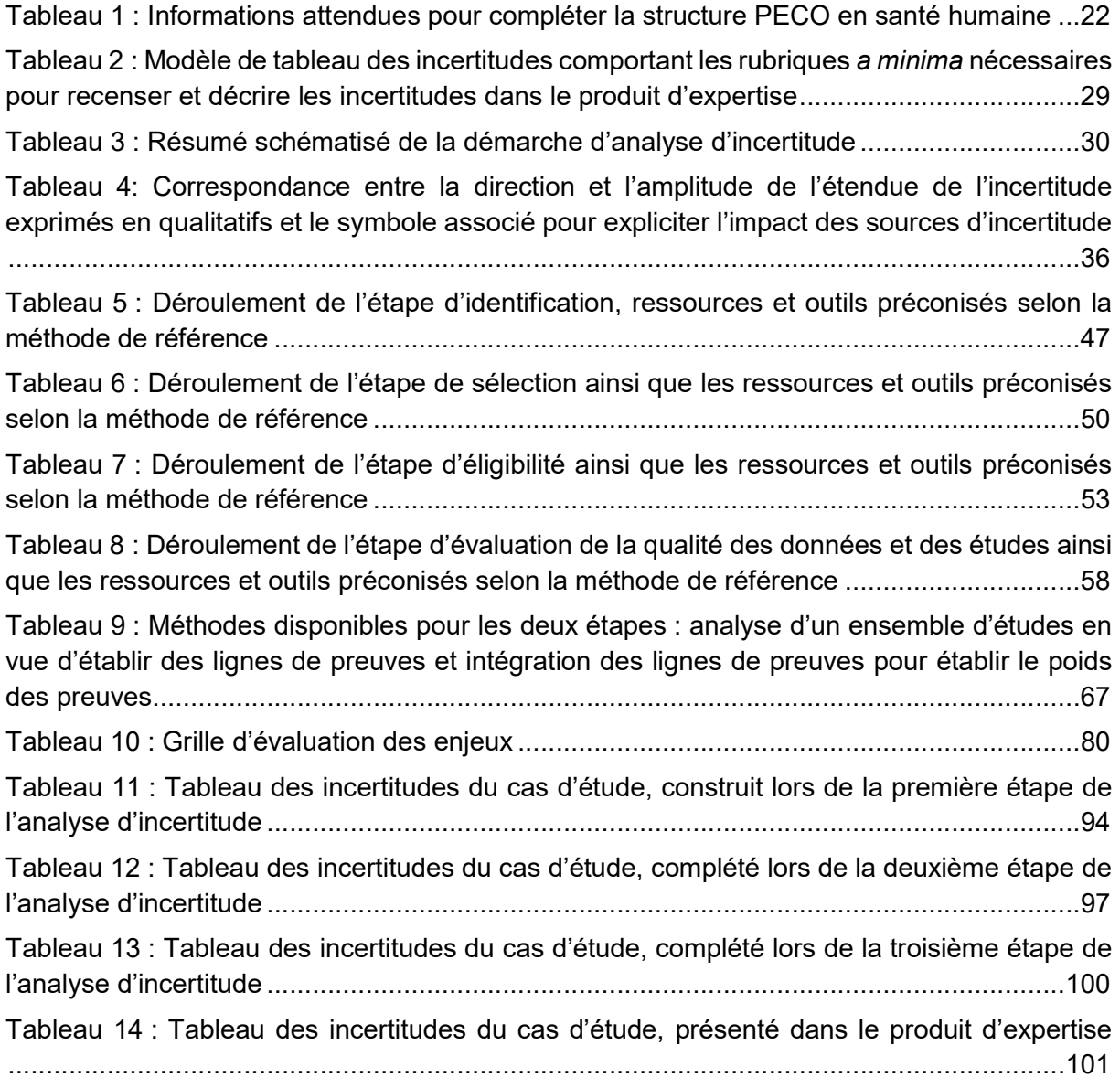

# Liste des figures

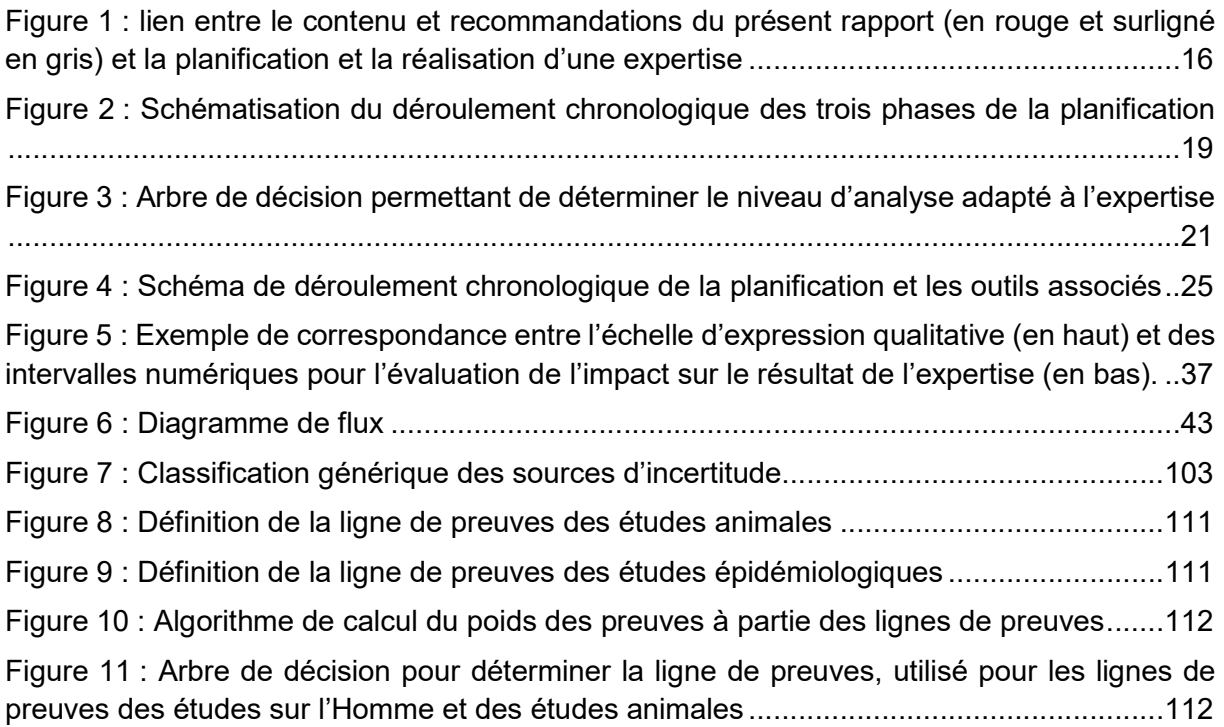

# 1 Contexte, objet et modalités de traitement

Dans une démarche d'harmonisation des pratiques et avec une volonté de tendre toujours plus vers l'excellence, le Groupe de travail « Méthodologie de l'évaluation des risques » (GT MER) a été missionné par l'Anses en mars 2015 pour élaborer un cadre pour l'évaluation du poids des preuves et un autre pour l'analyse d'incertitude, applicables à tous les domaines d'expertise de l'Anses, en s'appuyant sur les démarches existantes à l'international et en tenant compte de la méthode de travail en vigueur à l'Anses.

Au cours de son mandat qui a pris fin en juillet 2017, le GT MER a produit deux rapports d'étape, sur l'évaluation du poids des preuves à l'étape de l'identification des dangers (Anses, 2016a) et sur la prise en compte de l'incertitude en évaluation des risques (Anses, 2017a). Ces travaux ont été suivis par une phase de vérification de l'applicabilité du cadre élaboré pour ces deux approches, à travers des études de cas et d'un séminaire. L'ensemble de la démarche de vérification et des recommandations finales pour le cadre harmonisé est présenté dans le troisième et dernier rapport d'expertise collective du GT MER (Anses, 2017b). Ce rapport a été endossé par le Conseil scientifique de l'Anses qui a souligné l'intérêt des travaux réalisés, visant à structurer profondément le cadre méthodologique des travaux d'expertise de l'Anses, et recommandé à ce qu'ils soient valorisés.

L'Anses, dans son avis daté du 18 octobre 2017 (Anses, 2017b), reprend ces différents éléments et insiste sur la nécessité de mettre en œuvre les conclusions et recommandations du Conseil scientifique. L'Anses recommande que le travail d'adaptation des procédures pour l'évaluation du poids des preuves et l'analyse d'incertitude prenne en compte les modalités pratiques de pilotage des travaux au regard de la nature des questions posées, ainsi que le calendrier de leur instruction ou encore les ressources et les compétences mobilisables. L'Agence note que leur mise en œuvre devrait à terme, conduire à intégrer ces démarches dans les référentiels et les procédures structurant les travaux d'expertise.

Dans ce contexte, la Direction générale de l'Anses a décidé, début 2018, de mettre en place un groupe de travail interne dédié à l'accompagnement de la mise en œuvre des recommandations de l'avis du 18 octobre 2017 dans les travaux d'expertise de l'Anses.

# 1.1 Objet de la demande

La demande de la Direction générale de l'Agence (voir Annexe 1) porte sur la préparation d'une feuille de route précisant les modalités de la mise en œuvre de l'avis et du rapport susmentionnés, facilitant l'appropriation et l'implémentation des recommandations du GT MER et du Conseil scientifique par les agents de l'Anses et les collectifs d'experts. Cela pourrait se traduire en termes de critères permettant d'identifier a priori, à l'aide d'un arbre de décision, les travaux d'expertise pour lesquels une analyse d'incertitude et/ou une évaluation du poids des preuves sont pertinentes, tout en précisant le niveau d'analyse nécessaire sachant que le GT MER a insisté sur la nécessité de dimensionner celui-ci aux besoins de l'expertise. Le retour d'expérience des expertises suivant déjà cette démarche ou qui l'intégreront prochainement devra être pris en compte dans l'élaboration de la feuille de route.

Outre l'arbre de décision, la feuille de route devra comporter un plan d'actions détaillant les étapes à mettre en œuvre pour faciliter l'implémentation de l'avis du 18 octobre 2017. Enfin, il a également été demandé d'identifier les indicateurs de suivi du plan d'actions et de la mise en œuvre des recommandations afin de permettre d'évaluer l'acceptabilité et la faisabilité de cette démarche, notamment en termes de ressources mobilisées et de durée d'instruction des travaux d'expertise.

# 1.2 Modalités de traitement : moyens mis en œuvre et organisation

La Direction générale de l'Anses a confié l'instruction de cette demande au groupe de travail interne « Accompagnement de la mise en œuvre des recommandations du GT MER » (GT ACCMER), rattaché au Conseil scientifique de l'Agence. Afin de couvrir l'ensemble des domaines d'expertises de l'Agence, le GT ACCMER est composé d'un membre de chaque unité de la Direction de l'évaluation des risques ainsi que des représentants de la Direction de l'évaluation des produits réglementés.

Le traitement de la demande par le GT ACCMER dépasse le cadre strict de celle-ci : le GT a estimé important de compléter la démarche pour déterminer le niveau d'analyse nécessaire à l'expertise avec des recommandations méthodologiques les plus adaptées aux différents niveaux d'analyse possibles. Ainsi, il tient compte, à la fois des recommandations méthodologiques du GT MER et des conditions réelles de réalisation des travaux d'expertise à l'Anses (ex. délais et ressources disponibles).

Le traitement de la demande est fondé sur les compétences méthodologiques et techniques de ses membres ainsi que leur expérience de l'expertise dans le contexte Anses. Ainsi, les membres du GT proposent des outils et méthodes qui sont par la suite, testés au sein des unités concernées pour leur propre domaine d'activité afin d'en évaluer la faisabilité. L'expérience des membres du GT des conditions réelles de réalisation des travaux de l'Agence, dans ses contextes multiples et complexes d'intervention et selon la démarche d'expertise indépendante et collective, permet de moduler les propositions méthodologiques estimées trop chronophages ou nécessitant trop de ressources afin d'établir les recommandations qui figurent dans le présent rapport. Il s'agit de démarches méthodologiques pouvant a priori être implémentées de manière suffisamment souple pour tenir compte de la large diversité des expertises traitées par l'Anses et des contraintes de réalisation spécifiques à chaque expertise, complétées par des recommandations organisationnelles permettant de les confirmer, les valider ou, le cas échéant, de les ajuster.

Le présent rapport a été soumis pour approbation au Conseil scientifique le 20 septembre 2022 et tient compte des observations faites par celui-ci. Le Conseil scientifique, en endossant ce rapport, souligne son importance pour la mise en œuvre des recommandations du GT MER et recommande qu'il soit publié.

Les recommandations du présent rapport seront testées pour leur mise en œuvre par l'Anses, dans le cadre de leur intégration dans son dispositif organisationnel. Elles pourront évoluer selon l'expérience acquise pendant la phase de test, puis par la suite, à des fins d'amélioration si nécessaire.

# 2 Périmètre d'application et contenu du rapport

# 2.1 Périmètre d'application

-

La demande porte en particulier sur l'élaboration d'une démarche méthodologique adaptée aux travaux d'expertise et d'études en appui à l'expertise ou à la vigilance de l'Anses. Les recommandations méthodologiques des chapitres suivants sont proposées pour la réalisation de ces travaux<sup>1</sup>, ainsi que pour les appuis scientifiques et techniques (AST) internes associés à ces travaux. Les principales directions ou entités concernées par ces recommandations sont donc la Direction de l'évaluation des risques (DER), la Direction de l'évaluation des produits réglementés (DEPR), la Direction sciences sociales, expertise et société (DISSES) et la Direction des alertes et des vigilances sanitaires (DAVS).

Il est décidé d'élargir le périmètre thématique strict du GT MER (à savoir l'analyse d'incertitude et l'évaluation du poids des preuves à l'étape d'identification du danger) pour que les recommandations méthodologiques présentées dans le présent rapport puissent s'appliquer à un maximum d'expertises de l'Anses. En particulier, les recommandations du GT MER pour la planification des analyses d'incertitude et des évaluations du poids des preuves à l'étape d'identification du danger sont reprises et adaptées pour être applicables à toute expertise dès sa réception. De même, la majorité des recommandations du GT MER portant sur le processus d'évaluation du poids des preuves à l'étape d'identification du danger est extraite et adaptée en vue d'être proposée à toute revue de la littérature<sup>2</sup>. Cet élargissement est possible et pertinent car l'évaluation du poids des preuves à l'étape d'identification du danger n'est qu'un type très spécifique de revue de la littérature<sup>3</sup>. Enfin, les recommandations du GT MER pour l'évaluation du poids des preuves, qui portent sur l'étape d'identification du danger, sont étendues pour s'appliquer également à l'identification du ou des bénéfices, afin d'inclure les expertises portant sur les bénéfices (ex. bénéfices nutritionnels) dans le périmètre d'applicabilité de ce rapport.

Les recommandations présentées dans les chapitres qui suivent sont applicables à toute expertise et ce, dès sa réception en ce qui concerne sa planification. La phase de planification permet de déterminer si l'expertise reçue peut également être concernée par les autres recommandations méthodologiques de ce rapport, portant sur l'analyse d'incertitude, l'évaluation du poids des preuves afin d'identifier le danger et/ou le bénéfice ou la revue de la littérature.

<sup>1</sup> Pour des précisions sur la typologie des travaux de l'Agence, voir le document guide « Typologie et orientation des demandes de travaux en lien avec l'expertise scientifique en matière sanitaire », https://ennov.anses.fr/ennov/ennovprod/document/ref/ANSES/PG/0017/attachment, lié aux processus PR1 « Produire une expertise scientifique en matière sanitaire » et PR2 « Coordonner et mettre en œuvre les dispositifs de vigilance » de la documentation organisationnel du système qualité.

<sup>2</sup> Une « revue de la littérature » est un terme générique pour la recherche et l'évaluation critique d'un ensemble d'ouvrages liés à une question de recherche.

<sup>3</sup> Pour rappel, l'évaluation du poids des preuves à l'étape d'identification du danger est une revue de la littérature dont l'objectif est de déterminer le niveau de preuves de l'existence d'un lien de causalité entre l'exposition à un agent donné et la survenue d'un ou des effets sanitaires néfastes.

# 2.2 Contenu, utilisation et statut du rapport

La suite de ce rapport est composée de quatre chapitres contenant les recommandations méthodologiques pour le traitement des expertises (voir Figure 1).

#### Réception de l'expertise

Publication de l'expertise

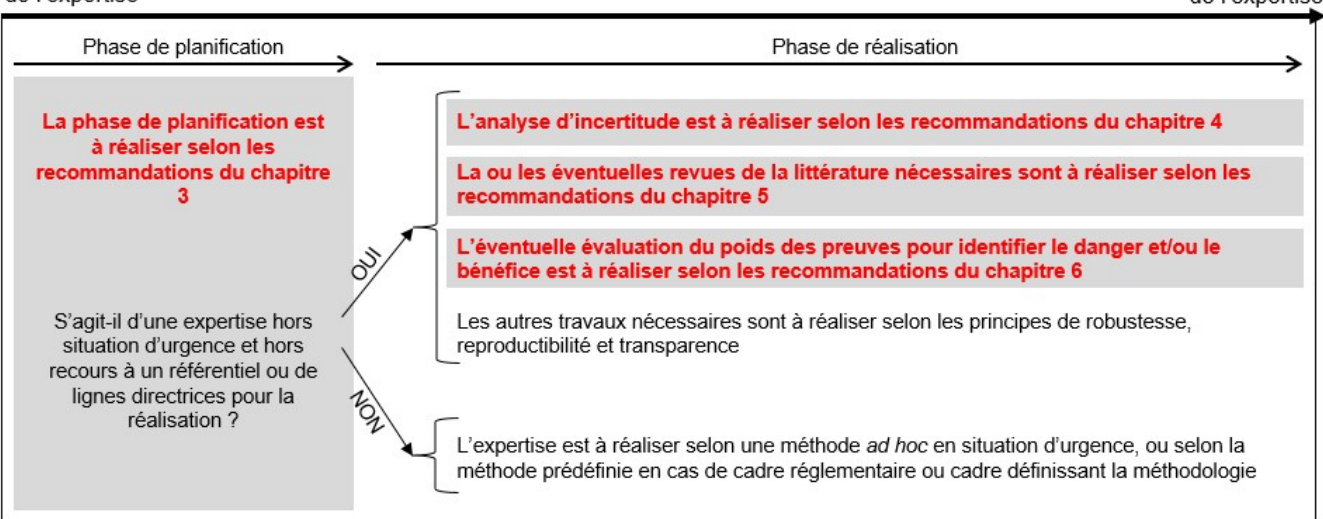

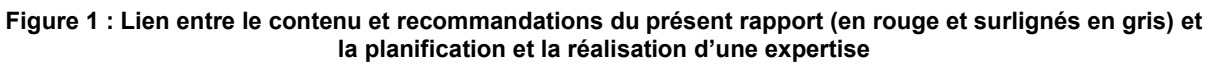

Le chapitre intitulé Planification de l'expertise détaille l'objectif de la planification de l'expertise et les recommandations pour la réaliser. Il est proposé de l'utiliser pour toute expertise dès sa réception. Il contient notamment les outils recommandés pour analyser l'expertise afin de déterminer :

- 1) Si, selon le type d'expertise considéré, la méthode de réalisation de l'expertise est prédéfinie ou à construire sous contraintes fortes (ex. en situation d'urgence) ou, au contraire, si elle peut être construite avec plus de latitudes, et en cohérence avec les recommandations méthodologiques des chapitres suivants ;
- 2) Le cas échéant, le niveau d'analyse adapté de l'expertise en prenant en compte les enjeux associés à l'expertise, la durée d'instruction et les ressources disponibles pour sa réalisation.

Ce chapitre présente aussi les méthodes et outils recommandés pour analyser et éventuellement reformuler la ou les question(s) posée(s) et développer la méthode de réalisation de l'expertise la plus adaptée.

Il est important de noter que la phase de planification détermine le point d'entrée et d'orientation vers les recommandations méthodologiques des trois chapitres suivants.

Les trois chapitres qui suivent traitent respectivement de :

- L'analyse d'incertitude,
- La revue de la littérature (autre que pour évaluer le poids des preuves pour l'évaluation du danger et/ou du bénéfice),
- L'évaluation du poids des preuves pour l'évaluation du danger et/ou du bénéfice. Ce chapitre détaille également le lien entre l'évaluation du poids des preuves et l'analyse d'incertitude qui l'accompagne.

Ils comprennent la définition des principales notions et concepts sur lesquels les démarches méthodologiques se fondent, l'objectif de ces démarches et les recommandations méthodologiques utiles pour la réalisation des travaux. Ces chapitres sont rédigés sous forme de guide d'utilisateur, par étape de réalisation, pour faciliter l'appropriation et la mise en œuvre des méthodes et outils recommandés. Ils contiennent les recommandations méthodologiques associées à chaque niveau d'analyse possible pour une expertise.

Pour faciliter la lecture, le terme « expertise » est utilisé abusivement dans la suite du rapport pour couvrir l'ensemble des travaux concernés par les recommandations selon le périmètre d'application défini au paragraphe précédent, à savoir les expertises au sens de la norme NF X 50-110 et les productions de données ou de connaissances en appui scientifique et technique. Le terme « produit d'expertise » fait ainsi référence à l'avis et/ou au rapport issus de ces travaux. Parallèlement, et le terme « agent » se réfère aux scientifiques de l'Anses, qui coordonnent les travaux d'expertise et/ou qui y contribuent et le terme « expert » aux experts nommés pour participer aux débats et travaux d'expertise et à la validation du produit d'expertise, dont éventuellement des personnes issues des laboratoires de l'Anses. Enfin, le terme « collectif » fait référence au aux collectifs d'experts constitués par l'Agence<sup>4</sup>.

Rappelons que les recommandations du présent rapport pourraient être amenées à évoluer, pour prendre en compte l'expérience acquise pendant la phase d'accompagnement et de test à réaliser en conditions réelles à partir de 2023.

-

<sup>4</sup> Voir https://www.anses.fr/fr/system/files/ANSES-Ft-PrincipesExpertise.pdf pour des précisions sur le rôle des agents et experts dans le travaux d'expertise collectif.

# 3 Planification de l'expertise

À l'Anses, toute expertise menée dans le cadre d'une saisine ou d'une autosaisine fait l'objet d'une phase de planification préalable à son instruction<sup>5</sup>. Ce chapitre rappelle les objectifs de cette planification puis présente les recommandations méthodologiques du GT ACCMER. Le dernier paragraphe porte sur la mise en application des recommandations au quotidien à l'Agence et en particulier, sur l'intégration des nouveaux outils dans le dispositif organisationnel porté par le système qualité.

# 3.1 Objectifs

-

La planification d'une expertise a pour objet de définir son périmètre et ses modalités de mise en œuvre, eu égard à la ou aux questions posées, aux enjeux et aux contraintes, pour que les résultats de l'expertise soient les plus robustes possible. La planification comporte trois objectifs distincts :

- Expliciter le contexte de l'expertise pour définir les éléments de cadrage de la conduite des travaux et déterminer le niveau d'analyse adapté de l'expertise ;
- Clarifier les questions posées<sup>6</sup>, en définissant les termes, en levant toutes les ambiguïtés éventuelles et en reformulant, le cas échéant, la ou les questions, afin de déterminer le périmètre de l'expertise ;
- Définir, d'un point de vue scientifique et technique, la méthode d'expertise à mettre en œuvre en lien avec les deux objectifs précédents.

# 3.2 Phases de la planification

Pour répondre à ces objectifs, la planification se déroule en trois phases fortement connectées entre elles (cf. Figure 2). En général, ces trois phases sont amorcées simultanément et se déroulent donc, au moins partiellement, en parallèle, ceci afin de s'assurer de la cohérence entre les différents éléments de la planification, à savoir le contexte, le choix du niveau d'analyse adapté, la ou les question(s) posée(s) et la méthode d'expertise retenue.

https://ennov.anses.fr/ennov/ennovprod/document/ref/ANSES/PG/0016/attachment

<sup>5</sup> Voir le schéma d'ensemble de la procédure générale « Organisation de la réalisation d'une expertise en réponse à une saisine ou autosaisine » :

<sup>&</sup>lt;sup>6</sup> L'expertise peut contenir une ou plusieurs questions ou sous-questions. Dans ce rapport, nous utiliserons le terme « les questions posées » pour couvrir toutes les situations potentiellement rencontrées.

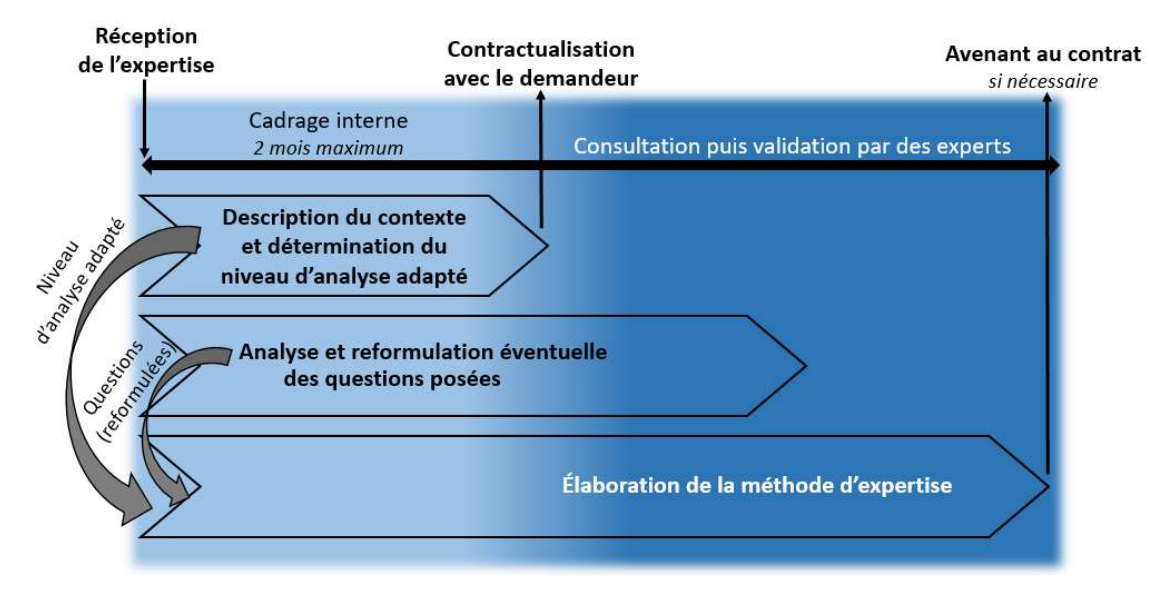

Figure 2 : Schématisation du déroulement chronologique des trois phases de la planification

## 3.2.1 Description du contexte et détermination du niveau d'analyse adapté à l'expertise

La description du contexte consiste à expliciter en particulier les enjeux et contraintes de l'expertise, tels que le délai imparti, les ressources nécessaires et disponibles, la typologie de l'expertise et les contraintes méthodologiques, et plus généralement, tous les éléments susceptibles de guider, par la suite, le choix de la méthode d'expertise.

Un arbre de décision, développé par le GT ACCMER en reprenant ces différents éléments (cf. Figure 3), est ensuite utilisé pour définir le niveau d'analyse adapté à l'expertise. L'arbre de décisions présente deux situations selon le type d'expertise reçue :

- Un cadre réglementaire<sup>7</sup>, un cadre définissant la méthode (existence d'un référentiel, de lignes directrices...)<sup>8</sup> ou le caractère urgent de l'expertise<sup>9</sup> influent fortement sur le choix de la méthode d'expertise, quels que soient les enjeux. Dans ce cas, l'expertise est réalisée selon la méthode prédéfinie ou selon une méthode ad hoc tenant compte du délai imparti. Cependant, dans la mesure où cela est possible et pertinent, il est recommandé de tenir également compte des recommandations méthodologiques des chapitres qui suivent.
- Dans les autres situations, le niveau d'analyse adapté à chaque expertise doit être déterminé. Le terme « méthode de référence » désigne la démarche méthodologique

https://ennov.anses.fr/ennov/ennovprod/document/ref/ANSES/PG/0009/attachment <sup>8</sup> Expertises définies par la procédure générale « Liste des référentiels pour les missions pérennes d'expertise » : https://ennov.anses.fr/ennov/ennovprod/document/ref/ANSES/PG/0017/attachment et AST définis par la formulaire générale « AST à l'expertise : Liste des référentiels pour les missions pérennes d'appui scientifique et technique » :

https://ennov.anses.fr/ennov/ennovprod/document/ref/ANSES/FGE/0044/attachment

<sup>-</sup>7 Voir les exemples dans la procédure générale « Typologie et orientation des demandes de travaux en lien avec l'expertise scientifique en matière sanitaire » :

 $^9$  Expertises en situation d'urgence sont définies par le texte de référence et de cadrage « Protocole précisant les relations entre l'Anses et les ministères de tutelle pour les saisines d'expertises en situation d'urgence » :

https://ennov.anses.fr/ennov/ennovprod/document/ref/ANSES/EXT/0067/attachment

qui, en termes de robustesse, correspond au niveau d'analyse adapté à la large majorité de ces expertises. Pour les autres expertises, le niveau d'analyse adapté correspond à un approfondissement ou une simplification de la méthode de référence selon les enjeux et contraintes de réalisation associés, tels que le délai imparti et les ressources disponibles<sup>10</sup>.

Les enjeux associés à l'expertise sont évalués à l'aide d'une grille établie à cet effet (cf. Annexe 2)<sup>11</sup>. Son remplissage et l'analyse associée avec l'ensemble des acteurs concernés permettent d'identifier si les enjeux sont particulièrement forts.

In fine, cette grille d'évaluation des enjeux permet de déterminer dans un premier temps le niveau d'analyse ambitionné pour l'expertise, c'est-à-dire le niveau d'analyse qu'il faudrait dans l'absolu mettre en œuvre, au regard des enjeux et indépendamment des contraintes de temps et de ressources. Un niveau d'analyse ambitionné correspond toujours soit à la méthode de référence, soit à un approfondissement de tout ou partie de celle-ci. Plus précisément, l'approfondissement doit porter sur les étapes les plus sensibles de la méthode de référence. Dans un second temps, il est essentiel de vérifier si les délais et les ressources disponibles pour l'expertise sont cohérents avec le niveau d'analyse ambitionné. Cela est réalisé sous la responsabilité de l'unité en charge de l'expertise en s'appuyant notamment sur les éléments de réflexion présentés à l'Annexe 3<sup>12</sup>. Selon les cas le niveau d'analyse adapté est le niveau d'analyse ambitionné ou une simplification de certaines étapes de celui-ci. Le cas extrême de simplification serait un niveau d'analyse adapté qui correspond à la simplification de la méthode de référence à cause des fortes contraintes sur les délais et les ressources disponibles (après négociation avec les demandeurs), malgré l'existence d'un niveau d'analyse ambitionné demandant l'approfondissement de certaines étapes de la méthode de référence.

Lorsque l'expertise comporte plusieurs questions ou sous-questions, la détermination du niveau d'analyse adapté peut être réalisée pour chacune des questions ou sous-questions. Cette réflexion peut se faire à l'aide d'une seule grille d'évaluation des enjeux ou de plusieurs si cela est pertinent.

La détermination du niveau d'analyse adapté à l'expertise doit intervenir tôt dans l'analyse de la saisine et le cadrage interne de l'expertise<sup>13</sup> car elle impacte directement l'élaboration de la méthode d'expertise.

<sup>-</sup><sup>10</sup> La méthode de référence ainsi que les simplifications et approfondissements de celle-ci sont actuellement définis uniquement pour les travaux d'analyse d'incertitude, de revue de la littérature et d'évaluation du poids des preuves lors de l'identification du danger et/ou du bénéfice ; voir les chapitres 4, 5 et 6 respectivement. Pour les autres travaux de l'expertise, la méthode d'expertise est à construire sous la responsabilité du collectif et/ou de l'unité en charge de l'expertise, conformément au niveau d'analyse adapté.

<sup>11</sup> La grille d'évaluation des enjeux a été établie à partir de la « grille de questionnement sociologique » (Benamouzig D. et al., 2013) établie et utilisée pour d'autres finalités telles que la

définition des modalités d'interaction avec la société et les autres parties prenantes.

<sup>&</sup>lt;sup>12</sup> Il est prévu de compléter ces éléments dans un second temps en fonction de l'expérience acquise pendant la phase d'accompagnement et de test avec des informations plus précises sur les délais et les ressources nécessaires pour réaliser des expertises

<sup>13</sup> Formulaire général « Analyse de la saisine et cadrage interne de l'expertise » : https://ennov.anses.fr/ennov/ennovprod/document/ref/ANSES/FGE/0134/attachment

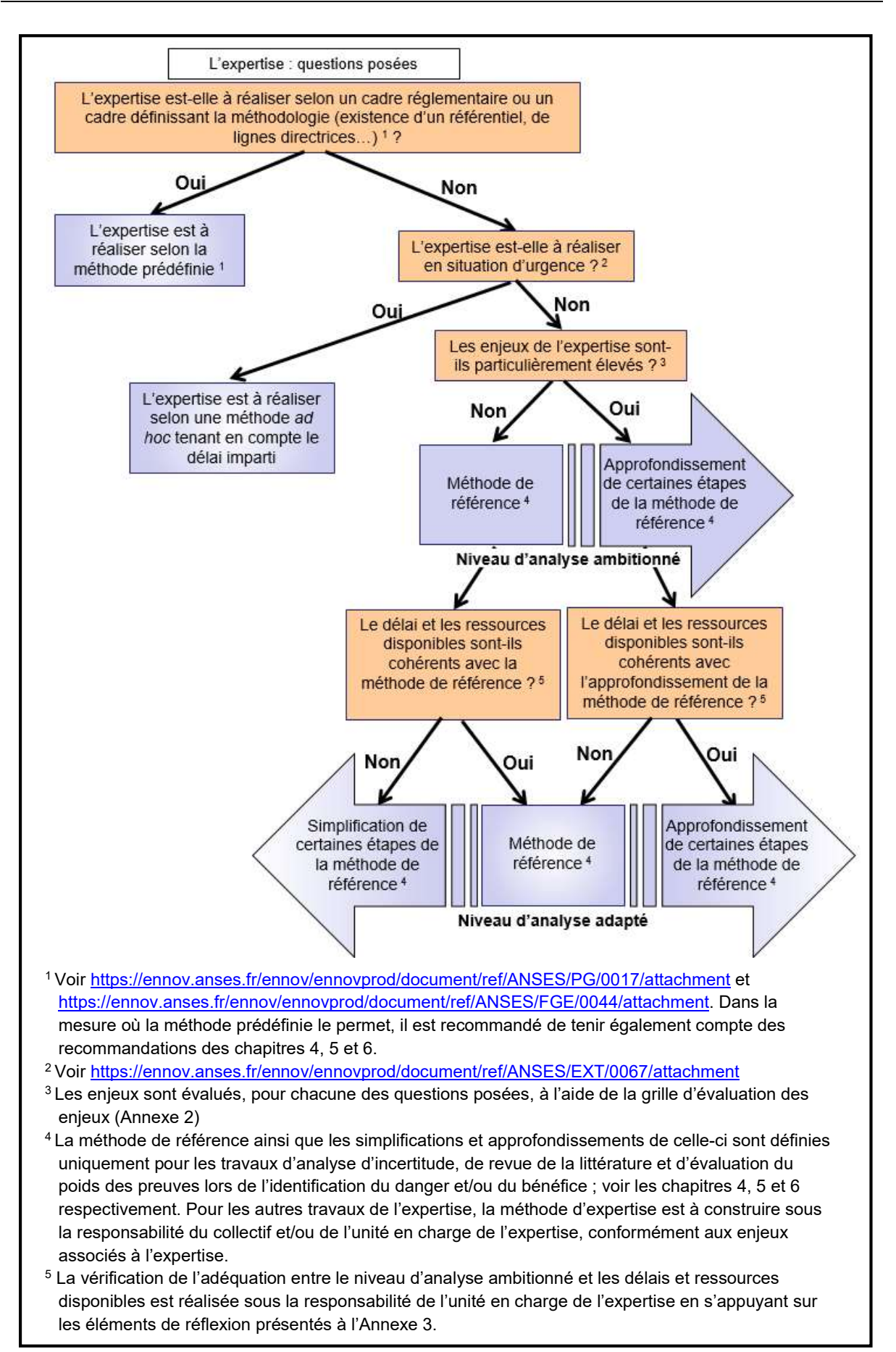

Figure 3 : Arbre de décision permettant de déterminer le niveau d'analyse adapté à l'expertise

# 3.2.2 Analyse et reformulation éventuelle des questions posées

L'objectif de l'analyse des questions posées est d'en clarifier les termes ou encore d'en modifier, si cela est pertinent, l'étendue ou le périmètre (ex : par manque de données pour répondre à la question posée). Cela peut amener à reformuler les questions de départ, et/ou éventuellement les décliner en plusieurs sous-questions<sup>14</sup>.

Pour cette phase, il est recommandé de renseigner les paramètres de la structure PECO (voir Tableau 1)<sup>15</sup>, en s'appuyant en premier lieu sur la lettre de saisine. L'utilisation de la structure PECO est particulièrement adaptée aux expertises portant sur une ou plusieurs étapes d'une évaluation de risques sanitaires. En revanche, elle n'est pas nécessairement adaptée à toutes les demandes d'expertise reçues par l'Agence (ex. avis sur projet de texte réglementaire).

#### Tableau 1 : Informations attendues pour compléter la structure PECO en santé humaine

#### (P) Population

Population – Quelle est la population d'intérêt ? S'agit-il de la population générale? S'agit-il d'une sous-population (ex : travailleurs à l'usine, employés de caisse d'un supermarché, femmes enceintes, enfants) ? Existe-t-il des caractéristiques populationnelles susceptibles de faire varier l'occurrence de l'effet sanitaire considéré (exemples : l'âge, le sexe etc.) ? S'agit-il de la population en France ou ailleurs ?

### (E) Exposure

Exposition – Quel est l'agent pathogène ou le facteur auquel la population d'intérêt est exposée ? Quelle est la voie d'exposition à considérer ? Quelle est la fréquence d'exposition ? Quelle est l'échelle de temps de l'exposition, sa fréquence et durée (ex. exposition subaiguë, aiguë, subchronique, chronique, de court terme, de long terme, continue, intermittente, moyenne, cumulée) ? Quel est le niveau d'exposition ? Où a lieu l'exposition (ex. dans les transports, à la maison, au travail, toutes localisations, non défini) ?

#### (C) Comparator

Comparateur – Quelle est le scénario de référence auquel la population exposée est comparée ? Quelle est la population témoin et l'exposition de référence considérée ? S'agit-il d'une population non exposée à l'agent étudié ? S'agit-il d'une population exposée à une dose particulière de cet agent ? S'agit-il d'une population exposée à un autre agent ? S'agit-il d'une population exposée à l'agent mais avec d'autres facteurs de risque ? etc.

### (O) Outcome

-

Effet sanitaire – Quel est l'effet sanitaire considéré ? S'agit-il de la survenue d'une maladie (ex : cancer du poumon) ? S'agit-il de la mortalité, par cancer par exemple ? S'agit-il de la diminution d'une quantité (ex : nombre de globules rouges) ? S'agit-il de l'augmentation d'une quantité (ex : poids du foie) ?

Voir EFSA (2010), page 16, pour des précisions pour les domaines de santé et bien-être animal et santé des végétaux.

En fonction de la question posée, il peut arriver que certains paramètres soient sans objet. Par exemple, si la question porte uniquement sur l'évaluation d'une exposition, il n'y a pas nécessairement lieu de renseigner le comparateur, ni l'effet sanitaire.

<sup>15</sup> La structure PECO sert également d'aide à la réalisation de recherches bibliographiques au cours de l'expertise ; voir http://sas-vp-

<sup>14</sup> Le travail de reformulation doit faire l'objet d'un échange avec les demandeurs pour confirmer la pertinence de la question reformulée vis-à-vis de leurs attentes et obtenir leur accord.

ennov3:8080/ennov/ennovprod/document/ref/ANSES/FGE/0046/attachment

#### Exemples d'utilisation de la structure PECO :

Exemple 1 : l'objectif de l'autosaisine « Jouets et équipements en matière plastique destinés aux enfants de moins de trois ans » (n° 2013-SA-0176, août 2016) est de « déterminer les risques sanitaires de substances chimiques contenues dans les jouets et des articles de puériculture destinés à des nourrissons et des enfants jusqu'à l'âge de 3 ans ». La description du PECO correspondant est :

- P : nourrissons et enfants jusqu'à l'âge de 3 ans en France
- E : substances chimiques contenues dans les jouets et des articles de puériculture destinés à cette population
- C : sans objet
- O : à déterminer en fonction des substances retenues

Pour cette question posée, la description des paramètres PECO d'exposition et d'effet sanitaire montre que ceux-ci sont ambigus, insuffisamment précis pour réaliser l'expertise. En particulier, il faudrait que les jouets, les substances d'intérêt et les voies d'exposition, de même que les effets soient précisés. Des travaux préliminaires (revue de la littérature, essais de composition et de migration d'un simulant de salive, profil toxicologique) ont donc dû être réalisés, en début d'expertise, pour apporter ces précisions. Ces préambules ont conduit, en accord avec le collectif, aux choix portant sur ces paramètres et à la description PECO suivant :

- P : nourrissons et enfants jusqu'à l'âge de 3 ans en France
- E : mise en bouche de jouets en matière plastique contenant des substituts de phtalates (ATBC, DINCH, DEHTP, TXIB, DOIP), exposition chronique
- C : sans objet
- O : effet critique retenu ATBC : toxicité générale, DINCH : toxicité rénale, DEHTP : effets sur la rétine et les fosses nasales, TXIB : toxicité hépatique.

In fine, la question ainsi reformulée et traitée est « Quel est le risque associé à l'effet critique des substituts de phtalates ATBC, DINCH, DEHTP, TXIB et DOIP lié à la mise en bouche de jouets en matière plastique contenant ces substituts pour les nourrissons et enfants jusqu'à l'âge de 3 ans en France ? ».

Exemple 2 : un des objectifs de l'autosaisine « Établissement de repères alimentaires destinés aux personnes suivant un régime d'exclusion de toute ou partie des aliments d'origine animale » (n° 2019-SA-0118) est de répondre à la question « Chez les adultes, quels sont les liens épidémiologiques entre un régime alimentaire d'exclusion de toute ou partie des aliments d'origine animale et le risque de cancers ». La structure PECO correspondant est :

- P : adultes
- E : régime alimentaire d'exclusion de tout ou partie des aliments d'origine animale
- C : régime alimentaire sans aucune exclusion d'aliments d'origine animale
- O : incidence de tous types de cancers

Les paramètres PECO ainsi exprimés ont conduit les experts à préciser l'exposition E et à s'interroger sur la pertinence du comparateur C (le miroir de l'exposition E par défaut) afin d'affiner la question au vue des effets (O) qui peuvent notamment être associés à la consommation de la viande. Ces réflexions ont conduit, en accord avec le collectif, à la description PECO suivant :

P : adultes

- E : régime alimentaire végétarien ou végétalien
- C : régime alimentaire incluant de la viande
- O : incidence de tous types de cancers

In fine, la question ainsi reformulée et traitée est « Chez les adultes, quels sont les liens épidémiologiques entre un régime alimentaire végétarien ou végétalien versus un régime incluant de la viande et le risque de cancers ».

Pour l'analyse du périmètre et de l'étendue des questions posées, il est important d'esquisser un schéma conceptuel. Sa construction permet d'identifier et de préciser les facteurs à prendre en compte pour répondre à la (ou aux) question(s) posée(s). Ainsi, dans sa version finale, le schéma conceptuel est une représentation graphique et schématique – accompagné d'un texte explicatif – des principaux facteurs à prendre en compte en réponse à (ou aux) question(s), des liens entre eux, ainsi que des données et des connaissances disponibles. Dans le cadre d'une évaluation des risques sanitaires, par exemple, le schéma conceptuel décrit notamment les liens et interactions entre les facteurs d'exposition (agents pathogènes, sources et parcours, populations exposées, caractéristiques physiologiques et habitudes de vie, de consommations etc.) et les effets sanitaires à considérer. Des exemples de schémas conceptuels développés dans le cadre d'expertises de l'Anses sont présentés en Annexe 4.

Au-delà de l'analyse des questions posées, le schéma conceptuel permet d'appréhender la problématique générale de l'expertise, d'établir les étapes de la méthode d'expertise et de choisir les données, méthodes, modèles et outils les mieux adaptés pour réaliser l'expertise.

Il est important de réfléchir aux facteurs à prendre en compte et de réaliser l'ébauche d'un schéma conceptuel. Dans le cas d'une question unique et/ou très simple ou bien décrite sur d'autres modèles, la finalisation du schéma conceptuel peut ne pas être nécessaire. Pour une question complexe, il est nécessaire d'aller au bout de la réflexion et du schéma conceptuel et de présenter ce dernier dans le produit d'expertise.

# 3.2.3 Élaboration de la méthode d'expertise

L'objectif de cette phase est de définir la méthode d'expertise, à savoir les données, méthodes, modèles et outils à utiliser pour réaliser l'expertise, en s'appuyant sur le schéma conceptuel le cas échéant. La méthode d'expertise doit être cohérente avec le niveau d'analyse adapté défini à l'aide de l'arbre de décision. Dans le cas où l'expertise comporte une analyse d'incertitude, une ou des revues de la littérature ou une évaluation du poids des preuves pour l'identification du danger et/ou du bénéfice, celles-ci sont à réaliser selon les recommandations méthodologiques décrites aux chapitres 4, 5 et 6 respectivement.

Pour les autres travaux de l'expertise, la méthode d'expertise est à construire conformément aux enjeux associés à l'expertise et en ayant recours aux démarches les plus robustes dans le cas des expertises aux enjeux particulièrement forts. Il est indispensable de s'assurer de la cohérence des choix méthodologiques, en particulier au regard des délais et des ressources nécessaires et ceux qui sont réellement disponibles. Il peut être nécessaire d'ajuster certains choix pour respecter les délais imposés par les demandeurs, par exemple en simplifiant certaines étapes de la méthode d'expertise, idéalement les moins coûteuses en matière de robustesse. S'il n'est pas possible de respecter les délais imposés en garantissant un niveau de robustesse acceptable, il pourrait être nécessaire de reformuler les questions posées en accord avec les demandeurs afin de limiter par exemple le périmètre de l'expertise ou d'envisager une négociation pour les délais en accord avec la direction.

Pour les expertises portant sur l'élaboration ou la révision de référentiels méthodologiques<sup>16</sup>, et concernés par l'analyse d'incertitude, la revue de la littérature ou l'évaluation du poids des preuves pour l'identification du danger et/ou du bénéfice, il est essentiel que l'expertise prenne en compte les recommandations méthodologiques du présent rapport dans la mesure du possible, lorsque cela est pertinent.

Pour toutes les expertises concernées, il est recommandé de rapporter la méthode d'expertise finalement retenue dans le plan d'analyse de l'expertise (cf. modèles de plan proposés dans l'Annexe 5) afin d'y rassembler l'ensemble des éléments méthodologiques. Ce document sert d'aide à la conduite de l'expertise et à la rédaction du produit d'expertise.

# 3.3 Mise en application

-

La Figure 4 présente la mise en application des recommandations du GT ACCMER dans la planification des expertises. Les trois phases sont initiées en parallèle, la réflexion portant à la fois sur le contexte et le niveau d'analyse adapté, sur une première analyse des questions et sur les données et informations disponibles pour construire la méthode d'expertise.

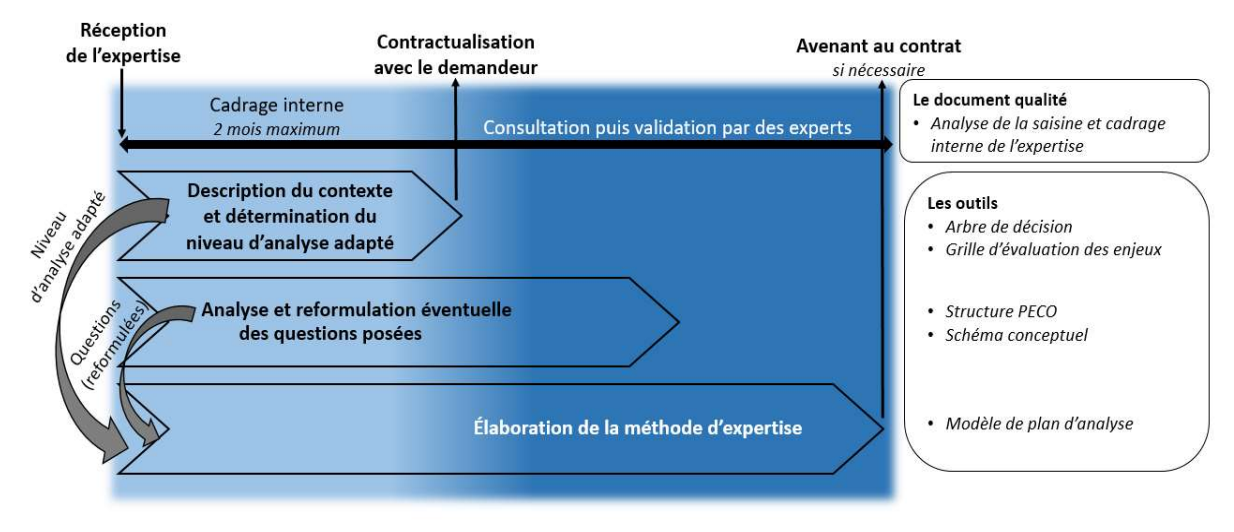

#### Figure 4 : Schéma de déroulement chronologique de la planification et les outils associés

Le cadrage interne de l'expertise conduisant au contrat d'expertise se formalise par le remplissage du formulaire « analyse de la saisine et cadrage interne de l'expertise »<sup>17</sup>. Le GT ACCMER recommande que ce cadrage inclue dorénavant la détermination du niveau d'analyse adapté, réalisée en interne à l'aide de l'arbre de décision et de la grille d'évaluation des enjeux. Selon les exigences négociées avec les ministères de tutelles et intégrées au système qualité<sup>18</sup> de l'Anses, le contrat d'expertise doit être élaboré dans un délai de deux mois maximum suivant la réception de la saisine. Cependant, cette période ne permet pas, dans la majorité des cas, l'analyse approfondie des questions posées ni a priori leur

https://ennov.anses.fr/ennov/ennovprod/document/refrevision/ANSES/FGE/0135/E/attachment

<sup>16</sup> Voir notamment la liste de documents méthodologiques disponibles sous :

https://ennov.anses.fr/ennov/ennovprod/document/ref/ANSES/PG/0017/attachment

 $17$  (a) « Expertise : analyse de la saisine et cadrage interne + contrat d'expertise »: https://ennov.anses.fr/ennov/ennovprod/document/refrevision/ANSES/FGE/0134/J/attachment et (b) « AST - Analyse de la demande et cadrage interne + contrat » :

<sup>&</sup>lt;sup>18</sup> Voir « Protocole précisant les relations entre l'Anses et les ministères de tutelle en matière d'expertise des risques sanitaires » :

https://ennov.anses.fr/ennov/ennovprod/document/refrevision/ANSES/EXT/0068/A/attachment

reformulation éventuelle. En effet, la constitution du collectif d'experts, qui peut être longue en cas de lancement d'un appel à candidatures, intervient le plus souvent après l'envoi du contrat. Dans tous les cas, une consultation du CES pilote peut être utile.

L'analyse et la reformulation éventuelle des questions posées, ainsi que l'élaboration de la méthode d'expertise se poursuivent avec des experts, le plus souvent après la constitution du groupe de travail ad hoc ou la nomination de rapporteurs, après la contractualisation avec le demandeur. L'analyse de la question doit être finalisée avant d'arrêter la définition de la méthode d'expertise. Cette dernière est précisément déterminée avec les experts pour être cohérente avec le niveau d'analyse adapté déterminé lors de la phase de cadrage.

Une fois que l'instruction de l'expertise par le collectif a commencé, il peut s'avérer nécessaire de réaliser un avenant au contrat initial, si les échanges avec les experts aboutissent à une modification de certains éléments, notamment les délais et le périmètre de la question posée, qui figurent dans le contrat d'expertise édité précédemment.

# 4 Analyse d'incertitude

Les incertitudes sont inhérentes à toute évaluation scientifique mais n'empêchent pas en principe sa réalisation. Leur identification, leur description, voire l'étude de leurs impacts sur les résultats des évaluations doivent toutefois être systématiquement discutées pour en apprécier la portée. Ainsi, à l'Anses, l'analyse des incertitudes fait partie intégrante de l'expertise. Elle doit permettre de fournir des conclusions complètes et transparentes afin d'éclairer les décideurs dans leurs choix des mesures de gestion. La qualité de la décision reposant en grande partie sur celle de l'expertise, il est donc attendu que les conclusions d'une expertise incluent une information sur l'incertitude associée<sup>19</sup>.

La démarche proposée ici s'applique aux expertises dont le niveau d'analyse adapté, évalué lors de la planification de l'expertise (voir chapitre 3), correspond à la méthode dite de référence. Dans le cas d'une expertise demandant un approfondissement de la méthode de référence, il est important d'approfondir certaines étapes clés de la méthode de référence selon les indications ci-dessous. De même, si le délai et les ressources de réalisation accordés à l'expertise ne sont pas compatibles avec le niveau d'analyse adapté, il peut s'avérer nécessaire de simplifier certaines étapes de la méthode de référence.

# 4.1 Définitions et objectifs

## 4.1.1 Incertitude versus variabilité

L'incertitude et la variabilité représentent deux concepts différents qu'il est important de traiter séparément lors de l'expertise lorsque cela est possible. Ceci afin de distinguer, dans le résultat de l'expertise, ce qui relève de la variabilité inhérente du phénomène étudié et ce qui relève des incertitudes rencontrées lors de l'expertise.

L'incertitude est « un manque ou une limite dans les connaissances disponibles pour évaluer une situation en vue d'une prise de décision » (Anses, 2016a). Il s'agit ici de décisions à prendre en vue d'une gestion des risques. S'agissant des expertises de l'Anses, elle est induite par les lacunes dans les données, modèles ou méthodes issus de travaux scientifiques et utilisés pour réaliser ces expertises.

#### Exemples d'incertitudes :

-

- Disposer uniquement d'études toxicologiques chez le rongeur pour établir le niveau de plausibilité de la survenue d'un effet sanitaire chez l'Homme consécutif à une exposition à un agent donné.
- Disposer d'une quinzaine de mesures ponctuelles réalisées dans l'air ambiant dans le sud de la France pour évaluer l'exposition de la population française au plomb par inhalation.

La **variabilité** d'une caractéristique dans une population donnée reflète la différence observée entre les valeurs de cette caractéristique dans cette population.

<sup>19</sup> Si les décideurs sont peu familiers avec la prise en compte des incertitudes, il peut être important de travailler avec eux pour s'assurer de la compréhension adéquate de l'incertitude associée à l'expertise.

#### Exemples de variabilités :

- Les différents niveaux de contamination par le cadmium dans les pommes de terre représentent la variabilité de la concentration de cadmium susceptible d'être mesurée dans cet aliment.
- Les différents poids corporels des hommes de plus de 18 ans en France représentent la variabilité du poids corporel au sein de cette population.

Différents éléments utilisés lors de l'expertise peuvent être variables au sein d'une population : l'âge, le poids, les paramètres physiologiques, la consommation alimentaire, l'utilisation de produits de consommation etc. De même, pour une substance donnée, les niveaux de contamination dans différents milieux (aliments, air, eau, sol etc.) varient dans l'espace et dans le temps. Lorsqu'on utilise, par exemple, la distribution du poids corporel des Français dans une modélisation probabiliste du risque, on intègre explicitement la variabilité de ce paramètre dans le résultat de l'expertise, lequel est alors présenté sous forme de distribution de risque également.

Cependant la variabilité peut elle-même être une source d'incertitude lorsque l'on ne connaît pas l'ensemble des valeurs ou la distribution des paramètres dans la population considérée ou lorsqu'on décide de réaliser l'expertise selon un ou des scénarios particuliers.

#### Exemple d'incertitude induite par la prise en compte partielle de la variabilité :

Appliquer la contamination moyenne nationale à chaque individu pour évaluer l'exposition chronique de la population française à un danger chimique induit de l'incertitude dans le résultat ; celui-ci sous-estime l'exposition des individus les plus exposés et surestime l'exposition des individus les moins exposés.

## 4.1.2 Analyse d'incertitude

Dans le contexte des expertises réalisées par l'Anses, l'analyse d'incertitude est définie comme « un processus ayant pour objectif d'identifier, de décrire, de quantifier et de communiquer les incertitudes associées aux résultats de l'expertise » (Anses, 2016a). L'analyse d'incertitude permet d'obtenir la vision la plus complète possible de l'ensemble des incertitudes et de leurs impacts sur le résultat de l'expertise pour notamment « identifier les incertitudes dont l'impact est important et donc les actions prioritaires à mener pour réduire l'incertitude globale (ex : stratégies de recherches, acquisition de données etc.) » (Anses, 2016a).

L'analyse d'incertitude vise in fine à décrire l'étendue de l'incertitude globale autour du résultat de l'expertise par rapport à la question posée par le demandeur. Toute analyse d'incertitude se doit d'être la plus complète possible ; évaluer partiellement l'incertitude conduit à évaluer partiellement la précision des résultats de l'expertise et plus vraisemblablement à la surestimer.

#### 4.1.2.1 Tableau des incertitudes

L'analyse d'incertitude est réalisée à l'aide d'un tableau des incertitudes pour lequel les différentes sources d'incertitude recensées sont listées dans les lignes et les éléments descriptifs de chaque source, rapportés dans les rubriques en colonne. Le tableau des incertitudes sert de support pour déployer la démarche d'analyse d'incertitude puis en synthétiser le résultat. Il est recommandé d'utiliser ce tableau pour documenter l'ensemble des

Tableau 2 : Modèle de tableau des incertitudes comportant les rubriques a minima nécessaires pour recenser et décrire les incertitudes dans le produit d'expertise

|                         | dans les paragraphes suivants. |                       |                              | réflexions et résultats intermédiaires de l'analyse d'incertitude. Il est recommandé de débuter<br>la construction du tableau des incertitudes avec le modèle présenté au Tableau 2 qui comporte<br>les rubriques a minima nécessaires pour recenser, décrire puis communiquer sur les<br>incertitudes dans le produit d'expertise. Le contenu attendu pour chaque rubrique est explicité                                                                                                    |                                          |
|-------------------------|--------------------------------|-----------------------|------------------------------|----------------------------------------------------------------------------------------------------|------------------------------------------|
|                         |                                |                       |                              | Au fur et à mesure de l'analyse d'incertitude, d'autres rubriques (colonnes) sont ajoutées pour<br>rapporter pleinement et précisément les différentes étapes du processus d'analyse. À la fin de<br>l'analyse, une sélection des informations recensées est nécessaire pour déterminer le contenu<br>précis de la version finale du tableau qui sert spécifiquement à communiquer, de manière<br>simple et transparente, sur les incertitudes associées aux résultats et à la conclusion de<br>l'expertise. Un cas d'étude, présenté en Annexe 6, illustre la démarche.<br>Tableau 2 : Modèle de tableau des incertitudes comportant les rubriques a minima nécessaires pour |                                          |
|                         |                                |                       | <b>SOURCES D'INCERTITUDE</b> | recenser et décrire les incertitudes dans le produit d'expertise                                                                                                    |                                          |
| Volet de<br>l'expertise | Origine<br>(niveau 1)          | Origine<br>(niveau 2) | <b>Description</b>           | Prise en compte                                                                                                    | Impact sur le résultat<br>de l'expertise |
|                         |                                |                       |                              |                                                                                                    |                                          |
|                         |                                |                       |                              |                                                                                                    |                                          |
|                         |                                |                       |                              |                                                                                                    |                                          |
|                         |                                |                       |                              |                                                                                                    |                                          |
|                         |                                |                       |                              |                                                                                                    |                                          |
|                         |                                |                       |                              |                                                                                                    |                                          |
|                         |                                |                       |                              |                                                                                                    |                                          |
|                         |                                |                       |                              |                                                                                                    |                                          |
|                         |                                |                       |                              |                                                                                                    |                                          |
|                         |                                |                       |                              |                                                                                                    |                                          |
|                         |                                |                       |                              |                                                                                                    |                                          |
|                         |                                |                       |                              |                                                                                                    |                                          |

Ce tableau présente les incertitudes identifiées selon les volets de l'expertise (cf. paragraphe 4.2.1.2.1), leur traitement et enfin leur impact sur le résultat de l'expertise. Il comporte une description de la cause ou source de chaque incertitude, son **origine à deux niveaux** selon la classification des sources d'incertitude, ainsi que la manière dont elle est prise en compte dans le cadre de l'expertise et la raison de ce choix (voir paragraphe 4.2.1.2.1 pour les précisions). Enfin, l'impact de l'incertitude sur le résultat de l'expertise est précisé (voir paragraphe 4.2.2.1.1 pour les précisions).

# 4.2 Étapes de l'analyse d'incertitude

Le processus d'analyse d'incertitude comporte quatre étapes de réalisation :

- Identification et description des sources d'incertitude,
- Évaluation de l'impact des sources d'incertitude,
- Évaluation de l'impact combiné des sources d'incertitude sur le résultat de l'expertise,
- Communication du résultat de l'analyse d'incertitude.

L'analyse d'incertitude débute dès le cadrage de l'expertise. Elle peut conduire à la révision du périmètre de l'expertise et impacter le choix de la méthode d'expertise. Elle se poursuit ensuite pendant toute la réalisation de l'expertise. Pour favoriser l'appropriation de la démarche par le collectif, il est important de présenter le processus et le tableau des incertitudes en début d'expertise. En particulier, il convient d'expliciter le fait qu'un travail de recensement des sources d'incertitude sera mené au fur et à mesure, depuis la planification jusqu'à la finalisation de l'expertise. Cela incitera les experts à réfléchir aux éléments d'incertitude au fil de l'expertise.

Le Tableau 3 présente un résumé schématisé de la démarche d'analyse d'incertitude explicitée dans les paragraphes suivants et l'Annexe 6, le déroulement de cette démarche à travers un cas d'étude.

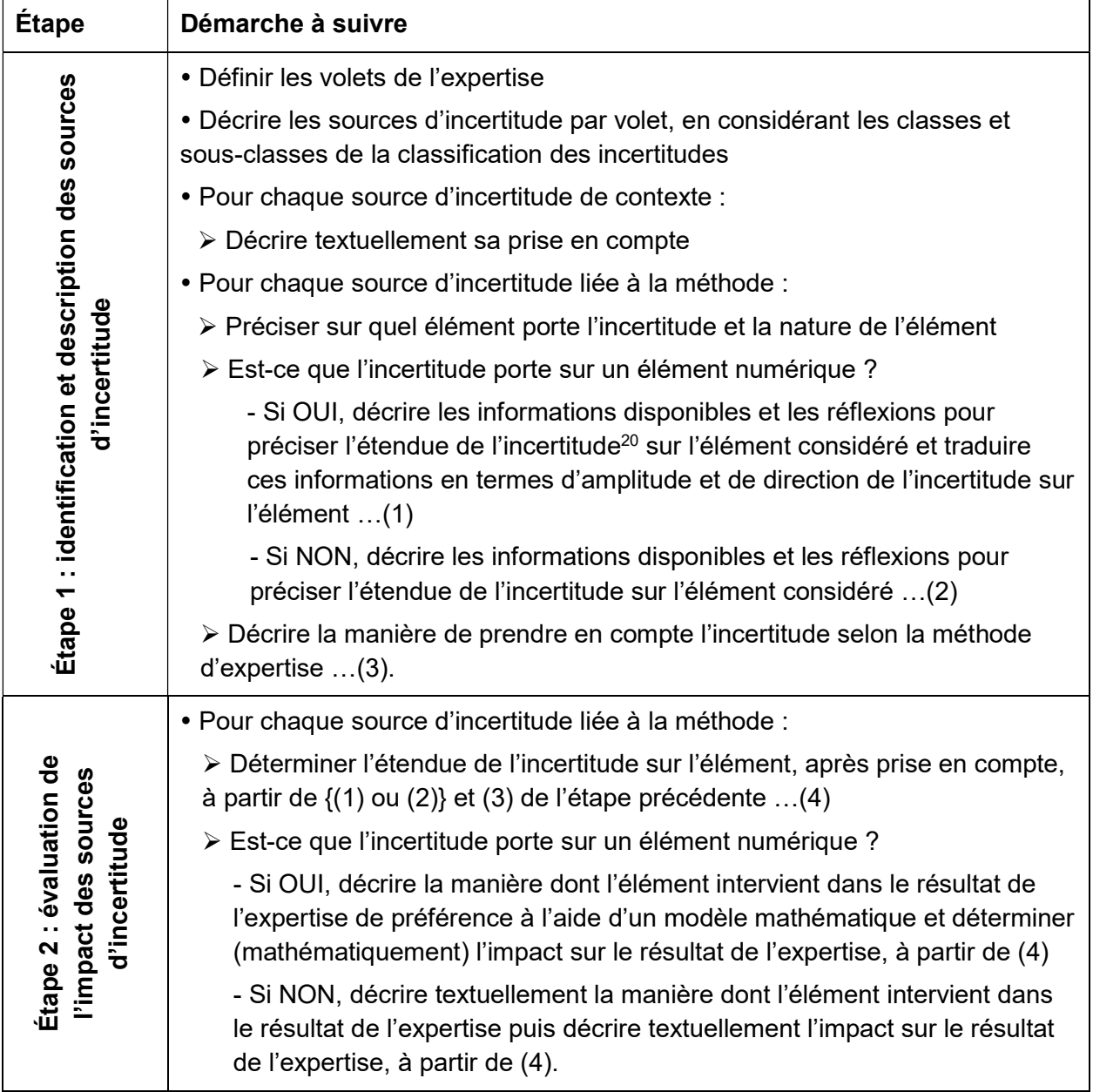

#### Tableau 3 : Résumé schématisé de la démarche d'analyse d'incertitude

-

<sup>&</sup>lt;sup>20</sup> L'étendue de l'incertitude d'un élément numérique correspond par exemple au fait que les données utilisées surestiment ou sous-estiment la valeur réelle de l'élément considéré.

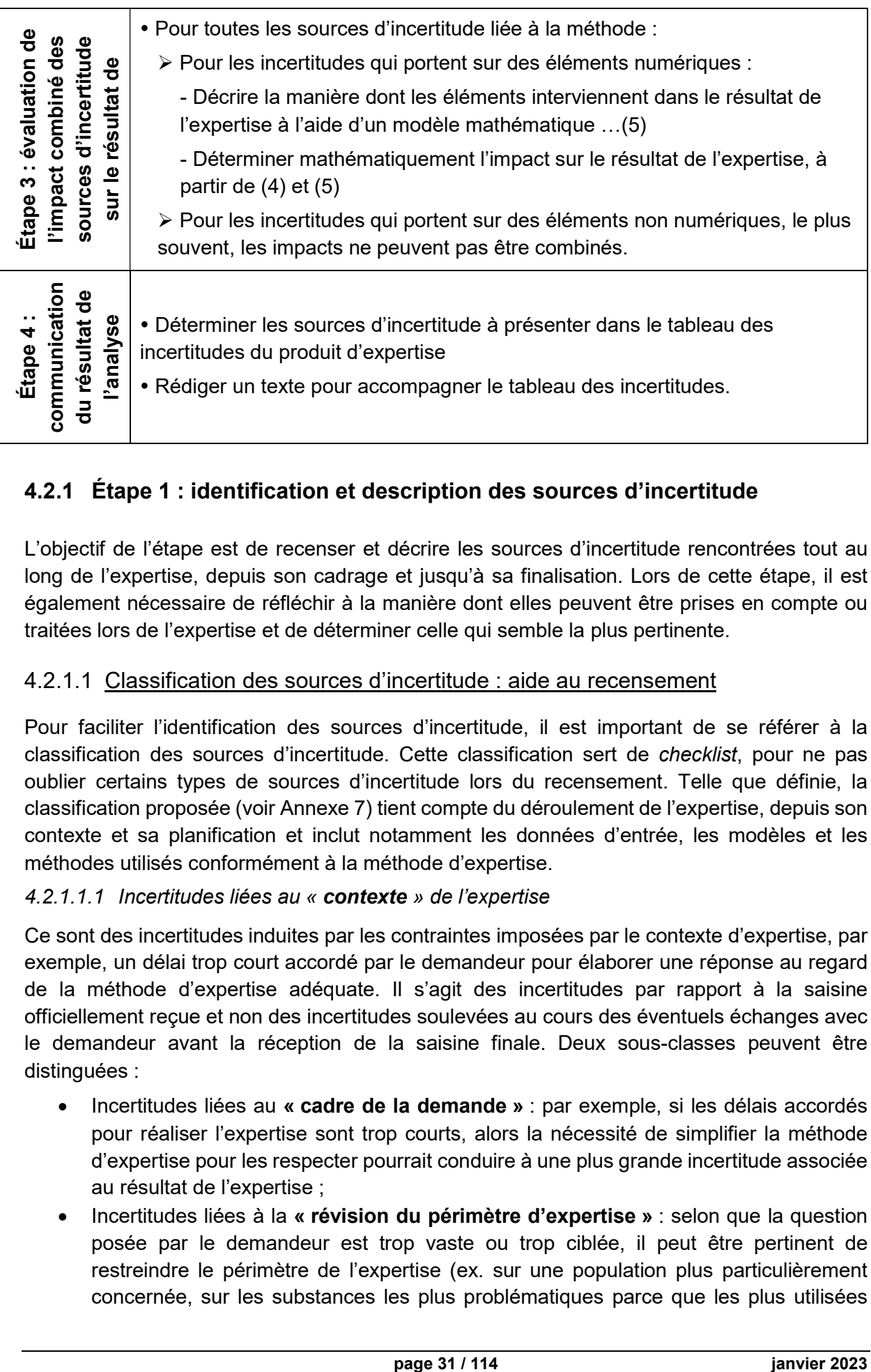

# 4.2.1 Étape 1 : identification et description des sources d'incertitude

L'objectif de l'étape est de recenser et décrire les sources d'incertitude rencontrées tout au long de l'expertise, depuis son cadrage et jusqu'à sa finalisation. Lors de cette étape, il est également nécessaire de réfléchir à la manière dont elles peuvent être prises en compte ou traitées lors de l'expertise et de déterminer celle qui semble la plus pertinente.

## 4.2.1.1 Classification des sources d'incertitude : aide au recensement

Pour faciliter l'identification des sources d'incertitude, il est important de se référer à la classification des sources d'incertitude. Cette classification sert de checklist, pour ne pas oublier certains types de sources d'incertitude lors du recensement. Telle que définie, la classification proposée (voir Annexe 7) tient compte du déroulement de l'expertise, depuis son contexte et sa planification et inclut notamment les données d'entrée, les modèles et les méthodes utilisés conformément à la méthode d'expertise.

## 4.2.1.1.1 Incertitudes liées au « contexte » de l'expertise

Ce sont des incertitudes induites par les contraintes imposées par le contexte d'expertise, par exemple, un délai trop court accordé par le demandeur pour élaborer une réponse au regard de la méthode d'expertise adéquate. Il s'agit des incertitudes par rapport à la saisine officiellement reçue et non des incertitudes soulevées au cours des éventuels échanges avec le demandeur avant la réception de la saisine finale. Deux sous-classes peuvent être distinguées :

- Incertitudes liées au « cadre de la demande » : par exemple, si les délais accordés pour réaliser l'expertise sont trop courts, alors la nécessité de simplifier la méthode d'expertise pour les respecter pourrait conduire à une plus grande incertitude associée au résultat de l'expertise ;
- Incertitudes liées à la « révision du périmètre d'expertise » : selon que la question posée par le demandeur est trop vaste ou trop ciblée, il peut être pertinent de restreindre le périmètre de l'expertise (ex. sur une population plus particulièrement concernée, sur les substances les plus problématiques parce que les plus utilisées

etc.) ou au contraire de l'élargir. Il s'agit des révisions du périmètre, réalisées lors du cadrage de l'expertise ou au cours de sa réalisation.

### 4.2.1.1.2 Incertitudes liées à la « méthode » d'expertise

Cette classe rassemble toutes les incertitudes liées à la méthode d'expertise. Elles peuvent être induites par les données dites « d'entrée », les données numériques ou les informations qualitatives, sélectionnées à partir du corpus de connaissances existant – et les méthodes et modèles utilisés pour les exploiter. Elle est divisée en trois sous-classes :

- Incertitudes liées à la « sélection des données d'entrée » : elles sont liées au processus même de recherche et sélection des données d'entrée de l'expertise<sup>21</sup>. Un processus raccourci peut conduire à ne pas identifier et sélectionner certaines données pertinentes pour l'expertise ;
- Incertitudes liées à la « quantité et qualité des données d'entrée » : elles sont induites aussi bien par un manque ou une absence de données que par les limites des données disponibles par rapport à la question posée<sup>21</sup> :
- Incertitudes liées à l'« exploitation des données d'entrée » : elles sont liées au choix, aux caractéristiques, à la qualité et à l'utilisation des modèles numériques et autres méthodes quantitatives ou qualitatives retenus afin d'exploiter et intégrer les données d'entrée pour obtenir le résultat de l'expertise.

L'Annexe 7 présente la classification complète des incertitudes avec des exemples de sources d'incertitude par sous-classe.

## 4.2.1.2 Méthode de référence

-

Il s'agit de faire un recensement le plus exhaustif possible des sources d'incertitude qui impactent potentiellement le résultat de l'expertise. L'identification et la description des sources d'incertitude débutent dès la phase de planification afin d'identifier l'ensemble des limites induites par la demande formulée par le demandeur (question posée et délais impartis). Le recensement se poursuit pendant la réalisation de l'expertise pour identifier ensuite les sources d'incertitude associées aux données d'entrée et à la méthode d'expertise. La description de chaque limite et source d'incertitude est complétée par une description de la manière dont elles sont prises en compte lors de l'expertise.

## 4.2.1.2.1 Lien avec le modèle de tableau des incertitudes

Les premières rubriques du modèle de tableau des incertitudes (voir Tableau 2) sont utilisées pour décrire les sources d'incertitude identifiées ainsi que leur prise en compte.

Dans un premier temps, il est conseillé de segmenter l'analyse d'incertitude en plusieurs parties, intitulées « volets » afin de faciliter le recensement des sources d'incertitude et de préparer les étapes suivantes de l'analyse d'incertitude. Il est recommandé de dédier le premier volet spécifiquement à la planification de l'expertise dont les incertitudes éventuelles sont d'origine et de nature différentes de celles liées à la méthode d'expertise. Puis le reste du découpage en volets se fait selon l'expertise considérée (ex : en quatre volets pour une évaluation des risques sanitaires où chaque volet correspond à une étape du processus<sup>22</sup>).

<sup>&</sup>lt;sup>21</sup> Les recommandations méthodologiques pour l'identification et la sélection des données et études ainsi que pour l'évaluation de leur qualité sont présentées au chapitre 5.

 $22$  Les 4 volets sont donc « identification des dangers », « évaluation de la dose réponse »,

<sup>«</sup> évaluation de l'exposition » et « caractérisation des risques ».

Les volets sont renseignés dans la première rubrique du tableau, « volet de l'expertise » (en texte libre).

Dans le cas où l'expertise comporte plusieurs questions, deux cas se présentent :

- Pour des questions indépendantes ou quasi-indépendantes, il est recommandé d'utiliser un tableau des incertitudes par question posée et donc de décliner l'ensemble des volets pour chaque question posée ;
- A contrario, pour des questions fortement liées, où les sources d'incertitude peuvent coïncider, le recensement et l'analyse des incertitudes peuvent alors être menés conjointement. Dans ce cas, il faudra évaluer dans quelle mesure il serait plus pertinent d'utiliser un seul tableau des incertitudes sous réserve que celui-ci permette d'apporter une information complète et transparente sur les incertitudes associées à la réponse à chaque question posée.

Dans un objectif d'efficacité et d'exhaustivité, les rubriques « **origine (niveau 1)** » et « **origine** (niveau 2) », correspondant aux classes et sous-classes des sources d'incertitude<sup>23</sup>, doivent être indiquées pour chacune des sources, une réflexion par sous-classe au sein de chaque volet de l'expertise permettant de minimiser le risque d'oublier certaines sources d'incertitude. Les incertitudes associées au « contexte » de l'expertise sont généralement identifiées lors du cadrage et dans tous les cas, uniquement lors de la planification de l'expertise. Celles associées à la « méthode » sont identifiées lors de la définition de la méthode d'expertise dans la suite de la phase de planification ou lors de la réalisation de l'expertise. Les incertitudes inventoriées lors d'une expertise donnée ne couvrent pas nécessairement l'ensemble des classes et sous-classes de la classification (ex. la sous-classe « Révision du périmètre d'expertise » n'est pas utilisée dans le cas où aucune révision n'a été réalisée).

La rubrique « description » permet de décrire précisément chaque source de l'incertitude, c'est-à-dire ce qui l'induit. Elle doit préciser deux informations :

- L'élément qui est entaché d'incertitude, à savoir l'information, la donnée, la méthode ou le modèle concerné ;
- Les caractéristiques qui font que l'élément est entaché d'incertitude, à savoir le type de limite ou de manque par rapport à ce qui est attendu pour réaliser l'expertise.

Dans un premier temps, il est important de décrire chaque source d'incertitude individuellement, même pour des sources d'incertitude de natures similaires (ex. les incertitudes associées à plusieurs paramètres d'un même modèle) pour obtenir une image aussi précise que possible.

La rubrique suivante, « prise en compte », permet de décrire comment l'incertitude est prise en compte, à savoir la solution choisie pour traiter l'incertitude lors de l'expertise, et de justifier ce choix. Deux cas se présentent :

 Lors de la phase de planification : il peut s'agir de réduire les incertitudes liées à la méthode d'expertise lors de sa définition (ex. utiliser une autre source de données, modèle ou méthode) ou de s'accommoder des incertitudes imposées par le contexte de l'expertise (ex. en adaptant le périmètre ou la méthode d'expertise). Il est important

-

<sup>&</sup>lt;sup>23</sup> Les incertitudes de la classe « contexte » sont présentées en termes de deux sous-classes : « cadre de la demande » et « révision du périmètre d'expertise » et celles de la classe « méthode », en termes de trois sous-classes : « sélection des données d'entrée », « quantité et qualité des données d'entrée » et « exploitation des données d'entrée ».

de souligner que la façon de prendre en compte les incertitudes peut évoluer lors de la construction de la méthode d'expertise ;

 Lors de la réalisation de l'expertise : il s'agit de s'accommoder des incertitudes liées à la méthode d'expertise et décider de la manière dont on voudrait exprimer l'incertitude associée au résultat de l'expertise (ex : une première approche par surestimation rapide du risque sanitaire). Ce choix déterminera la façon de prendre en compte ces incertitudes.

## 4.2.1.2.2 Démarche pratique

-

Pour faciliter le recensement des sources d'incertitude, il est recommandé de noter, dès les premiers échanges avec le collectif, ce qui pourrait avoir un impact sur l'expertise, à savoir les sources potentielles d'incertitude. L'objectif est de relever les éventuelles lacunes ou limites par rapport à ce qui est idéalement souhaité. Le recueil de ces sources d'incertitude pourrait être facilité, tout au long de l'expertise, par la désignation d'un ou des experts ou agents dédiés au recensement des incertitudes.

La suite de l'étape dépend du type de source d'incertitude considéré : incertitude de contexte ou incertitude liée à la méthode, tel que définies selon la classification des sources d'incertitude (cf. exemple présenté à l'Annexe 6). La manière dont les incertitudes de contexte sont prises en compte dans la définition de la méthode et/ou du périmètre de l'expertise est décrite précisément dans le tableau des incertitudes. Pour les incertitudes liées à la méthode, il est nécessaire de préciser l'élément (donnée, méthode, modèle…) qui est entaché d'incertitude et sa nature (numérique ou qualitative) avant de réfléchir et rechercher les informations disponibles qui permettraient d'apprécier l'étendue de cette incertitude sur l'élément. Ces informations permettent d'évaluer s'il est possible et/ou utile de les prendre en compte. Il est recommandé de rapporter ces informations et réflexions dans le tableau des incertitudes à l'aide de rubriques supplémentaires ajoutées au modèle de base du tableau des incertitudes pour préciser :

- Quel est l'élément qui est entaché d'incertitude (appelé par la suite l'« élément incertain ») ;
- La nature (numérique ou non) de l'élément incertain ;
- Les informations disponibles et les réflexions menées avec le collectif pour apprécier l'étendue de l'incertitude sur l'élément (description textuelle). Pour les éléments numériques, il est recommandé d'évaluer quantitativement l'étendue de l'incertitude<sup>24</sup> dans le cas notamment d'un travail de modélisation numérique<sup>25</sup> en se basant par exemple sur l'incertitude communiquée par le fournisseur des données ou définie à partir de la littérature.

Pour les éléments numériques uniquement et pour des raisons d'harmonisation, ces informations sont traduites en termes d'amplitude et de direction de l'incertitude sur l'élément considéré<sup>26</sup>, en utilisant des échelles d'expression qualitative (cf. Figure 5), puis rapportées dans le tableau des incertitudes dans deux nouvelles rubriques (colonnes) dédiées. La rubrique « amplitude » permet de préciser si l'ampleur de l'incertitude autour de l'élément

<sup>24</sup> L'incertitude est typiquement décrite en termes d'une distribution de probabilité ou de statistiques (moyenne plus écart-type, quartiles ou percentiles).

<sup>&</sup>lt;sup>25</sup> L'annexe B du rapport de l'EFSA (2018) présente plusieurs méthodes pour évaluer quantitativement les incertitudes et leur impact sur le résultat de l'expertise.

<sup>&</sup>lt;sup>26</sup> Pour les éléments qualitatifs, la caractérisation de l'incertitude en termes d'amplitude et de direction peut ne pas être appropriée.

considéré est nulle ou négligeable, faible, modérée ou forte. Si l'incertitude peut être déterminée quantitativement alors il est recommandé de rapporter l'amplitude quantitativement. La rubrique « direction » permet de préciser s'il s'agit :

- D'une surestimation par rapport à la réalité ;
- D'une sous-estimation par rapport à la réalité ;
- Potentiellement d'une sur- ou sous-estimation à la fois par rapport à la réalité ;
- D'un impact d'amplitude nulle (en indiquant non concerné).

Il est primordial que la qualification de l'étendue de l'incertitude intègre l'importance relative de l'incertitude considérée par rapport aux autres incertitudes du tableau des incertitudes pour s'assurer de la cohérence de l'ensemble. S'il n'est pas possible de qualifier ou quantifier l'étendue de l'incertitude, il est alors important d'inscrire « non qualifiable » dans la ou les rubriques concernées.

Enfin, sur la base des informations recueillies sur l'étendue des incertitudes, une réflexion est à mener sur les actions possibles à mettre en œuvre pour prendre en compte ces incertitudes dans l'expertise. Ces actions sont à inscrire dans le tableau des incertitudes sous la rubrique « prise en compte ». Lorsqu'une source d'incertitude ne peut pas être prise en compte ou traitée (ex. lorsque l'étendue de l'incertitude n'est pas qualifiable), cela doit être spécifié en indiquant « Aucune prise en compte », ainsi que la raison, dans la rubrique « Prise en compte ».

Les descriptions des sources et de leur traitement doivent être suffisamment explicites pour permettre au lecteur de comprendre aisément l'origine de chaque incertitude, le choix fait pour la traiter et sa justification (voir les exemples suivants).

#### Exemples de description de la source d'incertitude et de sa prise en compte :

Description : le délai imposé par le demandeur est trop court pour réaliser une revue de la littérature en prenant en compte toutes les études potentiellement pertinentes.

Origine (niveau 2) : cadre de la demande.

Prise en compte : application de critères d'exclusion et d'inclusion très stricts lors de la vérification d'éligibilité des études pour limiter le nombre d'études à évaluer aux plus pertinentes.

\*\*\*\*\*\*\*\*\*\*\*\*\*\*\*\*

Description : la question posée par le demandeur concerne l'ensemble des substances potentiellement présentes dans les jouets pour enfants, ce qui n'est pas réalisable au vu du délai imposé.

Origine (niveau 2) : révision du périmètre d'expertise.

Prise en compte : la question est reformulée pour limiter l'évaluation des risques à la dizaine de substances a priori les plus présentes dans les jouets selon le résultat d'une enquête de filière, à savoir XXX, YYY…

\*\*\*\*\*\*\*\*\*\*\*\*\*\*\*\*

Description : pour des raisons de temps et ressources, la recherche bibliographique, réalisée dans une seule base de données bibliographiques sur l'avis des experts, est potentiellement non exhaustive.

Origine (niveau 2) : sélection des données d'entrée.

Prise en compte : aucune prise en compte possible en raison du délai trop restreint.

\*\*\*\*\*\*\*\*\*\*\*\*\*\*\*\*

Description : 40% des données de contamination de l'agent dans l'air sont en dessous de la limite analytique (non quantifiées).

Origine (niveau 2) : quantité et qualité des données d'entrée.

Prise en compte : les données de contamination censurées (non quantifiées) sont remplacées par la limite analytique en cohérence avec le scénario d'exposition protecteur ou pire cas.

#### \*\*\*\*\*\*\*\*\*\*\*\*\*\*\*\*

Description : quelques adaptations régionales de la réglementation concernant l'âge des bovins existent mais sont très compliquées à intégrer dans la modélisation numérique réalisée au niveau national.

Origine (niveau 2) : exploitation des données d'entrée.

Prise en compte : aucune prise en compte par manque de données a minima fiables.

Le recensement des sources d'incertitude, la qualification de l'étendue des incertitudes et la définition de la manière de les prendre en compte doivent régulièrement être discutés avec le collectif, à l'aide du tableau des incertitudes, lors de points formels sur l'analyse d'incertitude. L'identification et la description des sources d'incertitude peuvent être proposées par un ou des agents ou experts mais la qualification de l'étendue des incertitudes est le plus souvent réalisée par jugement d'experts, les experts sollicités pouvant être différents en fonction de leur champ d'expertise. Les résultats de cette étape de l'analyse d'incertitude doivent être validés par le collectif.

#### 4.2.1.2.2.1.1 Expression alternative de l'étendue des incertitudes

Au lieu d'exprimer l'étendue à l'aide de qualificatifs de type « faible », « modéré », « fort », « sous-estimation » et « surestimation », il est également possible d'utiliser des symboles « • » et « - » et « + » pour présenter l'amplitude et la direction de l'étendue de l'incertitude en une seule rubrique. Si utile le symbole « / » peut être rajouté pour exprimer un intervalle. Le Tableau 4 présente la correspondance entre les différentes combinaisons possibles de qualificatifs pour la direction et l'amplitude et le symbole associé.

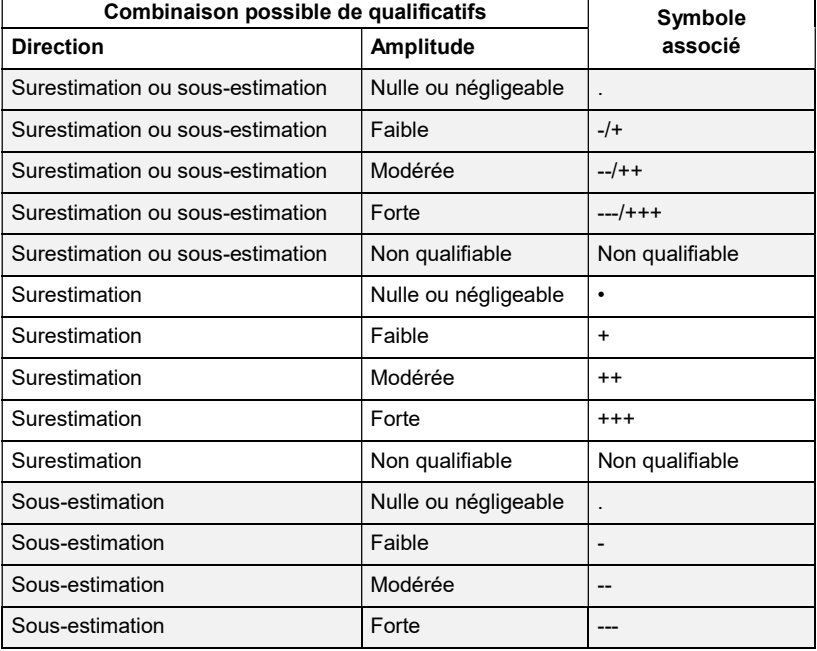

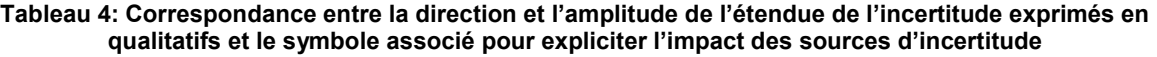
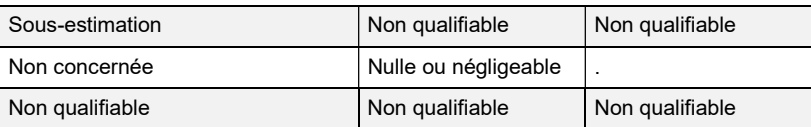

Pour s'assurer que la qualification de l'étendue d'une incertitude intègre son importance relative par rapport aux autres incertitudes, il peut être utile de créer une correspondance entre l'échelle d'expression qualitative (« nulle ou négligeable », « faible », « modérée », « forte » et « surestimation », « sous-estimation ») et une échelle d'intervalles numériques afin d'utiliser une base commune d'interprétation pour l'ensemble des incertitudes à qualifier. Un exemple est présenté à la Figure 5 où les neuf modalités (de ---- à ++++) sont chacune directement reliées à un intervalle numérique. Cette approche permet de traiter de manière cohérente les différentes incertitudes en appréciant mieux leur importance relative.

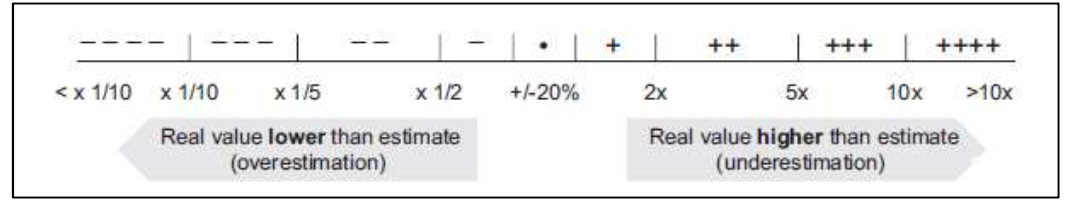

Figure 5 : Exemple de correspondance entre l'échelle d'expression qualitative (en haut) et des intervalles numériques pour l'évaluation de l'impact sur le résultat de l'expertise (en bas).

Source : extrait de la Figure B.5 du rapport de l'EFSA (2018)

Dans la mesure où cette approche est adoptée, il est nécessaire d'adapter la correspondance entre les modalités de l'échelle d'expression qualitative utilisée et les intervalles numériques<sup>27</sup> spécifiques à l'expertise.

#### 4.2.1.3 Simplifications et approfondissements

-

Pour la simplification de la méthode de référence, il est proposé de limiter le recensement des sources d'incertitude liées à la méthode uniquement à celles dont l'impact sur le résultat de l'expertise est a priori parmi les plus importants. La description des sources d'incertitude et leur prise en compte peut être plus sommaire mais doit, dans tous les cas, rester compréhensible par un tiers.

Aucun approfondissement de la méthode de référence n'est proposé.

## 4.2.2 Étape 2 : évaluation de l'impact des sources d'incertitude

Cette étape part de l'identification des sources d'incertitude dressée lors de l'étape précédente. Elle vise in fine à évaluer l'impact des sources d'incertitude, après leur prise en compte, sur le résultat de l'expertise. L'évaluation de l'impact porte uniquement sur les sources d'incertitude qui impactent directement le résultat de l'expertise, autrement dit, les incertitudes liées à la méthode d'expertise. Les incertitudes de contexte impactent, elles aussi, le résultat de l'expertise dans la mesure où elles orientent le choix de la méthode et du périmètre de l'expertise, toutefois leur impact sur celui-ci est indirect.

<sup>&</sup>lt;sup>27</sup> Cette adaptation doit également prendre en compte le fait que l'échelle d'expression qualitative est également utilisée par la suite pour qualifier l'incertitude combinée qui peut être largement supérieure au plus grand des incertitudes individuelles.

## 4.2.2.1 Méthode de référence

L'évaluation des sources d'incertitude et de leurs impacts se fait tout au long de l'expertise. Lors de la phase de planification, les incertitudes liées à la méthode sont évaluées de manière non formalisée lors du choix des données, modèles et méthodes qui composent la méthode d'expertise afin de limiter autant que possible ces incertitudes pour l'expertise. Puis, une fois la méthode d'expertise stabilisée et la prise en compte des sources d'incertitude associées déterminée, il est important de formaliser l'évaluation de l'impact des sources d'incertitude, celle-ci étant finalisée à la fin de l'expertise.

L'impact de chaque source d'incertitude identifiée est évalué individuellement, sauf s'il y a un intérêt particulier à regrouper certaines sources (ex. regrouper des incertitudes liées ou dépendantes, celles associées aux paramètres d'entrée d'un modèle numérique pour évaluer l'impact des sources d'incertitude associées au paramétrage du modèle dans sa globalité…). Par la suite, pour faciliter la lecture, le terme « source d'incertitude » couvre les sources évaluées individuellement et les éventuels groupes de sources d'intérêt particulier.

Il est recommandé de procéder par élément incertain et d'évaluer l'impact des sources d'incertitude quantitativement lorsque cela est possible, notamment pour les travaux de modélisation numérique. Sinon, l'évaluation peut être réalisée qualitativement en se basant sur la même échelle d'expression mobilisée lors de l'étape précédente. Il s'agit de l'impact des sources d'incertitude sur le résultat de l'expertise selon la prise en compte décidée auparavant.

#### 4.2.2.1.1 Lien avec le modèle de tableau des incertitudes

La rubrique « **impact sur le résultat de l'expertise** » du modèle de tableau des incertitudes (voir Tableau 2) est utilisée pour rapporter l'impact des sources d'incertitude, après prise en compte, sur le résultat de l'expertise.

#### 4.2.2.1.2 Démarche pratique

Comme indiqué en début de paragraphe, l'évaluation de l'impact des sources d'incertitude s'intéresse exclusivement à celles liées à la méthode (cf. exemple présenté à l'Annexe 6). L'impact sur le résultat de l'expertise est évalué après prise en compte des incertitudes. Il se décompose en trois tâches successives, pour chaque élément incertain :

- (1) Évaluer l'étendue de l'incertitude sur l'élément concerné, après prise en compte de l'incertitude ;
- (2) Décrire la manière dont l'élément incertain intervient dans le résultat de l'expertise. Lorsque l'élément n'est pas numérique, un texte descriptif suffit. Lorsque l'élément est numérique, il est recommandé de décrire son lien avec le résultat de l'expertise, dans la mesure du possible, à l'aide d'une équation ou d'un modèle mathématique ;
- (3) Déterminer l'impact sur le résultat de l'expertise à partir des informations recueillies précédemment. Lorsque l'élément n'est pas numérique, l'impact de l'incertitude est donc décrit textuellement. Lorsque l'élément est numérique, l'impact est évalué dans la mesure du possible mathématiquement à partir de l'étendue de l'incertitude sur l'élément après prise en compte et de l'équation ou du modèle mathématique qui relie l'élément et le résultat de l'expertise.

Il est recommandé de rapporter la démarche, les motivations des choix faits et les résultats intermédiaires dans des rubriques supplémentaires ajoutées au tableau des incertitudes. L'évaluation de l'impact des sources d'incertitude sur le résultat de l'expertise peut être proposée par un agent et/ou un expert mais celle-ci doit être discutée puis validée par le collectif lors de points formels sur l'analyse d'incertitude.

#### 4.2.2.1 Simplifications et approfondissements

Pour la simplification de la méthode de référence, il est proposé d'évaluer l'impact des sources d'incertitude uniquement pour les incertitudes a priori les plus importantes. L'évaluation de l'impact, réalisée qualitativement ou quantitativement, peut être proposée par un agent et/ou un expert mais doit être validée par le collectif. C'est au collectif de décider ce qui est attendu en termes de nombre de sources d'incertitude considérées comme « les plus importantes » sachant que l'analyse d'incertitude ne sera pas exploitable si aucun élément sur l'évaluation de l'impact relatif des différentes incertitudes n'est fourni.

Pour approfondir la méthode de référence, il est proposé d'évaluer quantitativement l'impact de toutes les sources d'incertitudes, si nécessaire à l'aide des méthodes d'élicitation des dires d'experts. Pour cela, il pourrait être utile de s'inspirer de la démarche d'analyse d'incertitude mise en œuvre dans le cadre de certaines expertises par l'EFSA<sup>28</sup>. Différentes méthodes formalisées d'élicitation existent, la plus fréquemment utilisée étant la méthode de Sheffield (EFSA 2014). Pour faciliter la mise en œuvre, des outils existants d'aide à la formalisation de la démarche<sup>29</sup> peuvent être mobilisés.

#### 4.2.3 Étape 3 : évaluation de l'impact combiné des sources d'incertitude sur le résultat de l'expertise

Cette étape vise à évaluer l'impact combiné des sources d'incertitude sur le résultat de l'expertise. Faisant suite à l'évaluation de l'impact individuel, elle porte uniquement sur les sources d'incertitude liées à la méthode. *In fine*, l'évaluation de l'impact combiné permet de situer le résultat de l'expertise par rapport au résultat qui aurait été obtenu si les sources d'incertitude liées à la méthode d'expertise n'avaient pas existé.

#### 4.2.3.1 Méthode de référence

L'évaluation de l'impact est réalisée une fois la méthode d'expertise entièrement mise en œuvre et les impacts individuels évalués, ou alors a priori à la fin d'expertise. L'objectif est d'évaluer, dans la mesure du possible, l'impact combiné de toutes les sources d'incertitude dont l'impact individuel sur le résultat de l'expertise a pu être évalué.

Il est recommandé d'évaluer tout d'abord l'impact combiné des sources d'incertitude dont l'impact est évalué quantitativement lors de l'étape précédente, puis celui des sources d'incertitude dont l'impact est évalué qualitativement, avant de les rassembler pour déterminer l'impact combiné de toutes les sources d'incertitude sur le résultat de l'expertise.

#### 4.2.3.1.1 Démarche pratique

-

Le plus souvent, les impacts des incertitudes liées à la méthode sur les éléments non numériques ne peuvent pas être combinés (cf. exemple présenté à l'Annexe 6).

<sup>&</sup>lt;sup>28</sup> Voir par exemple EFSA (2020), https://efsa.onlinelibrary.wiley.com/doi/pdf/10.2903/j.efsa.2020.6088 <sup>29</sup> Le logiciel The MATCH Uncertainty Elicitation Tool, par exemple, pourra être utilisé pour évaluer individuellement l'incertitude des quantités utilisées lors de l'expertise. Il est disponible gratuitement à http://optics.eee.nottingham.ac.uk/match/uncertainty.php.

S'agissant des éléments numériques, trois cas de figure peuvent se présenter :

- (1) L'impact individuel de tous les éléments incertains est évalué quantitativement. Dans ce cas, leur impact combiné est également évalué quantitativement :
	- a. Décrire la manière dont les éléments entachés d'incertitude interviennent dans le résultat de l'expertise, si possible, à l'aide d'un modèle mathématique ;
	- b. Déterminer l'impact combiné sur le résultat de l'expertise à partir de l'étendue de l'incertitude sur chaque élément et le modèle mathématique de  $(1a)^{30}$ ;
- (2) L'impact individuel de tous les éléments incertains est évalué qualitativement. Dans ce cas, leur impact combiné est également évalué qualitativement :
	- a. Décrire la manière dont les éléments entachés d'incertitude interviennent dans le résultat de l'expertise, si possible, à l'aide d'un modèle mathématique ;
	- b. Déterminer l'impact combiné sur le résultat de l'expertise à partir de l'étendue de l'incertitude sur chacun des éléments numériques et modèle mathématique de  $(2a)^{31}$ ;
- (3) L'impact individuel des éléments incertains est évalué quantitativement et qualitativement. Dans ce cas, leur impact combiné est évalué qualitativement :
	- a. Exprimer tous les impacts individuels évalués quantitativement selon l'échelle d'expression ordinale commune utilisée lors de l'étape précédente<sup>32</sup> :
	- b. Combiner tous les impacts individuels selon (2).

Il est recommandé de rapporter la démarche, les motivations des choix faits et les résultats intermédiaires dans le tableau des incertitudes ou à l'aide des rubriques supplémentaires rajoutées à ce tableau. L'évaluation de l'impact combiné des sources d'incertitude sur le résultat de l'expertise peut être proposée par un agent et/ou un expert mais celle-ci doit être discutée puis validée par le collectif lors de points formels sur l'analyse d'incertitude.

#### 4.2.3.2 Simplifications et approfondissements

Pour la simplification de la méthode de référence, il est proposé qu'aucune évaluation de l'impact combiné des sources d'incertitude sur le résultat de l'expertise ne soit réalisée.

Pour approfondir la méthode de référence, il est proposé d'évaluer quantitativement l'impact combiné des sources d'incertitude sur le résultat de l'expertise, si nécessaire à l'aide des méthodes d'élicitation formelle des dires d'experts.

## 4.2.4 Étape 4 : communication du résultat de l'analyse d'incertitude

L'étape vise à présenter les résultats de l'analyse d'incertitude d'une manière claire et accessible aux demandeurs et autres parties prenantes du produit d'expertise.

#### 4.2.4.1 Méthode de référence

-

Il est recommandé de consacrer un chapitre du produit d'expertise ou éventuellement un paragraphe identifiable dans la table des matières du rapport, décrivant la méthode et les

<sup>30</sup> Cela s'appuie sur des méthodes numériques de propagation de l'incertitude en prenant en compte les dépendances éventuelles entre les différentes sources d'incertitude pour considérer uniquement des situations réalistes.

<sup>31</sup> C'est une évaluation qualitative, réalisée généralement par jugement d'experts, en mobilisant l'échelle d'expression ordinale commune mobilisée lors de l'étape précédente.

<sup>32</sup> Cela est réalisé généralement par jugement d'experts.

résultats de l'analyse d'incertitude, en particulier l'impact combiné des incertitudes sur le résultat de l'expertise. Si l'impact combiné est quantifié, alors il est important de présenter le résultat de l'expertise accompagné de son incertitude. Sinon, l'impact combiné sur le résultat de l'expertise est fourni, en rappelant l'échelle d'expression qualitative ordinale utilisée. Le texte vise à synthétiser les informations et renseignements principaux du tableau des incertitudes qui l'accompagne<sup>33</sup> en précisant notamment s'il s'agit des sources d'incertitude les plus importantes ou un recensement à visé exhaustive. Le cas échéant, il est très important de préciser les incertitudes qui empêchent de répondre à la question posée et de rappeler celles dont l'impact ne peut pas être évalué (cf. exemple présenté à l'Annexe 6).

Il est laissé à l'appréciation du collectif de déterminer le contenu précis du tableau présenté dans le produit d'expertise en veillant à s'assurer de la compréhension et de la transparence des résultats de l'analyse d'incertitude. Le tableau des incertitudes doit être autoportant. Pour des raisons de synthèse, il peut être utile de présenter des regroupements cohérents de certaines sources d'incertitude dans le tableau publié (ex. celles liées à la modélisation) ou de ne retenir que les sources les plus importantes. Le tableau des incertitudes présenté dans le produit d'expertise comportera a minima les rubriques suivantes du modèle de tableau des incertitudes (voir Tableau 2) :

- Une description de chaque source d'incertitude ou groupe de sources d'incertitude (« description » du modèle de tableau) ;
- La façon dont les sources d'incertitude sont traitées selon la méthode d'expertise (« prise en compte ») ;
- L'« impact des sources d'incertitude sur le résultat de l'expertise » décrit textuellement dans le tableau pour les incertitudes de contexte et pour les incertitudes liées à la méthode portant sur des éléments non numériques. Pour les éléments numériques, l'impact est présenté qualitativement en termes d'amplitude et de direction ou par un intervalle numérique.

Le texte synthétisant la méthode et les résultats de l'analyse d'incertitude, ainsi que la définition du tableau des incertitudes à présenter dans le produit d'expertise, peuvent être proposés par un agent de l'Anses ou un expert mais doivent être discutés puis validés par le collectif.

#### 4.2.4.2 Simplifications et approfondissements

-

Étant donné le caractère souple de la méthode de référence, aucune simplification ni approfondissement n'est proposé.

<sup>&</sup>lt;sup>33</sup> Les incertitudes de contexte et leur prise en compte peuvent également être rappelées dans le chapitre d'introduction ou contextuel du produit d'expertise.

# 5 Revue de la littérature

Les expertises à l'Anses sont réalisées à l'aide des données disponibles les plus pertinentes (littérature scientifique, données issues d'enquêtes etc.) recensées, sélectionnées, évaluées et synthétisées lors d'une ou de plusieurs revues de la littérature. Ce chapitre présente les recommandations méthodologiques pour la réalisation des revues de la littérature dans le cadre des expertises à l'Anses. Si la revue porte sur la détermination du niveau de preuves de l'existence d'un lien de causalité entre l'exposition à un agent donné et la survenue d'un ou des effets sanitaires néfastes et/ou bénéfiques, il s'agit alors de l'évaluation du poids des preuves à l'étape d'identification du danger, pour laquelle les recommandations méthodologiques sont détaillées au chapitre 6.

La démarche proposée ici concerne les expertises dont le niveau d'analyse adapté, évalué lors de la planification de l'expertise (voir chapitre 3), correspond à la méthode de référence. Selon les standards internationaux (Anses, 2017a), la méthode de référence correspond à une revue approfondie de la littérature et son approfondissement à une revue systématique de la littérature. Plusieurs revues de la littérature peuvent être mises en œuvre pour une même expertise. La méthode de référence est alors recommandée uniquement pour les revues portant sur les données les plus importantes dans la réalisation de l'expertise, à savoir celles dont l'impact sur le résultat de l'expertise est significatif. L'appréciation du caractère important ou non des données est laissée à la charge de l'unité et du collectif en charge de l'expertise. Pour les autres données, des simplifications de la méthode – précisées tout au long du chapitre – peuvent être mises en œuvre.

La méthode de référence s'accompagne de propositions de simplification et d'approfondissement qui peuvent être mises en œuvre selon le niveau d'analyse adapté de l'expertise. Dans le cas d'une expertise à très forts enjeux demandant un approfondissement de la méthode de référence, il est ainsi recommandé de réaliser, dans la mesure du possible, une revue systématique de la littérature en approfondissant certaines étapes clés selon les indications précisées ci-dessous. Enfin, dans le cas d'un délai et des ressources accordées à l'expertise qui ne seraient pas compatibles avec le niveau d'analyse ambitionné (selon les éléments du paragraphe 3.2.1), il peut être nécessaire de simplifier la méthode de référence pour certaines étapes.

# 5.1 Étapes de la revue de la littérature

La stratégie et le protocole de la revue de la littérature sont élaborés lors de la planification de l'expertise (voir chapitre 3). Une fois le protocole établi, la revue comporte classiquement cinq étapes :

- L'identification des références disponibles ;
- La sélection des données pertinentes ;
- La confirmation de l'éligibilité des données sélectionnées ;
- L'évaluation de la qualité des données éligibles ;
- La réalisation de la synthèse répondant à l'objectif de la revue.

Il est important de détailler l'évolution du processus de la revue jusqu'au nombre de références incluses pour réaliser la synthèse. Ceci est réalisé à l'aide d'un diagramme de flux dont un exemple de mise en forme est présenté en Figure 6. Dans ce cas, le terme « référence » renvoie à des publications de natures potentiellement hétérogènes identifiées dans la littérature (ex : articles scientifiques, thèses, mémoires, rapports d'étude, commentaires, actes de colloque, articles de magazine etc.).

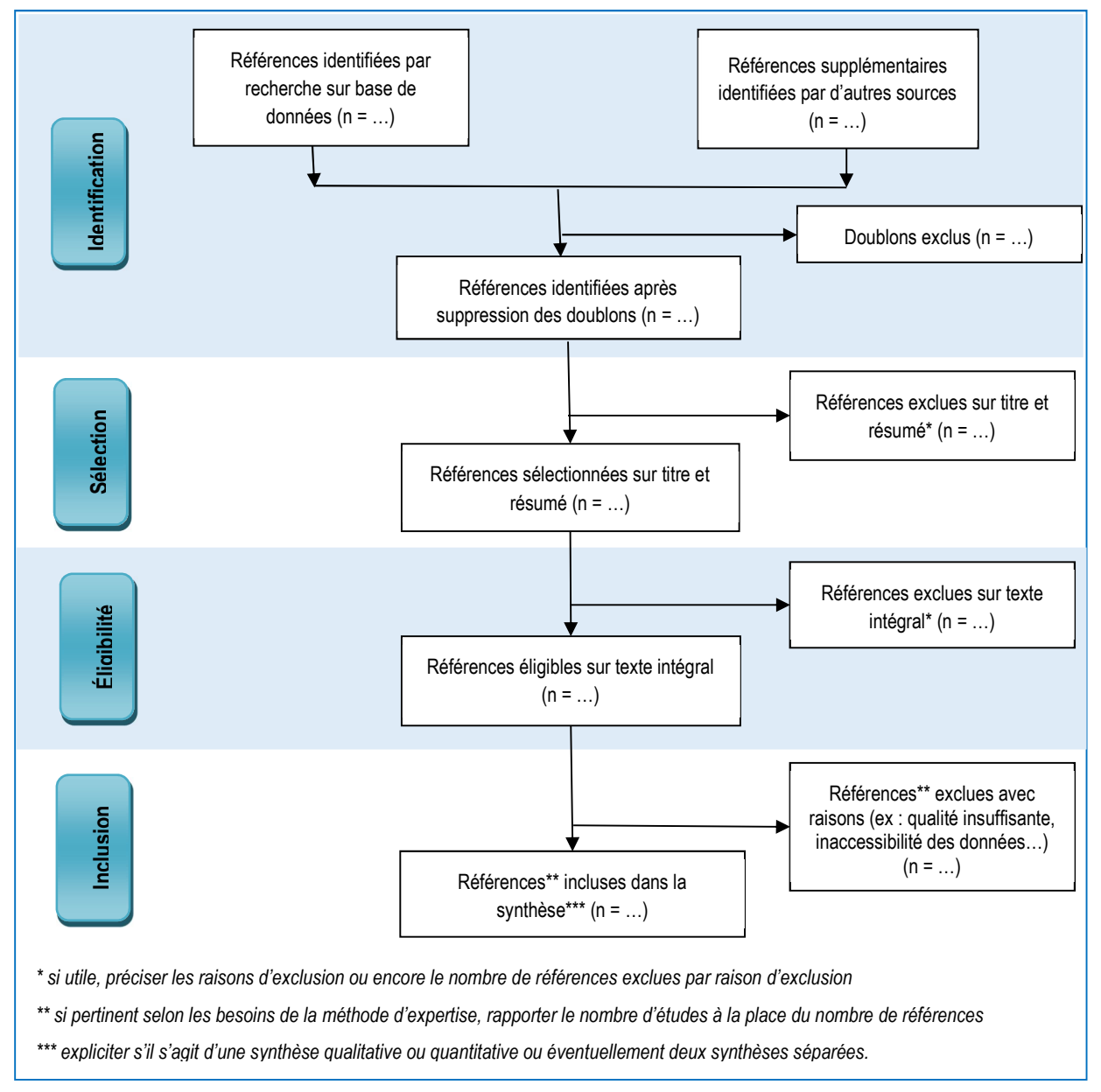

#### Figure 6 : Diagramme de flux

Ce modèle de diagramme de flux<sup>34</sup> est une base qui est à adapter aux besoins de l'expertise.

-

<sup>&</sup>lt;sup>34</sup> Disponible à https://ennov.anses.fr/ennov/ennovprod/document/ref/ANSES/PG/0128/attachment -Partie 2 : Recommandations pour la restitution de la stratégie de recherche

#### Exemples d'adaptation du diagramme de flux :

- Rapporter le nombre de références ou études par type d'études (épidémiologiques, cliniques, animales, in vitro…) ;
- Aux étapes de sélection et d'éligibilité, préciser les raisons et/ou critères d'exclusion ou encore le nombre de références exclues par raison d'exclusion ;
- À partir de l'étape d'éligibilité, rapporter le nombre d' « articles »<sup>35</sup> à la place du nombre de références ;
- À l'étape d'inclusion, présenter le nombre d'études à la place du nombre de références (ou d'articles), sachant que le nombre d'études peut être inférieur ou supérieur au nombre de références car les résultats d'une étude peuvent être publiés dans plusieurs références ou inversement ;
- À l'étape d'inclusion, expliciter le type de synthèse réalisée, à savoir une synthèse qualitative ou quantitative ou éventuellement deux synthèses indépendantes.

#### 5.1.1 Étape d'identification : recensement des données disponibles

L'objet de cette étape est d'identifier les études scientifiques et éventuellement les rapports, thèses ou autres documentations techniques (de la littérature dite grise) potentiellement pertinentes par rapport à l'objectif de la revue de la littérature.

#### 5.1.1.1 Méthode de référence

Le déroulement pratique de l'étape d'identification ainsi que les ressources et outils préconisés sont présentés dans le Tableau 5.

#### 5.1.1.1.1 Sources documentaires

-

Les bases de données bibliographiques constituent le plus souvent le premier choix des sources documentaires à mobiliser. Toutefois, d'autres sources de données peuvent être utilisées pour compléter ce premier corpus de références. Par exemple, le collectif en charge de l'expertise peut fournir des corpus de références pertinents construits par ailleurs ; les institutions nationales du réseau R31<sup>36</sup> et/ou des institutions européennes ou internationales peuvent détenir des rapports ou documents pertinents ; enfin, la littérature grise peut, elle aussi, représenter une source d'informations intéressante à explorer<sup>37</sup>.

#### 5.1.1.1.2 Construction de la requête lexicale

Compte tenu de sa nature structurée, transparente et reproductible, la réalisation d'une requête lexicale dans les bases de données bibliographiques est la façon privilégiée pour identifier les références pertinentes. Elle débute par l'identification des mots clés et la formalisation d'une stratégie de recherche (ex : période, périmètre, équation de recherche etc.). Elle s'appuie notamment sur une traduction des paramètres de la structure PECO construite lors de la planification de l'expertise (voir paragraphe 3.2.2), reprise ci-dessous en termes de mots-clés.

<sup>35</sup> Le terme « article » ici fait référence aux publications scientifiques en général, comme des articles scientifiques, thèses, mémoires, rapports d'étude etc. dont on évaluera la qualité avant qu'ils puissent être inclus dans la synthèse de la revue

<sup>36</sup> L'Anses anime un réseau d'organismes scientifiques (le R31) partenaires qui interviennent dans son champ de compétences. Le réseau, qui compte une trentaine d'organismes, a pour objectif de renforcer les coopérations aux fins d'évaluation des risques sanitaires. Voir : https://www.anses.fr/fr/content/le-r31

 $37$  II est également possible de prendre en compte des connaissances apportées par des parties prenantes de l'expertise.

Exemple de structure PECO : un des objectifs de l'autosaisine « Établissement de repères alimentaires destinés aux personnes suivant un régime d'exclusion de toute ou partie des aliments d'origine animale » (n° 2019-SA-0118) est d'identifier les liens épidémiologiques entre les régimes de type « végétariens » et différents indicateurs de santé tels que les cancers. La structure PECO correspondante est :

- $\bullet$  P : adultes
- E : régime alimentaire végétarien ou végétalien
- C : régime incluant de la viande
- O : incidence de tous types de cancers

La recherche bibliographique réalisée porte sur les données d'exposition. Une première requête exhaustive est menée pour déterminer l'étendue de la littérature scientifique. Dans ce cas, les mots-clés et requête portent uniquement sur la paramètre d'exposition E afin de n'éliminer aucune référence sur le végétarisme :

- $\bullet$   $\mathsf{P}$  :
- E : vegetarian diet OR lacto-ovo-vegetarian OR vegan diet OR vegan diets OR vegans OR diet, vegan OR vegetarians OR diet, vegetarian OR vegetarian diet OR vegetarian diets OR vegetarian OR vegetarianism OR veganism OR plant-based diet OR plantbased diets OR plant-based
- $\bullet$  C : -
- $\bullet$  O : -

-

Cette requête large ayant récupéré un nombre limité de références, il a été décidé de ne pas la restreindre plus. Par la suite (voir paragraphe suivant), les critères d'exclusion guident la sélection des références réellement pertinentes pour l'expertise.

Pour choisir les mots-clés, il est également possible de s'appuyer sur quelques publications (et les références citées dans celles-ci) ayant pu être identifiées au tout début des travaux.

Pour s'assurer de bien identifier toutes les références pertinentes, en premier lieu, il est conseillé de débuter avec une requête lexicale large, sans être trop sélectif dans le choix des mots-clés. Cette recherche peut être complétée par des requêtes éventuellement disponibles dans des revues systématiques existant sur le sujet.

Concernant le choix des champs interrogés dans les bases bibliographiques, plusieurs stratégies de recherche sont possibles et peuvent être combinées, incluant la recherche par :

- Mots-clés dans le titre et résumé et/ou le texte intégral et/ou les mots-clés des références ;
- Termes issus de thésaurus (par ex : MeSH dans Pubmed ou Indexterms dans Scopus)<sup>38</sup> ou domaines indexés (par ex : Subheadings dans Pubmed) dans les bases.

Le choix des champs interrogés dépend des questions de la saisine ; l'interrogation dans le texte intégral peut conduire à l'obtention d'un nombre très important de références hors sujet. Dans tous les cas, il est déconseillé d'interroger uniquement les mots-clés des références.

Le choix des mots-clés et la définition de la requête lexicale sont basés sur un compromis entre la nécessité de ne pas passer à côté des références pertinentes et celle de ne pas récupérer trop de références hors sujet.

<sup>38</sup> Les thésaurus sont disponibles à https://intranet.anses.fr/agence/Direction-Recherche-etveille/Documentation/Pages/Thesaurus%20et%20dictionnaires.aspx

#### 5.1.1.1.3 Validation et optimisation de la requête lexicale

La validation de la requête lexicale est une étape clé du processus. Pour vérifier sa pertinence, deux tests sont recommandés. Le premier consiste à confirmer la complétude de la requête en vérifiant que les documents de référence du sujet déjà identifiés sont bien récupérés par la requête. Le second test consiste à étudier l'étendue de la requête en évaluant la proportion de références récupérées qui sont hors sujet. Cela s'effectue par une relecture rapide du titre, ou du titre et résumé, pour un échantillon de références tirées au hasard dans l'ensemble des références récupérées. Si la proportion des références hors sujet est trop importante, alors il est nécessaire de revenir sur la stratégie de recherche pour l'adapter. Il est le plus souvent nécessaire de tester plusieurs requêtes avant de converger vers la plus pertinente.

Pour une question donnée, si la littérature est réellement vaste (par exemple, avec des milliers de publications pertinentes) alors, il peut être nécessaire de cibler d'emblée la requête (sur un périmètre plus restreint, par exemple) pour obtenir un nombre de références compatible avec les délais et ressources disponibles pour l'expertise. En particulier des critères d'exclusion affinés, plus strictes vis-à-vis des données recherchées peut permettre de réduire significativement le nombre de références qu'il faudrait traiter par la suite.

#### 5.1.1.1.4 Exécution de la requête

Une fois validée, la requête doit être effectuée dans au moins deux bases de données bibliographiques, si possible complémentaires. Les références ainsi identifiées, associées aux références issues d'autres sources documentaires, forment le corpus de données. Les doublons éventuels dans ce corpus sont identifiés et supprimés.

L'étape d'identification peut être réalisée par un agent de l'Anses et/ou un expert. Dans tous les cas, les détails de la recherche (choix des bases et autres sources documentaires, motsclés et requêtes, périmètre de la recherche etc.) et le nombre de références identifiées doivent être validés par le collectif en charge de l'expertise. Le nombre de références est rapporté à l'aide d'un diagramme de flux et les détails de la recherche bibliographique telles que les sources bibliographiques, la date d'interrogation et le périmètre de la recherche, sont précisés dans le produit d'expertise.

#### 5.1.1.2 Simplifications et approfondissements

#### Aucune simplification n'est proposée.

L'approfondissement de la démarche pourrait, quant à lui, se faire en récupérant à la fois les références identifiées dans les deux bases de données bibliographiques à l'aide d'une requête lexicale ainsi que celles citées dans ces références. Cette procédure de recherche est dite « booléenne ». La requête peut également être faite sur un nombre plus important de bases de données bibliographiques.

| Tâches (ordre chronologique)                                                                                                    | Ressources/outils préconisés                                                                                                    |
|----------------------------------------------------------------------------------------------------|----------------------------------------------------------------------------------------------------|
| Choix des bases de données<br>bibliographiques et des champs (titre/résumé,<br>texte intégral, mots-clés des auteurs) qui<br>seront interrogés | https://intranet.anses.fr/agence/Direction-Recherche-et-veille/Documentation/Pages/Documentation.aspx                                                                                                    |
|                                                                                                    | La rubrique « Rechercher et acquérir » inventorie les sources documentaires disponibles à l'Agence                                                                                                    |
| Choix d'autres sources documentaires et<br>récupération des références de ces sources                                                          | Corpus thématique ad hoc construit par les experts                                                                                                    |
|                                                                                                    | Autres bases de données bibliographiques interrogeables par les experts                                                                                                    |
|                                                                                                    | Littérature grise (rapports, thèses, projets de recherche, documentation technique)                                                                                                    |
|                                                                                                    | Sollicitation du R31 (par l'unité veille), des institutions européennes ou internationales pour des documents pertinentes                                                                                                    |
| (a) Choix des mots-clés et construction de la<br>requête                                                                                       | https://ennov.anses.fr/ennov/ennovprod/document/ref/ANSES/PG/0128/attachment - Partie 1 : Cadrage et définition du<br>profil, et https://ennov.anses.fr/ennov/ennovprod/document/ref/ANSES/FGE/0046/attachment                                     |
| (b) Validation de la requête : lancement et<br>analyse des références récupérées                                                               | Deux tests pour valider les mots-clés et la requête :<br>- vérification de la présence des documents de référence du sujet parmi les références récupérées par la requête                                                                          |
| (c) Si nécessaire, ajustement des mots-clés<br>et de la requête puis retourner à (b)                                                           | - vérification que la proportion de références hors sujet récupérées par la requête n'est pas trop importante (relecture rapide<br>du titre pour un échantillon de références tirées au hasard).                                                   |
| Interrogation des deux bases de données<br>bibliographiques                                                                                    |                                                                                                    |
| Création d'un seul corpus de références                                                                                                    | Endnote ou Zotero                                                                                                    |
| Rapporter le nombre de références<br>identifiées                                                                                               | https://ennov.anses.fr/ennov/ennovprod/document/ref/ANSES/PG/0128/attachment - Partie 2 : Recommandations pour la<br>restitution de la stratégie de recherche, et<br>https://ennov.anses.fr/ennov/ennovprod/document/ref/ANSES/FGE/0046/attachment |
| Rapporter les détails de l'étape<br>d'identification dans le produit d'expertise                                                               | https://ennov.anses.fr/ennov/ennovprod/document/ref/ANSES/PG/0128/attachment - Partie 2 : Recommandations pour la<br>restitution de la stratégie de recherche, et<br>https://ennov.anses.fr/ennov/ennovprod/document/ref/ANSES/FGE/0046/attachment |

Tableau 5 : Déroulement de l'étape d'identification<sup>39</sup>, ressources et outils préconisés selon la méthode de référence

 $\overline{a}$ 

 $^{\rm 39}$  La formation « Aide à la recherche bibliographique » proposée par l'unité Veille peut être utile pour monter en compétence sur cette étape.

## 5.1.2 Étape de sélection : tri sur le titre et le résumé des références

Cette étape, appelée screening en anglais, vise à réaliser un tri, ou présélection, des références pertinentes dans celles identifiées à l'étape précédente, sur lecture du titre et du résumé.

#### 5.1.2.1 Méthode de référence

 $\overline{a}$ 

Le Tableau 6 présente le déroulement pratique de l'étape ainsi que les ressources et outils préconisés.

Le tri des références doit s'effectuer en utilisant des critères d'exclusion. Ces derniers doivent être formalisés avant la lecture des titres et résumés. Si un doute sur la pertinence d'une référence lors de cette lecture ne peut être levé, alors celle-ci doit être retenue pour l'étape suivante, en vue de la lecture du texte intégral.

Études de revue et méta-analyses : si des études de revue ou des méta-analyses sont identifiées lors de la lecture, alors il convient de vérifier dans quelle mesure elles peuvent être intégrées dans la revue de la littérature. Pour des raisons d'efficacité, il pourrait par exemple être pertinent de combiner l'étude de revue ou la méta-analyse la plus récente et de la meilleure qualité avec les études individuelles publiées depuis. Dans une démarche rétroactive, au besoin, les études de revue peuvent servir à compléter la recherche lexicale de l'étape d'identification.

Pour des raisons d'efficacité, il est conseillé de mettre en œuvre l'étape de sélection à l'aide d'outils informatisés dédiés (application Web), conçus pour minimiser les erreurs de manipulation de fichiers et assurer la traçabilité du travail. Ces outils présentent différentes fonctionnalités : ils permettent d'importer le corpus de références issues de l'étape précédente, de créer les critères d'exclusion et de cocher informatiquement les critères adaptés en lisant le titre et le résumé de chaque référence dans un premier temps, puis la référence dans son ensemble dans un second temps. L'ensemble des manipulations réalisées, c'est-à-dire les références exclues et les raisons de leur exclusion, est enregistré dans une base de données informatisée.

Ces outils sont également utiles à l'étape suivante d'éligibilité et leur utilisation est fortement conseillée. Sur la base de les revues les plus récentes de ces outils (Cowie et al., 2022, Harrison et al., 2020, van der Mierden et al., 2019) et des tests réalisés en interne, il est recommandé d'utiliser l'outil qui apparait le plus pertinent au moment de la rédaction du présent rapport, à savoir « Cadima » (https://www.cadima.info/), disponible en accès libre<sup>40</sup> et présentant les fonctionnalités pertinentes pour cette étape et la suivante<sup>41</sup>. Lorsque l'on ne dispose que de très peu de références à trier, il est possible de recourir à une simple grille dite de « tri » créée dans une feuille Excel. Les métadonnées, ainsi que le titre et le résumé des références, sont alignés dans les premières colonnes de la grille et les critères d'exclusion

<sup>40</sup> La Direction technique et informatique (DTI) de l'Anses n'a pas identifié de problème particulier quant à l'utilisation de Cadima au regard de la question de sécurité des données personnelles, institutionnelles et intellectuelles.

<sup>41</sup> Si, pour cette étape ou l'étape suivante, il est décidé de faire appel aux éventuelles fonctionnalités d'identification automatique des références à exclure, disponibles dans ces outils, alors il est impératif de vérifier et valider manuellement le résultat proposé.

explicités en en-tête des colonnes suivantes. Il est impératif de sauvegarder la grille de tri complétée pour tracer le flux d'information.

Les critères d'exclusion sont proposés par les agents de l'Anses et/ou les experts et validés par le collectif. Le titre et le résumé de chaque référence sont relus par un agent de l'Anses et/ou un expert. Les critères d'exclusion et le résultat de la lecture est rapporté au collectif et présenté dans le produit d'expertise à l'aide du diagramme de flux.

#### 5.1.2.2 Simplifications et approfondissements

Pour simplifier, l'étape de sélection pourrait être réalisée à l'aide d'un outil ad hoc. Par exemple, les références à retenir pourraient être sélectionnées directement en ligne sur les sites des bases de données bibliographiques utilisées (ex : le site de Scopus® ou celui de PubMed) mais toujours à l'aide d'une lecture du titre et du résumé. Dans tous les cas, la méthode retenue doit permettre de garantir la traçabilité et la reproductibilité de la démarche, dont les critères d'exclusion et les références exclues.

Pour approfondir, la lecture du titre et du résumé de chaque référence doit être réalisée par au moins deux personnes indépendamment l'une de l'autre (lecture dite en « aveugle »).

| Tâches (ordre chronologique)                                                                                                    | Ressources/outils préconisés                                                                                                    |
|----------------------------------------------------------------------------------------------------|----------------------------------------------------------------------------------------------------|
| Choix des critères d'exclusion                                                                                                    | Les critères d'exclusion sont définis pour exclure les références qui ne portent pas sur le sujet de la revue de la<br>littérature.                                                                                                    |
| (a) Création d'un corpus de références<br>issues de l'étape précédente                                                                  | (a) Endnote ou Zotero                                                                                                    |
| (b) Création d'un formulaire comportant<br>les critères d'exclusion et permettant la<br>lecture du titre et du résumé des<br>références | (b) Application Web: Cadima (https://www.cadima.info/)<br>Si on ne dispose pas d'application Web ou si l'on ne dispose que de très peu de références, on peut recourir à<br>une grille de tri créée dans une feuille Excel                         |
| (c) Lecture du titre et du résumé des<br>références en identifiant celles ne<br>respectent pas les critères d'exclusion                 |                                                                                                    |
| Création d'un corpus de références<br>retenues                                                                                          | Lors de l'utilisation d'une application Web, cela se fait automatiquement dans la base de données informatisée<br>Lors de l'utilisation d'une grille de tri, Endnote ou Zotero                                                                     |
| Rapporter le nombre de références<br>sélectionnées et exclues                                                                           | https://ennov.anses.fr/ennov/ennovprod/document/ref/ANSES/PG/0128/attachment - Partie 2 :<br>Recommandations pour la restitution de la stratégie de recherche, et<br>https://ennov.anses.fr/ennov/ennovprod/document/ref/ANSES/FGE/0046/attachment |
| Rapporter les résultats de l'étape de<br>sélection dans le produit d'expertise                                                          |                                                                                                    |

Tableau 6 : Déroulement de l'étape de sélection ainsi que les ressources et outils préconisés selon la méthode de référence

#### 5.1.3 Étape d'éligibilité : confirmation de la pertinence des références sur le texte intégral

Cette étape vise à déterminer l'éligibilité des références retenues à l'issue de l'étape précédente au regard d'un certain nombre de critères d'exclusion et d'inclusion formalisés, sur la base d'une lecture du texte intégral.

#### 5.1.3.1 Méthode de référence

Le Tableau 7 présente le déroulement pratique de l'étape d'éligibilité, ainsi que les ressources et outils préconisés.

En fonction de la nature des données recensées et de l'objectif de la revue, il peut être plus efficace de combiner les étapes d'éligibilité et d'évaluation de la qualité des études (voir paragraphe 5.1.4) pour ne lire qu'une seule fois le texte intégral pour chaque étude, mais au risque de perdre du temps en commençant à extraire des données d'études qui pourraient in fine être exclues. L'étape combinée doit permettre de vérifier les critères d'exclusion et d'inclusion, extraire les données et évaluer la qualité de l'étude simultanément, sachant que dès qu'un critère d'exclusion est identifié ou qu'un critère d'inclusion n'est pas respecté, l'étude est exclue de la suite du processus.

Les critères d'exclusion sont ceux de l'étape précédente, complétés éventuellement par des nouveaux critères plus précis. Les critères d'inclusion sont définis pour s'assurer de la pertinence de la référence par rapport à l'objectif de la revue de la littérature. Puisqu'il s'agit d'identifier précisément les références éligibles, il est obligatoire de formaliser les critères d'exclusion et/ou d'inclusion.

Exemple de critères d'inclusion et d'exclusion : pour répondre à la question « Quels sont les effets sur la santé des particules en suspension dans l'air ambiant extérieur selon leurs composés, sources et granulométrie ? »<sup>42</sup>, les critères d'inclusion et d'exclusion, retenus à l'étape d'éligibilité, sont :

Critères d'inclusion :

- Études chez l'Homme (observationnelle, quasi-expérimentale, ou clinique, incluant les méta-analyses sur des études de cohortes réalisées selon un protocole harmonisé) ou études toxicologiques in vivo d'expérimentation animale ;
- Études examinant des effets des particules de l'air ambiant extérieur selon leur composition, source ou taille ;
- Publication rédigée en anglais ou en français.

Critères d'exclusion : ce sont les mêmes que ceux établis à l'étape de sélection complétés par de nouveaux critères plus stricts (présentés en italique ci-dessous) identifiés lors de la lecture intégrale de la référence :

Revues de la littérature ;

 $\overline{a}$ 

- Méta-analyses basées sur la littérature, étude uniquement méthodologique, étude uniquement toxicocinétique, étude uniquement épigénétique, éditorial, lettre ou commentaire d'article ;
- Études uniquement *in vitro* ou *in silico* ;
- Études non rédigées en anglais ou en français ;

<sup>42</sup> Voir https://www.anses.fr/fr/system/files/AIR2014SA0156Ra-Sante.pdf (Anses, 2019).

- Études sur les particules de diamètre aérodynamique inférieur à 10 µm ou 2,5 µm (PM10 et PM2,5) sans spéciation chimique ou affectation de source ;
- Indicateur d'exposition non pertinent par rapport au PECO établi :
- Indicateur d'effet non pertinent par rapport au PECO établi.

Pour des raisons d'efficacité, il est conseillé de mobiliser l'outil informatisé (l'application Web) utilisé lors de l'étape précédente, à savoir Cadima (https://www.cadima.info/). De même, lorsque l'on ne dispose que de très peu de références, on peut recourir à une grille de tri en reprenant et complétant celle utilisée lors de l'étape précédente par des colonnes supplémentaires pour donner le lien vers le texte intégral (en version PDF) de chaque référence et pour indiquer les critères d'inclusion et les nouveaux critères d'exclusion. Il est impératif de sauvegarder la grille de tri complétée après la lecture pour tracer le flux d'information.

Chaque référence est passée en revue par au moins un expert et/ou agent de l'Anses sur la base de son texte intégral ; si un critère d'exclusion est identifié ou un critère d'inclusion n'est pas respecté, alors l'étude n'est pas éligible.

En pratique, les critères d'exclusion et d'inclusion sont proposés par les experts et/ou les agents de l'Anses puis validés par le collectif et présentés dans le produit d'expertise. Le résultat de la lecture est également rapporté au collectif et présenté dans le produit d'expertise à l'aide du diagramme de flux en précisant le nombre et/ou la proportion de références exclues pour chacun des critères utilisés.

#### 5.1.3.2 Simplifications et approfondissements

Aucune simplification n'est proposée compte tenu de la souplesse de la méthode de référence.

Pour approfondir la démarche, la lecture du texte intégral de chaque référence pourrait être réalisée par au moins deux personnes indépendamment l'une de l'autre. De plus, le produit d'expertise détaille pour chaque référence non éligible la ou les raisons de son exclusion.

| Tâches (ordre chronologique)                                                                                                    | Ressources/outils préconisés                                                                                                    |
|----------------------------------------------------------------------------------------------------|----------------------------------------------------------------------------------------------------|
| Choix des critères d'exclusion et des<br>critères d'inclusion                                                                                                    | Les critères d'exclusion sont définis pour exclure les références qui ne portent pas sur le sujet de la revue de la<br>littérature. Les critères d'inclusion sont définis pour s'assurer de la pertinence de la référence par rapport à<br>l'objectif de la revue. |
| (a) Import des références issues de<br>l'étape précédente<br>(b) Création d'un formulaire comportant<br>les critères d'exclusion et d'inclusion<br>permettant la lecture du texte intégral<br>des références<br>(c) Lecture du texte intégral des<br>références en identifiant celles qui ne<br>respectent pas les critères d'exclusion ni<br>d'inclusion formalisés | Application Web: Cadima (https://www.cadima.info/)<br>Si on ne dispose pas d'application Web ou si l'on ne dispose que de très peu de références, on peut recourir à<br>une grille de tri créée dans une feuille Excel                                             |
| Création d'un corpus des références<br>éligibles                                                                                                    | Lors de l'utilisation d'une application Web, cela se fait automatiquement dans la base de données informatisée<br>Lors de l'utilisation d'une grille de tri, Endnote ou Zotero                                                                                     |
| Rapporter le nombre de références<br>éligibles                                                                                                    | https://ennov.anses.fr/ennov/ennovprod/document/ref/ANSES/PG/0128/attachment - Partie 2 :<br>Recommandations pour la restitution de la stratégie de recherche, et<br>https://ennov.anses.fr/ennov/ennovprod/document/ref/ANSES/FGE/0046/attachment                 |
| Rapporter les résultats de l'étape<br>d'éligibilité dans le produit d'expertise                                                                                                    |                                                                                                    |

Tableau 7 : Déroulement de l'étape d'éligibilité ainsi que les ressources et outils préconisés selon la méthode de référence

## 5.1.4 Évaluation de la qualité des données et des études

L'objectif de cette étape est d'évaluer la qualité des données issues des études éligibles en vue de leur exploitation selon l'objectif de la revue de la littérature, à savoir la question posée. Dans le cas très spécifique d'une revue visant à uniquement décrire les données éligibles, quelle que soit leur qualité, il n'est pas nécessaire d'en évaluer la qualité. Cependant, cette étape est essentielle dans la vaste majorité des cas où la revue est réalisée en vue d'exploiter les données et études éligibles dont la qualité doit être évaluée au préalable.

L'évaluation de la qualité des données est proportionnée aux enjeux liés à leur utilisation lors de l'expertise et dépend des informations disponibles. Par exemple, l'évaluation de la qualité des données porte soit sur l'étude intégrale, si l'étude vise à répondre à la question posée, soit seulement sur la partie de l'étude qui répond à la question posée.

Exemple d'une évaluation de la qualité qui porte sur une partie de l'étude : supposons que la revue de la littérature vise à identifier les meilleures données de poids corporel des enfants en France. Une étude sur l'effet bénéfique du lait maternel sur la prévalence de l'obésité chez les enfants a été retenue comme étude éligible parce que le poids corporel des enfants a été mesuré. L'évaluation de la qualité des données portera alors uniquement sur les données de poids corporel et non sur l'intégralité de l'étude.

#### 5.1.4.1 Méthode de référence

Le Tableau 8 présente le déroulement pratique de l'étape d'évaluation de la qualité des données ainsi que les ressources et outils préconisés.

Évaluer la qualité des données ou des études individuelles au regard de l'objectif de la revue revient à :

- 1. Évaluer les risques de biais liés à ces données et études ;
- 2. Le cas échéant, combiner les risques de biais avec d'autres caractéristiques méthodologiques des données et études non prises en compte dans l'évaluation des risques des biais.

Une grille d'extraction (ou grille de lecture) est très souvent utilisée comme support pour présenter l'évaluation de la qualité des données et études. Elle vise à synthétiser les caractéristiques méthodologiques des données et des études ainsi que l'évaluation des risques de biais associés, réalisée éventuellement à l'aide d'un outil dédié.

Les outils existants les plus utilisés pour évaluer les risques de biais des études intégrales sont listés en Annexe 8, pour les types d'études suivants :

- Revues systématiques, avec ou sans méta-analyses ;
- Études humaines d'intervention, randomisées et contrôlées ;
- Études humaines d'intervention, non randomisées et contrôlées ;
- Études humaines d'observation, non randomisées et non contrôlées (étude castémoins, de cohorte ou transversale, rapport de cas ou série de cas) ;
- Études animales d'exposition environnementale ;
- Études animales in vivo d'exposition expérimentale ;
- **Etudes in vitro d'exposition expérimentale.**

Il s'agit d'outils complets car adaptés à la situation où l'objectif principal des études correspond à la question posée ou s'en approche. Les types de biais les plus couramment évalués sont :

- Biais de sélection induit par la non-représentativité des sujets par rapport à la population d'intérêt (ex. la sélection les participants dans l'étude est basée sur le volontariat ou sur des caractéristiques des participants mesurées après le début de l'exposition) ;
- Biais de classification induit par la caractérisation erronée des expositions ou interventions (ex. les méthodes utilisées pour évaluer l'exposition ne sont pas validées ni fiables ou elles ne représentent pas l'exposition d'intérêt) ;
- Biais de réalisation induit par les écarts par rapport aux expositions ou interventions attendues (ex. la présence de changement du statut d'exposition ; des co-expositions importantes ne sont pas équilibrées entre les groupes d'étude) ;
- Biais de mesure induit par la mesure inexacte des indicateurs de santé (ex. le poids corporel dans l'étude est déclaré et non pas mesuré ; les méthode d'évaluation des indicateurs de santé ne sont pas comparables entre les groupes d'étude) ;
- Biais de confusion induit par la prise en compte inadaptée des facteurs qui influencent voire faussent les associations observées (ex. l'évaluation du risque cardiovasculaire chez les femmes n'est pas ajustée sur la prise de contraception orale ; au moins un facteur de confusion d'une étude n'est pas adéquatement mesuré ni ajusté) ;
- Biais d'attrition induit par la prise en compte inadéquate des sujets perdus de vue (ex. la publication ne développe ni ne prend en compte les caractéristiques des sujets qui quittent l'étude) ;
- Biais de publication induit par la publication des résultats partiels, sélectionnés pour leur intérêt particulier (ex. la publication ne développe que les effets néfastes constatés de la substance et non pas l'ensemble des effets testés).

Ces risques de biais s'appliquent en principe à tous types d'études. Cependant, certains sont très peu courants dans le cas des études contrôlées, comme les études expérimentales animales in vivo et les études in vitro, lorsque le protocole d'étude est bien conçu. Ces aspects associés au type d'étude sont pris en compte dans les outils proposés pour évaluer la qualité des études.

Dans le cas où l'évaluation des risques de biais porte sur l'étude intégrale, il est recommandé d'utiliser ou de s'inspirer de l'un des outils existants pour réaliser l'évaluation des risques de biais ; c'est notamment le cas lorsqu'on évalue le poids des preuves à l'étape d'identification du danger et/ou du bénéfice. Le choix de l'outil dépend premièrement des types d'études disponibles ; pour chaque type d'études, il existe jusqu'à quatre outils proposés en annexe. Dans le cas où la revue porte sur des types d'études non couverts par des outils existants, il est recommandé de :

- Utiliser ou s'inspirer d'outils mobilisés dans d'autres expertises sur la même question posée ou une question analogue, par l'Anses ou ses homologues à l'international (ex. EFSA), si ceux-ci sont méthodiquement robustes ;
- Identifier, parmi les types d'études pour lesquelles un outil existe, celui dont le protocole se rapproche le plus du protocole des études considérées et adapter un outil existant à celles-ci.

Le choix d'outils à utiliser parmi ceux disponibles doit être validé par le collectif. S'il est décidé de s'inspirer ou adapter un outil existant, ou nécessaire de créer un nouvel outil, alors le choix des questions utilisées pour évaluer les différents risques de biais peut être proposé par un ou des experts ou agents mais doit être validé par le collectif.

Si l'évaluation des risques de biais porte uniquement sur une partie de l'étude, alors les types de biais à évaluer sont déterminés par la nature de la partie de l'étude considérée.

Exemple de types de biais associés à une partie de l'étude : supposons que la revue de la littérature vise à identifier les meilleures données de poids corporel des enfants en France. Une étude sur l'effet bénéfique du lait maternel sur la prévalence de l'obésité chez les enfants a été retenue comme étude éligible parce que le poids corporel des enfants a été mesuré. L'évaluation des risques de biais porte alors uniquement sur les données de poids corporel ; il s'agit donc d'évaluer les risques de biais de sélection et de mesure uniquement.

Les types de risques de biais et le choix des questions pour les évaluer peuvent être proposés par un ou des experts ou agents mais doit ensuite être validé par le collectif. Dans ce cas, il est possible d'adapter un outil existant ou d'en créer un.

L'évaluation des risques de biais, qui s'appuie sur la relecture du texte intégral de l'article, est réalisée par un agent ou un expert, à l'aide d'un outil dédié ou des questions intégrées dans la grille d'extraction. Elle conduit typiquement à une cotation du risque pour chaque type de biais considéré (ex : {+ / ++ / +++ / NR}, {« limité », « modérée », « élevé », « non estimable »} ou toute autre modalité propre à la méthode retenue). La modalité « non estimable » est utilisée uniquement en l'absence d'information disponible dans l'étude (voire après consultation des auteurs) permettant de statuer sur le risque de biais en question. Son intégration dans l'évaluation de la qualité des données dépend de la méthode retenue. Selon une approche conservatrice, elle peut être remplacée par un risque « élevé » pour le type de biais en question. Si un outil dédié est mobilisé pour évaluer les risques de biais alors leur cotation est rapportée dans la grille d'extraction.

Pour présenter l'évaluation de la qualité des données et études (dont les risques de biais), la grille d'extraction sert également, le cas échéant, à extraire d'autres caractéristiques méthodologiques des données et études nécessaires pour en évaluer la pertinence et l'applicabilité vis-à-vis de l'objectif de la revue. Il s'agit par exemple de la taille de l'effectif ou de l'obsolescence éventuelle des données. Dans la mesure du possible, il est également important de préciser les liens d'intérêts éventuels des auteurs ou sources de financement rapportées dans l'étude.

La complexité de la grille utilisée doit être adaptée à la question posée et proportionnée aux enjeux de l'expertise. Il n'est pas possible de fournir des grilles répondant à toutes les questions. Les modèles disponibles sur le serveur<sup>43</sup> sont volontairement larges et visent à extraire extensivement les caractéristiques méthodologiques de différents types d'études (cliniques, épidémiologiques, de métrologie et de toxicologie). En cas d'utilisation, ces modèles nécessitent d'être adaptés à la question posée. Des exemples de grille adaptées à la question posée sont également présentées en Annexe 9. L'unité et le collectif en charge de l'expertise définissent la grille la plus pertinente. En fonction de la question posée, cela peut demander des compétences pluridisciplinaires (ex. épidémiologie, statistique, métrologie et toxicologie). L'évaluation des risques de biais, faite éventuellement par ailleurs, est rapportée à la rubrique adaptée dans la grille utilisée.

En pratique, une feuille Excel ou document Word peut servir pour créer la grille d'extraction. Le format de la grille est adapté aux spécificités de l'expertise : il peut s'agir d'une grille par étude ou une grille pour l'ensemble des études. Il pourrait être utile de reprendre la grille de tri

 $\overline{a}$ 

<sup>43</sup> Disponibles à T:\DER\SAE\Expertise\_Vigilance\_Correspondance\AMELIORATION\_grille de lecture, ces propositions résultent d'un travail réalisé dans le cadre des travaux des correspondants qualité de la DER.

de l'étape précédente d'éligibilité et de la compléter avec les questions composant la grille d'extraction. Les rubriques et questions qui composent la grille d'extraction doivent être adaptées à la question posée afin de permettre d'attribuer un niveau de qualité aux données ou études. Avant son utilisation à grande échelle, il est important de tester la reproductibilité du remplissage de la grille et le cas échéant, l'outil dédié pour l'évaluation des risques de biais, sur un petit échantillon d'études, en demandant à plusieurs personnes d'effectuer en parallèle une lecture intégrale des études et de remplir les grilles.

La grille d'extraction peut être proposée par un expert et/ou agent de l'Anses mais doit être validée par le collectif. La grille d'extraction et le cas échéant, l'outil dédié pour l'évaluation des risques de biais, sont remplis pour chaque étude par un agent et/ou expert sur la base du texte intégral.

Le résultat de l'évaluation de la qualité des données, y compris l'évaluation des risques de biais de chaque étude, est à rapporter au collectif. Ces informations devront également figurer dans le produit d'expertise avec une référence vers l'outil utilisé pour l'évaluation de la qualité si celui-ci est publié. À défaut, le modèle de grille d'extractions et/ou d'outils d'évaluation des risques de biais est à présenter en annexe du produit d'expertise.

Dans le diagramme de flux de l'expertise (voir Figure 6), il est important de tracer les références ou études éventuellement éliminées de la suite de la revue de la littérature compte tenu de leur niveau de qualité insuffisant et d'expliciter le type de synthèse qui sera réalisée, à savoir une synthèse qualitative ou quantitative ou éventuellement deux synthèses indépendantes.

#### 5.1.4.2 Simplifications et approfondissements

L'évaluation des risques de biais représente une partie très importante de l'évaluation de la qualité des études. Pour simplifier la méthode de référence, il peut donc être utile de simplifier l'évaluation des risques de biais, par exemple en limitant le nombre de critères utilisés pour les évaluer. Il est également possible d'utiliser un jugement d'experts dans une démarche narrative sans règle de décision explicite pour motiver la cotation des risques de biais de chaque étude.

Pour approfondir la méthode de référence, l'évaluation des risques de biais ainsi que le remplissage de la grille d'extraction pourraient être réalisés par au moins deux personnes indépendamment l'une de l'autre. Les grilles d'extraction et les outils d'évaluation des risques de biais, individuellement remplis, devront être présentés en annexe du produit d'expertise.

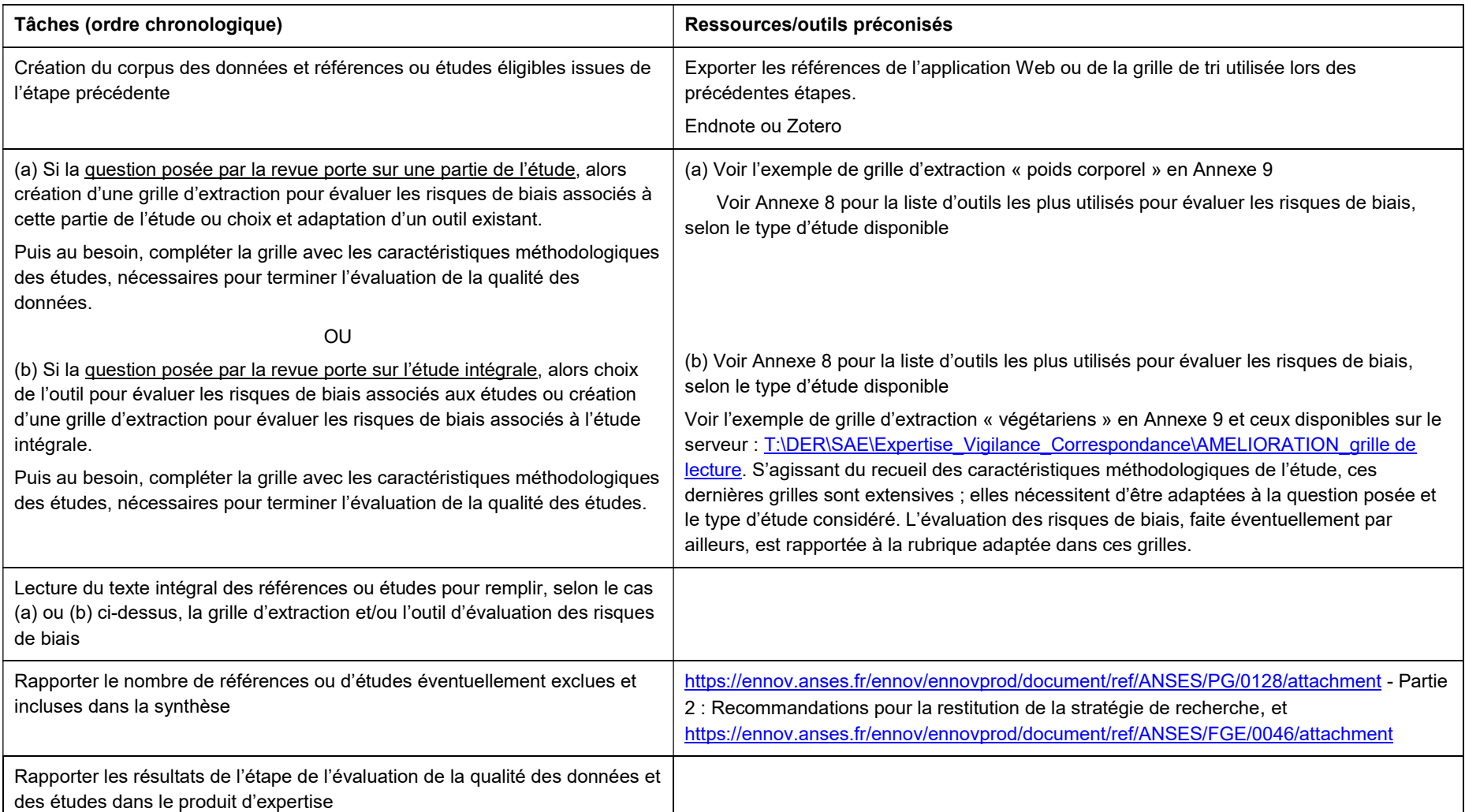

#### Tableau 8 : Déroulement de l'étape d'évaluation de la qualité des données et des études ainsi que les ressources et outils préconisés selon la méthode de référence

#### 5.1.5 Synthèse des données et des études

L'étape finale de toute revue de la littérature est la réalisation d'une synthèse qualitative ou quantitative des données ou des études recensées en fonction notamment de leur qualité telle qu'évaluée lors de l'étape précédente. Compte tenu des objectifs potentiellement très variés des revues de la littérature, il est très difficile de fournir une méthode générique harmonisée pour la réalisation de la synthèse. Une méthode harmonisée est néanmoins proposée dans le cas spécifique des revues de la littérature dont l'objectif est l'évaluation du poids des preuves à l'étape de l'identification du danger et/ou du bénéfice (voir chapitre 6).

# 6 Évaluation du poids des preuves à l'étape d'identification du danger et/ou du bénéfice

Ce chapitre rappelle d'abord la définition et les objectifs de l'évaluation du poids des preuves à l'étape d'identification du danger et/ou du bénéfice. Il présente ensuite les recommandations méthodologiques du GT ACCMER pour mener cette évaluation dans le cadre des expertises de l'Anses. Si l'expertise porte sur plusieurs dangers ou bénéfices à la fois, alors l'évaluation est réalisée pour chacun d'entre eux individuellement. La démarche proposée ici s'applique aux expertises dont le niveau d'analyse adapté – évalué lors de la planification de l'expertise (voir chapitre 3) – correspond à la méthode de référence. Pour les expertises dont le niveau d'analyse adapté correspond à un approfondissement ou à l'inverse à une simplification de certaines étapes de la méthode de référence, des recommandations sur les modalités d'approfondissement ou les simplifications possibles sont également proposées ci-dessous.

# 6.1 Définition et objectifs

-

Par définition, une « ligne de preuves est un ensemble d'informations de même nature, intégrées pour évaluer une hypothèse » (Anses, 2017a). Par informations de même nature, on entend les études réalisées chez l'Homme ou celles réalisées chez l'animal ou encore les études mécanistiques<sup>44</sup>. Une ligne de preuves exprime le niveau de plausibilité d'une hypothèse, évalué à partir d'un ensemble d'informations considéré. Par définition, l'évaluation du « poids des preuves est une synthèse formalisée de lignes de preuves, éventuellement de qualités hétérogènes, dans le but de déterminer le niveau de plausibilité d'hypothèses » (Anses, 2017a). Lorsque plusieurs types d'études (ex : études de cohortes prospectives humaines, études cliniques humaines, études d'expérimentation animale…) sont disponibles pour déterminer le poids des preuves, celles de même nature sont regroupées au sein d'une ligne de preuves. Les études d'une même ligne sont analysées ensemble ou par type d'études. Puis, les lignes de preuves sont combinées pour déterminer le poids des preuves pour l'effet considéré. Selon l'International Programme on Chemical Safety, « L'identification du danger a pour objectif d'identifier le type et la nature des effets néfastes qu'un agent (biologique, chimique ou physique) peut causer à un organisme, un système ou une population » (IPCS, 2004). Dans la même logique, l'identification du bénéfice vise à identifier le type et la nature des effets bénéfiques apportés par un agent (ex : nutriment) ou une intervention<sup>45</sup>.

Ainsi, l'évaluation du poids des preuves à l'étape d'identification du danger et/ou du bénéfice pour un couple agent - effet néfaste/bénéfique donné, revient à établir le niveau de plausibilité de la survenue de l'effet consécutif à une exposition à l'agent, autrement dit à évaluer le niveau de preuves quant à l'existence ou non d'un lien causal entre l'exposition à l'agent et la survenue de l'effet néfaste/bénéfique.

<sup>44</sup> Plus précisément il s'agit des études réalisées chez l'Homme hors celles à visé mécanistique, ou des études réalisées chez l'animal hors celles à visé mécanistique ou encore les études mécanistiques quel que soit le modèle, humain, animal ou in vitro.

<sup>45</sup> Dans les domaines d'activités de l'Anses, par « intervention », on entend par exemple la mise en œuvre d'un changement de comportement, d'une mesure de gestion ou d'un nouveau procédé ou produit.

# 6.2 Étapes de l'évaluation du poids des preuves

L'évaluation du poids des preuves à l'étape d'identification du danger et/ou du bénéfice est une revue formalisée de la littérature, réalisée par lignes de preuves. Une fois établies, les lignes de preuves sont combinées entre elles afin de déterminer le poids des preuves pour un effet donné.

La stratégie et le protocole de l'évaluation du poids des preuves sont élaborés lors de la planification de l'expertise (voir chapitre 3). Une fois le protocole établi, l'évaluation comporte deux phases distinctes de travail dont la première est divisée en plusieurs étapes :

- 1. Établissement des lignes de preuves :
	- Étape d'identification : recensement des études disponibles ;
	- Étape de sélection : tri sur le titre et le résumé des études identifiées ;
	- Étape d'éligibilité : confirmation de la pertinence des études sur le texte intégral ;
	- Évaluation de la qualité des études individuelles ;
	- Analyse d'un ensemble d'études en vue d'établir des lignes de preuves ;
- 2. Intégration des lignes de preuves pour établir le poids des preuves.

## 6.2.1 Établissement des lignes de preuves

La définition et construction des lignes de preuves repose sur une analyse des caractéristiques des études disponibles pour conclure, avec un niveau de confiance gradé, sur l'existence ou non d'un lien causal entre l'exposition à un agent et la survenue de l'effet considéré.

Par exemple, dans le cas d'un effet sanitaire chez l'Homme, plusieurs types d'études disponibles dans la littérature peuvent permettre de répondre à la question posée. Selon la méthode retenue pour établir et combiner les lignes de preuves, les études sont le plus souvent regroupées en lignes de preuves chez l'Homme, l'animal ou mécanistique. Lorsqu'une ligne de preuves est composée de différents types d'études (ex : des études d'intervention, des études de cohorte et des études cas-témoins pour la ligne de preuves chez l'Homme) alors, selon la méthode retenue, les études du même type peuvent être regroupées et évaluées, puis les évaluations de groupes d'études de types différents sont combinées pour établir la ligne de preuves considérée.

Pour un même ensemble d'études disponible pour évaluer le poids de preuves dans le cas d'un effet sanitaire chez l'Homme, l'exemple ci-dessous présente deux manières différentes de combiner les études en lignes de preuves, selon la méthode retenue.

Exemple : pour l'évaluation du poids des preuves visant à déterminer s'il existe une association positive entre l'exposition professionnelle à l'agent X et la survenue de l'effet Y, supposons que l'on dispose de 4 études cas-témoins, 4 études de cohorte et 2 études d'intervention humaine, 13 études expérimentales animales ainsi que 3 études mécanistiques humaines, 1 étude mécanistique animale et 1 étude mécanistique in vitro. Le collectif décide de prendre en compte l'ensemble des études dans l'évaluation du poids des preuves et réfléchit à la méthode à utiliser au vu des études disponibles. Il hésite entre une méthode fondée sur celle proposée par l'IARC et une autre fondée sur la méthode proposée par l'OHAT (voir Tableau 9) pour établir puis combiner les lignes de preuves. Les deux démarches potentielles sont schématisées par le collectif lors de l'étape de sélection puis d'éligibilité pour préparer la suite de l'expertise.

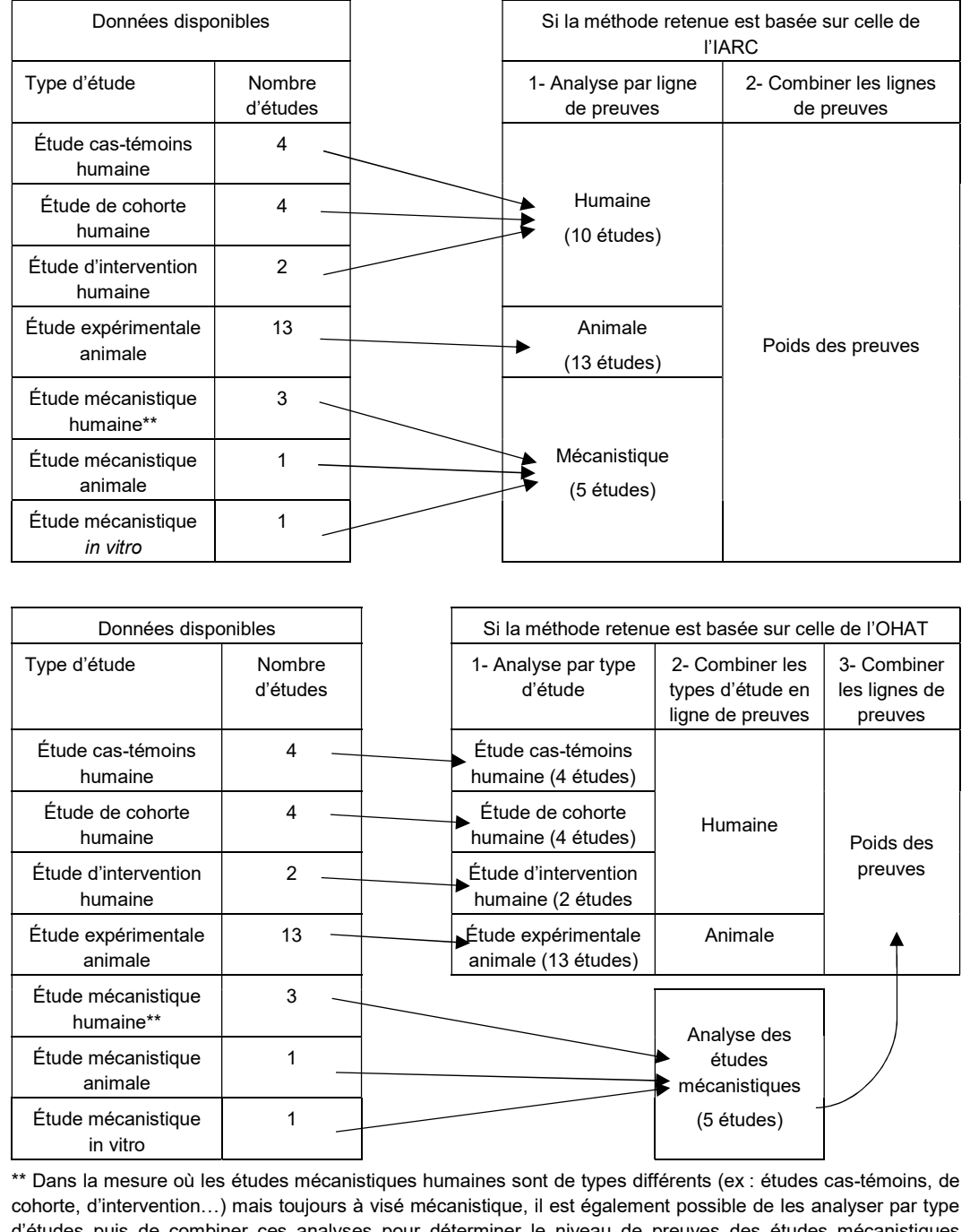

d'études puis de combiner ces analyses pour déterminer le niveau de preuves des études mécanistiques humaines.

L'établissement des lignes de preuves commence par l'identification des études potentiellement pertinentes, puis la détermination de celles considérées comme éligibles pour répondre à la question posée. Il s'agit des premières étapes d'une revue de la littérature, telles que préconisées au chapitre 5.

#### 6.2.1.1 Étape d'identification : recensement des études disponibles

Cette étape vise à recenser l'ensemble des études potentiellement pertinentes pour répondre à la question posée. Le paragraphe 5.1.1 présente la méthode de référence ainsi que les simplifications et approfondissements recommandés pour réaliser cette étape. Il peut être utile de réaliser un recensement spécifique pour chaque type d'études potentiellement disponibles.

#### 6.2.1.2 Étape de sélection : tri sur le titre et le résumé des études

L'objectif de cette étape est d'exclure les études hors sujet à l'aide de la lecture du titre et du résumé des articles. Le paragraphe 5.1.2 présente la méthode de référence ainsi que les simplifications et approfondissements recommandés pour réaliser cette étape.

La lecture du titre et du résumé permet également d'identifier les différents types d'études disponibles et qui pourraient composer les différentes lignes de preuves. Cette information est nécessaire pour réfléchir à la méthode à utiliser pour établir les lignes de preuves et les combiner pour évaluer le poids des preuves. Dans la mesure où la lecture du titre et du résumé permet d'identifier un ou des types d'études non prévus lors de l'étape d'identification, il est important de vérifier la requête lexicale utilisée et d'ajuster celle-ci si nécessaire.

Si des études de revue ou des méta-analyses sont disponibles, alors il convient d'évaluer dans quelle mesure elles peuvent être intégrées à l'évaluation du poids des preuves en vérifiant par exemple qu'elles portent sur le même objectif que l'expertise et que la méthode mise en œuvre est bien adaptée. Dans ce cas, pour des raisons d'efficacité, il pourrait être pertinent de combiner ou mettre en perspective l'étude de revue ou la méta-analyse la plus récente et de meilleure qualité avec les études individuelles apparues depuis, pour évaluer le poids des preuves (voir par exemple Anses (2020)). Cela peut permettre des économies importantes de temps et de ressources, notamment lorsque de très nombreuses études sont disponibles.

À cette étape, il est important d'engager une réflexion sur la méthode à adopter en fonction des études disponibles, en se basant par exemple sur des méthodes existantes et largement utilisées pour l'évaluation du poids des preuves (voir par exemple Tableau 9). Il est utile de mener cette réflexion suffisamment en amont pour s'assurer de la cohérence des outils et méthodes à choisir à chaque étape du processus. La réflexion pourra aboutir à la fin de l'étape suivante lorsque l'éligibilité des études aura été confirmée et le corpus final d'études établi.

#### 6.2.1.3 Étape d'éligibilité : confirmation de la pertinence des études sur le texte intégral

Cette étape vise à identifier les études éligibles au regard des critères d'inclusion et d'exclusion définis. Elle est fondée sur la lecture du texte intégral des études sélectionnées. Le paragraphe 5.1.3 présente la méthode de référence ainsi que les simplifications et approfondissements recommandés pour réaliser cette étape, sachant qu'elle est réalisée par ligne de preuves ou, au besoin, par type d'étude lors de l'évaluation du poids des preuves. Les critères d'inclusion et d'exclusion pouvant dépendre du type d'étude considéré.

L'étape d'éligibilité permet de confirmer le nombre d'études individuelles par ligne de preuves et au besoin par type d'études, ainsi que le nombre de revue ou de méta-analyses pertinentes.

Pour chaque ligne de preuves, la question de combiner la ou les études de revue la plus pertinente avec les études individuelles les plus récentes, peut se poser pour des raisons d'efficacité. De même, en fonction des enjeux associés à l'expertise et sous réserve de la disponibilité des données, il peut être pertinent de réaliser une méta-analyse par ligne de preuves (ou d'actualiser une méta-analyse existante). Il est nécessaire de statuer sur ce point à ce stade car cette décision influe sur la suite de la démarche. Enfin, s'il existe beaucoup plus d'études disponibles pour une ligne de preuves par rapport à une autre, alors dans un objectif d'efficacité, il peut être intéressant de privilégier un travail méthodologique plus rigoureux sur la première ligne de preuves par rapport à la deuxième. Par exemple, pour l'étude d'un effet sur l'Homme, si les études humaines sont très nombreuses et de bonne qualité par rapport aux études animales, alors on peut privilégier une analyse approfondie de la ligne de preuves humaine par rapport à la ligne animale. Puis l'analyse moins approfondie des études animales peut compléter le résultat de la ligne de preuves humaine. Notons que la situation inverse peut également exister.

#### 6.2.1.4 Évaluation de la qualité des études individuelles

L'objectif de cette étape est d'évaluer la qualité des études éligibles, l'évaluation portant notamment sur l'évaluation des risques de biais de chaque étude. Elle est également fondée sur la lecture du texte intégral des études éligibles.

Le paragraphe 5.1.4 présente la méthode de référence ainsi que les simplifications et approfondissements recommandés pour réaliser cette étape, sachant qu'elle est réalisée par ligne de preuves ou, au besoin, par type d'étude. L'évaluation des risques de biais et donc la grille d'extraction utilisée dépend de la ligne de preuves, voire du type d'étude considéré. Si des études de revue ou des méta-analyses éligibles existent et qu'il est envisagé de les intégrer à la méthode d'expertise alors il est également important d'en évaluer la qualité. Il s'agit de l'évaluation de la qualité de l'intégralité de chaque étude et non pas uniquement une partie de celle-ci.

#### 6.2.1.5 Analyse d'un ensemble d'études en vue d'établir des lignes de preuves

L'objectif de cette étape est d'analyser conjointement les études appartenant à chaque ligne de preuves et de déterminer le niveau des preuves pour chacune de ces lignes. Lorsqu'une ligne de preuves est composée de plusieurs types d'études (ex : des études cliniques, études de cohorte et des études cas-témoins pour la ligne de preuves humaines) alors la méthode d'expertise retenue doit préciser : 1) si toutes les études de la ligne (humaine, animale ou mécanistique) sont traitées simultanément pour établir la ligne de preuves ou 2) si les études du même type sont d'abord regroupées et évaluées, puis les évaluations des groupes d'études de types différents sont combinées pour établir la ligne de preuves (voir l'exemple supra).

Si la méthode d'expertise retenue prévoit de combiner la ou les études de revue de meilleure qualité avec les études individuelles les plus récentes, alors la démarche consistera à établir un niveau de preuves à partir des études individuelles les plus récentes puis à y intégrer les résultats de la ou des études de revue retenues pour établir la ligne de preuves. Puisqu'il n'existe pas de méthode validée disponible pour combiner ces deux types d'informations, il est conseillé d'utiliser un jugement d'experts en motivant aussi précisément que possible les choix faits et le résultat obtenu.

#### 6.2.1.5.1 Méthode de référence

Le niveau de preuves évalué à partir d'un ensemble d'études (une ligne de preuves ou, au besoin, un type d'études) est établi à l'aide d'une analyse transversale des études qui la composent pour un certain nombre de facteurs. Pour une question d'efficacité, les informations nécessaires pour faire cette analyse doivent être disponibles, autant que possible, dans les grilles d'extraction remplies lors de l'étape d'évaluation de la qualité des études individuelles.

Les facteurs le plus souvent utilisés, diminuant le niveau de confiance de l'ensemble des études sont :

- Risques de biais importants dans les études ;
- Incohérences inexpliquées des résultats des études en termes de direction et d'amplitude de l'effet ;
- Protocole des études non réellement adapté à la question posée (manque de validité externe) selon la structure PECO établie ;
- Imprécision éventuelle des résultats des études du fait d'un manque de puissance statistique ;
- Détection d'un biais de publication dans les études disponibles, à savoir le fait qu'uniquement une partie des études réellement réalisées (avec les résultats démontrant un effet) soient publiées<sup>46</sup>.

Les facteurs les plus souvent utilisés, augmentant le niveau de confiance de l'ensemble des études sont :

- Forte amplitude de l'effet :
- Relation dose-réponse mise en évidence ;
- Effet bien observé dans les études malgré l'existence de facteurs de confusion résiduels dans les analyses réalisées tendant vers une absence d'association, ou à l'inverse, aucun effet n'est observé dans les études alors que les facteurs de confusion résiduels tendent à l'existence d'une association ;
- Cohérence forte des résultats entre espèces ou modèles ou entre des études de protocoles variés ;
- Autres facteurs spécifiques de la question posée, comme un effet spécifique de l'exposition considérée<sup>47</sup>.

L'ensemble de ces facteurs ne doit pas être systématiquement utilisé pour déterminer le niveau de preuves de l'ensemble des études. Le choix des facteurs à utiliser est adapté en fonction de la méthode retenue et des informations disponibles. Par exemple, il est souvent très compliqué d'évaluer les risques de biais de publications d'un ensemble d'études par manque d'informations adéquates.

Les méthodes largement utilisées pour établir les lignes de preuves puis le poids des preuves (la prochaine étape) sont présentées dans le Tableau 9. Elles peuvent être divisées en deux groupes :

<sup>-</sup><sup>46</sup> Lorsque la même métrique n'est pas utilisée dans les études de la ligne pour quantifier l'ampleur de l'effet, il peut être compliqué de déterminer ce facteur à l'aide d'un « funnel plot ».

<sup>47</sup> Par exemple, si la question porte sur des effets sur la santé chez les travailleurs exerçant une activité donnée, alors l'observation d'associations entre cette activité et un risque augmenté de mésothéliome permettrait d'augmenter la confiance dans un risque lié à l'exposition à l'amiante des travailleurs, le mésothéliome pleural étant presque exclusivement spécifique d'une exposition antérieure à l'amiante.

- 1) Les méthodes directives précisant les facteurs à utiliser pour établir le niveau de preuves associé à une ligne de preuves ;
- 2) Les méthodes décrivant de façon globale les conditions à satisfaire pour classer le niveau de preuves selon l'échelle d'expressions proposée.

Dans les deux cas, chaque méthode propose une échelle d'expression en niveaux croissants pour qualifier ou exprimer le niveau de preuves de la ligne.

Selon le premier type de méthodes (les méthodes AHRQ, Grade et OHAT), les études sont initialement regroupées selon les principales caractéristiques de leur protocole, et reçoivent a priori, sur la base de ces caractéristiques, un niveau de confiance initiale (ex : « forte » pour les études randomisées contrôlées et « faible » pour les études observationnelles selon AHRQ). Puis chacun des facteurs est évalué individuellement sur une échelle donnée. Les méthodes AHRQ, Grade et OHAT proposent de coter chaque facteur pour réduire ou augmenter le niveau de confiance initiale des études (ex : -2 / -1 / 1 / 2 ou -- / - / + / ++). Cependant, elles ne précisent pas les critères de cotation des facteurs qui sont spécifiques à chaque sujet ; pour cela il serait utile de s'inspirer des revues systématiques réalisées sur des sujets similaires, si elles existent. Quelle que soit la méthode utilisée, il est nécessaire de décrire la situation à travers les études qui composent la ligne de preuves et motiver le choix de la cotation/qualification retenue pour chaque facteur.

Enfin, le niveau de confiance initiale des études est combiné avec le niveau de chaque facteur pour déterminer le niveau de preuves associé à la ligne de preuves considérée en utilisant l'échelle d'expression proposée par la méthode. Les résultats de l'exercice peuvent être présentés à l'aide d'un tableau avec, en ligne, le titre/auteurs des études composant la ligne de preuves et en colonnes, les facteurs utilisés ainsi que les évaluations pour chaque facteur et le niveau de preuves obtenu.

Le deuxième type de méthodes (les méthodes IARC et Navigation Guide) se fonde également sur l'utilisation d'une échelle d'expression en niveaux croissants pour qualifier le niveau de preuves associé à chaque ligne de preuves. Moins directives que les précédentes, ces méthodes décrivent globalement, pour chaque niveau de l'échelle, les conditions auxquelles les résultats des études doivent satisfaire. Par exemple, selon la méthode IARC, pour un agent et un cancer donnés, la ligne des études épidémiologiques humaines est qualifiée comme présentant une « preuve suffisante de cancérogénicité » si « une association causale entre l'exposition à l'agent et le cancer humain a été établie. En d'autres termes, une association positive a été observée dans l'ensemble des preuves relatives à l'exposition à l'agent et au cancer dans des études dans lesquelles le hasard, les biais et les facteurs de confusion ont été écartés avec une confiance raisonnable »<sup>48</sup>. Pour déterminer cela, il faut donc évaluer et argumenter à travers une approche narrative le fait que l'influence des facteurs « hasard », « biais » et « facteurs de confusion » peut être écartée avec une confiance raisonnable. Une approche méthodologique très semblable est proposée par la méthode du Navigation Guide Group qui s'inspire de celle de l'IARC (version 2006).

-

<sup>48</sup> En version originale, "Sufficient evidence of carcinogenicity: A causal association between exposure to the agent and human cancer has been established. That is, a positive association has been observed in the body of evidence on exposure to the agent and cancer in studies in which chance, bias, and confounding were ruled out with reasonable confidence"

Tableau 9 : Méthodes disponibles pour les deux étapes : analyse d'un ensemble d'études en vue d'établir des lignes de preuves et intégration des lignes de preuves pour établir le poids des preuves

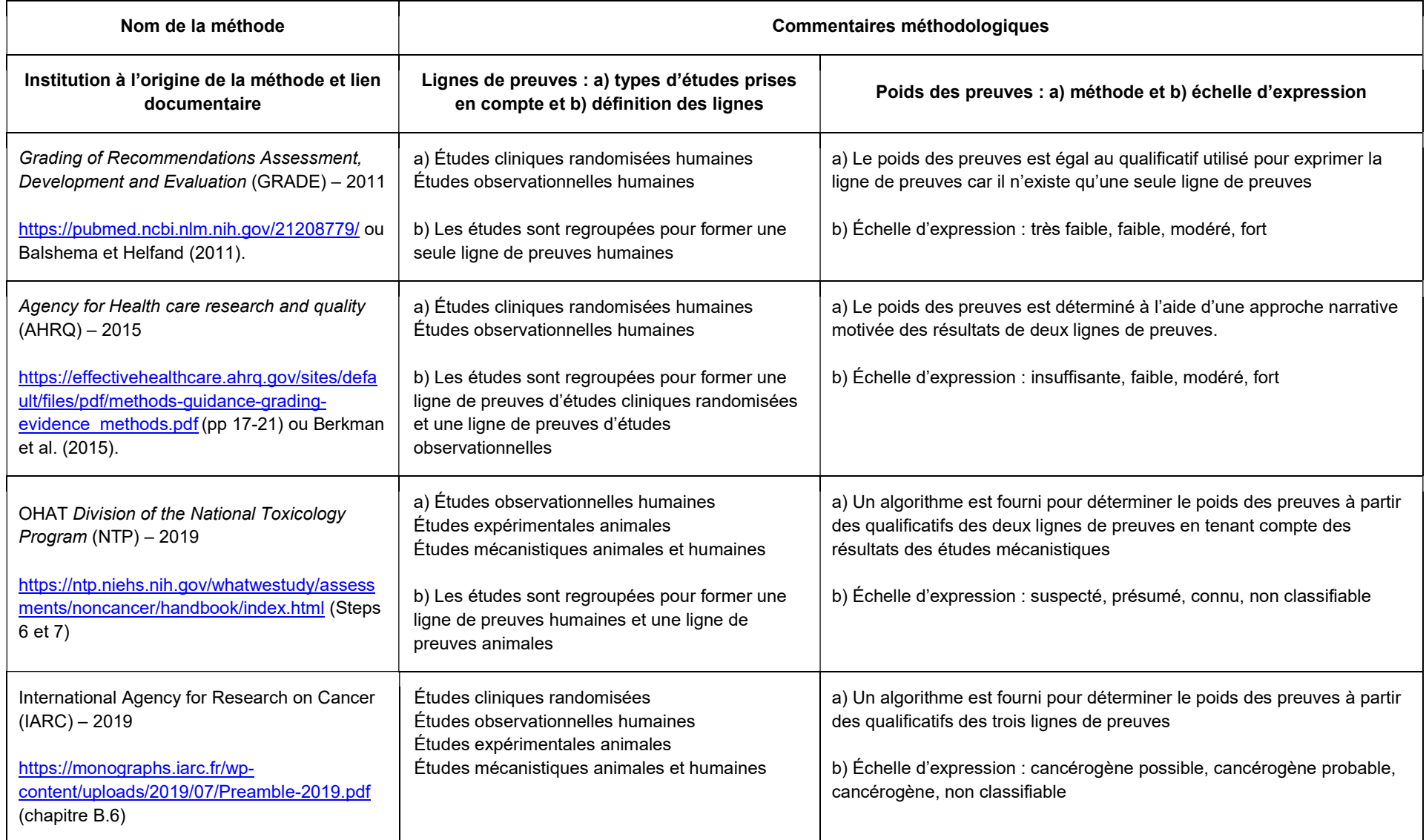

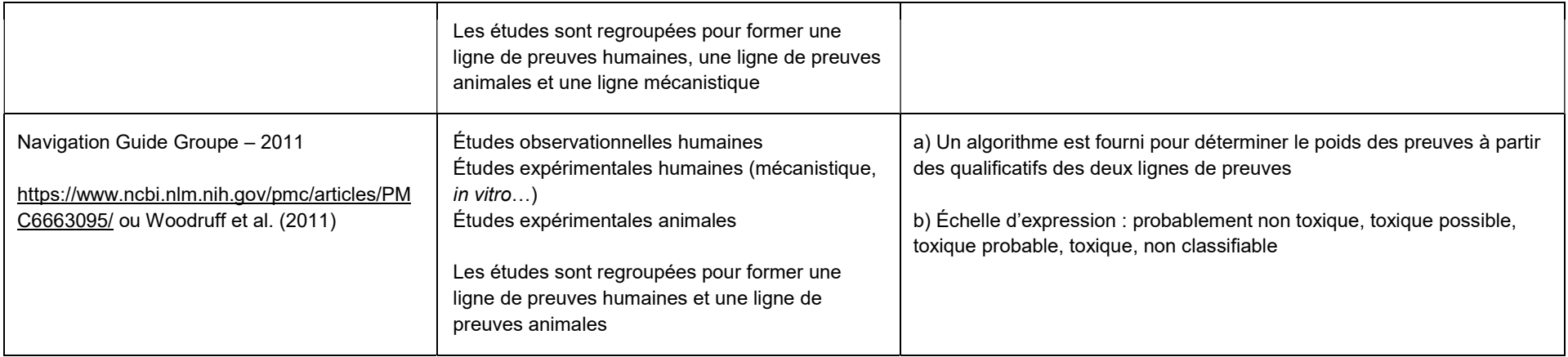

Au niveau des agences à l'international, l'US EPA (2021) propose une méthode où les études (observationnelles humaines, expérimentales animales et mécanistiques animales et humaines) sont regroupées pour former une ligne de preuves humaines et une ligne de preuves animales puis le poids des preuves est déterminé à l'aide d'une approche narrative motivée des résultats de deux lignes de preuves avec prise en compte des résultats des études mécanistiques. Notons que l'US Department of Agriculture (Dietary Guidelines Advisory Committee, 2020 et Pill MK et al. 2021) propose une méthode adaptée spécifiquement aux dangers ou bénéfices nutritionnels qui s'inspire fortement de l'approche de GRADE et AHRQ.

.

Le niveau de confiance de la ligne de preuves est exprimé selon une échelle d'expression propre à la méthode retenue et la signification de chaque niveau est décrite précisément. Par exemple, l'échelle « très faible », « faible », « modérée », « forte » est utilisée selon la méthode OHAT où le niveau « forte » correspond à « l'existence d'une confiance forte dans la ligne de preuves pour une association entre l'exposition à l'agent et l'effet sanitaire »<sup>49</sup>.

Pour établir les lignes de preuves, il est recommandé de choisir ou s'inspirer d'une méthode existante afin de s'assurer de la cohérence méthodologique entre cette étape et l'étape suivante. Le choix de la méthode dépend des études disponibles, les méthodes GRADE et AHRQ ne proposant actuellement pas d'outil pour prendre en compte les études animales ou mécanistiques. Pour un collectif moins expérimenté, une méthode plus directive, comme celle d'AHRQ, Grade ou OHAT pourrait convenir plus qu'une méthode moins directive. Dans tous les cas, il peut être nécessaire d'adapter l'échelle d'expression des lignes de preuves, proposée par la méthode à l'expertise considérée (ex : généraliser l'échelle de la méthode IARC aux effets non cancérogènes). Selon l'expérience du collectif, il pourrait être important de réaliser une étude pilote sur la méthode retenue pour que les facteurs utilisés soient bien définis et compris par tous. Cette étude pilote pourrait s'appuyer sur l'élaboration et l'utilisation d'un arbre de décision pour déterminer la ligne de preuves selon les caractéristiques des études disponibles et les facteurs considérés. Au-delà du choix pour l'une ou l'autre des méthodes existantes, il est également possible de s'en inspirer pour développer une méthode spécifique à l'expertise (cf. Annexe 10).

La méthode retenue est appliquée à chaque ligne de preuves afin d'obtenir in fine une qualification de la confiance de l'existence ou non d'une relation de cause à effet pour chaque ligne<sup>50</sup>. Le choix de la méthode et sa réalisation doivent être validés par le collectif. La mise en œuvre de la méthode est à réaliser collectivement par au moins deux experts et les résultats obtenus présentés puis validés par le collectif. La méthode retenue, les facteurs utilisés et les résultats obtenus pour chaque ligne de preuves avec une description de l'échelle d'expression des résultats doivent être présentés dans le produit d'expertise.

#### 6.2.1.5.2 Simplifications et approfondissements

-

Pour la simplification de la méthode, il est proposé de se reposer sur le jugement d'experts dans une démarche narrative sans règle de décision explicite pour la prise en compte des facteurs. Il s'agit donc d'une méthode semblable ou inspirée de celles d'IARC ou du Navigation Guide. La modalité de mise en œuvre retenue doit rester collective afin de s'assurer de la robustesse du résultat.

L'approfondissement potentiel porte sur la mise en œuvre de la méthode. Celle-ci doit être réalisée par au moins deux experts de manière indépendante et les résultats présentés puis validés par le collectif. Sinon, sous réserve de la disponibilité des données et études adéquates et adaptées, il serait pertinent de réaliser une méta-analyse pour déterminer une ou des lignes de preuves.

 $49$  En version originale, "There is a high confidence in the body of evidence for an association between exposure to the substance and the health outcome(s)".

<sup>50</sup> Avant d'appliquer la méthode il est nécessaire de fixer l'objectif, c'est-à-dire si le niveau de preuves porte sur l'existence de l'effet ou sur l'absence de celui-ci.

## 6.2.2 Intégration des lignes de preuves pour établir le poids des preuves

Cette étape vise à combiner les différentes lignes de preuves pour déterminer le poids des preuves, à savoir le niveau de plausibilité quant à l'existence ou non d'un lien causal entre l'exposition à l'agent ou la mise en œuvre de l'intervention et la survenue de l'effet néfaste ou bénéfique.

#### 6.2.2.1 Méthode de référence

Les méthodes largement utilisées pour établir le poids des preuves sont présentées au Tableau 9 sachant que la méthode utilisée pour cette étape doit être cohérente avec celle mobilisée lors de l'étape précédente en termes de nombre, type et échelle d'expression des lignes de preuves.

S'il n'existe qu'une seule ligne de preuves alors le poids des preuves est égal au qualificatif utilisé pour exprimer la ligne de preuves (ex : méthode Grade). Sinon l'intégration des lignes de preuves peut être réalisée à l'aide d'une approche narrative motivée (ex : méthode AHRQ) ou d'un algorithme, schéma ou arbre de décision qui combine de manière univoque les qualificatifs des différentes lignes de preuves telles que le font, par exemple, les méthodes OHAT, IARC et Navigation Guide.

S'agissant de la méthode de référence, au-delà de choisir l'une ou l'autre de ces méthodes, il est possible là aussi de s'en inspirer pour développer un algorithme permettant de combiner les lignes de preuves, spécifique à l'expertise si les délais le permettent (voir Annexe 10). En fonction de la méthode retenue, il peut être nécessaire d'adapter l'échelle d'expression du poids des preuves, proposée par la méthode retenue à l'expertise considérée (ex : généraliser l'échelle de la méthode IARC pour des effets non cancérogènes). En complément de l'échelle d'expression correspondant à des niveaux de preuves croissants, une classe supplémentaire, intitulée « évaluation impossible » ou « non classifiable », peut être utilisée si nécessaire par manque d'études fiables ou par une présence avérée de preuves discordantes.

Dans tous les cas, le choix de la méthode doit être validé par le collectif. S'il s'agit d'une méthode narrative (de type AHRQ), sa mise en œuvre est à réaliser collectivement par au moins deux experts et/ou agents de l'Anses et les résultats présentés puis validés par le collectif. S'il s'agit d'une méthode algorithmique (de type GRADE, OHAT, IARC ou Navigation Guide), sa mise en œuvre est à réaliser par un agent de l'Anses ou un expert et les résultats présentés puis validés par le collectif. La méthode et le résultat obtenus doivent être présentés dans un chapitre ou paragraphe spécifique avec un texte explicatif répondant explicitement à la question posée, non seulement dans le produit d'expertise collective mais également dans l'avis de l'Anses. La signification de chaque niveau de l'échelle d'expression du poids des preuves doit également être précisément définie.

#### 6.2.2.2 Simplifications et approfondissements

Au vu de la souplesse de la méthode de référence, aucune simplification, ni approfondissement n'a été identifié.

## 6.3 Lien entre l'évaluation du poids des preuves pour l'identification du danger et/ou du bénéfice et l'analyse d'incertitude

Une analyse d'incertitude devrait faire partie intégrante de toute expertise de l'Anses (voir chapitre 4). Ainsi, une expertise portant sur ou incluant une évaluation du poids des preuves pour l'identification du danger et/ou du bénéfice devrait inclure nécessairement une analyse d'incertitude. L'évaluation du poids des preuves est réalisée selon les recommandations du présent chapitre et l'analyse d'incertitude associée, selon celles du chapitre 4, les deux étant menées en parallèle. La description ci-dessous de l'analyse d'incertitude d'une évaluation du poids des preuves montre que ces deux processus se rejoignent ponctuellement puisqu'un des objectifs de l'évaluation du poids des preuves est justement de tenir explicitement compte de certaines incertitudes.

L'analyse d'incertitude d'une évaluation du poids des preuves porte sur le processus entier, à savoir :

Établissement des lignes de preuves ;

-

- Étape d'identification : recensement des études disponibles ;
- Étape de sélection : tri sur le titre et le résumé des études ;
- Étape d'éligibilité : confirmation de la pertinence des études sur le texte intégral ;
- Évaluation de la qualité des études individuelles ;
- Analyse d'un ensemble d'études en vue d'établir des lignes de preuves ;
- Intégration des lignes de preuves pour établir le poids des preuves.

Les sources d'incertitude sont d'abord recensées et décrites à l'aide du tableau des incertitudes, étape par étape du processus d'évaluation du poids des preuves. Elles peuvent être identifiées pour les trois premières étapes d'identification, de sélection et d'éligibilité si le processus utilisé manque de robustesse du fait par exemple, d'un délai trop limité pour réaliser le travail, qui ne permet pas l'utilisation des méthodes les plus robustes (ex. mobilisation d'une seule base de données bibliographiques). Il s'agirait d'incertitudes relevant de la sous-classe « sélection des données d'entrée » de la classification des sources d'incertitude qui sont difficilement prises en compte dans la suite de l'analyse d'incertitude à cause du délai imposé<sup>51</sup>.

L'étape suivante d'évaluation de la qualité des études individuelles, peut engendrer deux types d'incertitude potentielle liés :

- Au processus d'évaluation de la qualité des études, par exemple si celui-ci doit être raccourci à cause du délai (ex. certains biais ne sont pas évalués). Relevant de la sousclasse « exploitation des données d'entrée », elles sont à nouveau prises en compte par la suite à cause du délai imposé ;
- Aux lacunes méthodologiques éventuelles dans la conception et réalisation des études ; il s'agit de sources d'incertitude de la sous-classe « quantité et qualité des données d'entrée ». Ces incertitudes sont explicitement prises en compte dans le processus d'évaluation du poids des preuves, le niveau de confiance éventuellement attribué à chaque étude reflétant inversement ses incertitudes méthodologiques intrinsèques.

<sup>51</sup> Conforme au processus d'analyse d'incertitude, la manière de prendre en compte les différentes sources d'incertitude identifiées est rapportée dans le tableau des incertitudes associé à l'expertise.

Il peut également y avoir deux types d'incertitudes identifiées lors de l'étape d'analyse transversale des résultats d'études pour établir les lignes de preuves (humaine, animale et/ou mécanistique) :

- Des incertitudes appartenant à la sous-classe « exploitation des données d'entrée » peuvent provenir par exemple de l'utilisation d'une méthode moins robuste, contrainte par les délais de réalisation. Elles contribuent à l'incertitude totale associée à la méthode d'expertise ;
- Des incertitudes qui portent sur la qualité de l'ensemble des études disponibles pour établir la ligne de preuves (ex. pertinence vis-à-vis de la question posée, nombre d'études, manque de puissance statistique ou absence de publication de certaines études). Relevant de la sous-classe « quantité et qualité des données d'entrée », elles sont aussi explicitement prises en compte dans l'évaluation du poids des preuves, par l'abaissement éventuel du niveau de preuves de la ligne considérée.

Enfin, l'étape finale d'intégration des lignes de preuves pour établir le poids des preuves peut également être source d'incertitude relevant de la sous-classe « exploitation des données d'entrée ». Il s'agit de tenir compte, avec un niveau de preuves moindre, des effets observés dans des études mécanistiques ou chez l'animal, pour évaluer l'effet d'intérêt chez l'Homme, en tenant compte des lacunes dans les connaissances des mécanismes biologiques sousjacents.

En résumé, l'analyse d'incertitude vise à identifier l'ensemble des sources d'incertitude de l'évaluation du poids des preuves, à rapporter leur prise en compte et à évaluer leur impact sur le résultat de l'expertise. Certaines sources d'incertitude liées aux méthodes qualitatives mises en œuvre (ex. processus de sélection, évaluation ou exploitation des études) sont très difficilement qualifiables, sans aucune prise en compte possible ni possibilité d'en évaluer l'impact sur le résultat de l'expertise.

D'autres sources d'incertitude (ex. qualité intrinsèque des études, qualité par rapport à la question posée et l'extrapolation d'effets observés dans des études mécanistiques ou chez l'animal) sont analysées et qualifiées au cours du processus d'évaluation du poids des preuves qui ambitionne de les prendre explicitement en compte par la suite. Ce processus vise à minimiser l'impact de ces sources d'incertitude après prise en compte sur le résultat de l'expertise, à savoir l'expression du poids des preuves. Cependant cette dernière ne dépend pas uniquement de ces incertitudes ; elle reflète en premier lieu, des résultats des études et de leur cohérence d'ensemble vis-à-vis de la question posée<sup>52</sup>.

-

<sup>&</sup>lt;sup>52</sup> L'expression du poids des preuves reflète en premier lieu les résultats observés dans les études. Puis, plus les incertitudes liées à la qualité de ces études sont importantes et plus le résultat global des études peut être atténué lors de la détermination du poids des preuves mais cette relation n'est pas linéaire. Par exemple, les résultats des études peuvent être considérés comme univoques lorsque le corpus d'études considéré présente un certain nombre de caractéristiques, comme a) une amplitude importante de l'effet, b) une relation dose-réponse observée à travers une ou des études, ou c) une cohérence forte des résultats entre espèces ou études de protocoles variés. Dans cette situation, même en cas d'incertitudes significatives liées à la qualité des données, la plausibilité de l'existence d'un lien entre l'exposition et la survenue de l'effet resterait élevée.
## 7 Bibliographie

Anses (2016a). Avis et rapport d'étape de l'Anses relatif à l'analyse sur la prise en compte des incertitudes dans les évaluations des risques sanitaires et élaboration d'un cadre d'analyse d'incertitude harmonisée applicable à tous les domaines d'activités de l'Anses (2015-SA-0090). Maisons-Alfort : Anses, 73 p. https://www.anses.fr/fr/system/files/AUTRE2015SA0090Ra.pdf

Anses (2017a). Avis et rapport d'étape de l'Anses relatif au rapport d'étape sur l'évaluation du poids des preuves à l'Anses : revue critique de la littérature et recommandations à l'étape d'identification des dangers (2015-SA-0089). Maisons-Alfort : Anses, 100 p. https://www.anses.fr/fr/system/files/AUTRE2015SA0089Ra.pdf

Anses (2017b). Avis et rapport de l'Anses relatif au rapport "Illustrations et actualisation des recommandations pour l'évaluation du poids des preuves et l'analyse d'incertitude à l'Anses" (2015-SA-0089 et 2015-SA-0090). Maisons-Alfort : Anses, 63 p. https://www.anses.fr/fr/system/files/AUTRE2015SA0090Ra-2.pdf

EFSA (2010). Rapport de l'European Food Safety Authority relative à l'Application of systematic review methodology to food and feed safety assessments to support decision making. EFSA Journal 2010; 8(6):1637, 90 p. doi:10.2903/j.efsa.

Benamouzig D, Borraz O, Jouzel JN et Salomon D (2013). Rapport du Centre de Sociologie des Organisations (CSO) du CNRS/Sciences Po, relatif à la « Contribution opérationnelle des sciences humaines et sociales à l'expertise en santé-alimentation-environnement-travail » (Convention de recherche et développement n°2010‐CRD‐18), Février 2013, 115 p. https://www.anses.fr/fr/system/files/ANSES-Ft-RapportfinalCSOAnses.pdf

EFSA (2020). Rapport de l'EFSA (*European Food Safety Authority*), Craig PS, Dujardin B, Hart A, Hernandez-Jerez AF, Hougaard Bennekou S, Kneuer C, Ossendorp B, Pedersen R, Wolterink G and Mohimont L (2020)°. Scientific report on the cumulative dietary risk characterisation of pesticides that have chronic effects on the thyroid. EFSA Journal 2020;18(4):6088, 71 pp. https://efsa.onlinelibrary.wiley.com/doi/pdf/10.2903/j.efsa.2020.6088

EFSA (2018). Rapport de l'EFSA Scientific Committee, Benford D, Halldorsson T, Jeger MJ, Knutsen HK, More S, Naegeli H, Noteborn H, Ockleford C, Ricci A, Rychen G, Schlatter JR, Silano V, Solecki R, Turck D, Younes M, Craig P, Hart A, Von Goetz N, Koutsoumanis K, Mortensen A, Ossendorp B, Germini A, Martino L, Merten C, Mosbach-Schulz O, Smith A and Hardy A (2018). Scientific Opinion on the principles and methods behind EFSA's Guidance on Uncertainty Analysis in Scientific Assessment. EFSA Journal 2018;16(1):5122, 235 pp. https://doi.org/10.2903/j.efsa.2018.5122

EFSA (2014). Rapport de l'EFSA (European Food Safety Authority). Guidance on Expert Knowledge Elicitation in Food and Feed Safety Risk Assessment. EFSA Journal 2014;12(6):3734. [278 pp.] doi:10.2903/j.efsa.2014.3734

IPCS (2004). IPCS Risk Assessment Terminology. Harmonization Project Document No. 1. Geneva: WHO Press.

Cadima, Julius Kühn-Institut, Federal Research Centre for Cultivated Plants. Accessed le 13 avril 2022. https://www.cadima.info/

Cowie K, Rahmatullah A, Hardy N; Holub K, Kallmes K (2022). Web-Based Software Tools for Systematic Literature Review in Medicine: Systematic Search and Feature Analysis, JMIR Med Inform., May 2;10(5):e33219. doi: 10.2196/33219. https://pubmed.ncbi.nlm.nih.gov/35499859/

Cowie K, Rahmatullah A, Hardy N; Holub K, Kallmes K (2022). Correction: Web-Based Software Tools for Systematic Literature Review in Medicine: Systematic Search and Feature Analysis, JMIR Med Inform., Nov 23; 10(11): e43520. doi: 10.2196/43520. https://www.ncbi.nlm.nih.gov/pmc/articles/PMC9746781/

Harrison, H., Griffin, S.J., Kuhn, I. et al. (2020). Software tools to support title and abstract screening for systematic reviews in healthcare: an evaluation, BMC Med Res Methodol 20, 7. https://doi.org/10.1186/s12874-020-0897-3

van der Mierden, S., Tsaioun, K., Bleich, A. and Leenaars, C. H. C. (2019). Software tools for literature screening in systematic reviews in biomedical research, ALTEX - Alternatives to animal experimentation, 36(3), pp. 508-517. doi: 10.14573/altex.1902131. https://pubmed.ncbi.nlm.nih.gov/31113000/

Anses (2019). Rapport de l'Anses « Effets sanitaires des particules de l'air ambiant extérieur selon les composés, les sources et la granulométrie » (2014-SA-0156). Maisons-Alfort : Anses, 494 p. https://www.anses.fr/fr/system/files/AIR2014SA0156Ra-Sante.pdf

Anses (2020). Rapport de l'Anses « Guide méthodologique pour l'élaboration de l'expertise en vue de la création ou de la modification de tableaux de maladies professionnelles, ou de recommandations aux comités régionaux de reconnaissance des maladies professionnelles » (2019-SA-0220). Maisons-Alfort : Anses, 150 p. https://www.anses.fr/fr/system/files/AIR2019SA0220Ra.pdf

Balshema H., Helfand M. (2011). GRADE guidelines: 3. Rating the quality of evidence. Journal of Clinical Epidemiology 64 (2011) 401-406. Doi: 10.1016/j.jclinepi.2010.07.015. https://pubmed.ncbi.nlm.nih.gov/21208779/

Berkman, N. D., Lohr, K. N., Ansari, M. T., Balk, E., Kane, R., McDonagh, M. S., et al. (2015). Grading the strength of a body of evidence when assessing health care interventions: An EPC update. Journal of Clinical Epidemiology, 68(11), 1312–1324. doi:10.1016/j.jclinepi.2014.11.023

Office of Health Assessment and Translation (OHAT) Division of the National Toxicology Program (NTP) (2019). Handbook for Conducting a Literature-Based Health Assessment Using OHAT Approach for Systematic Review and Evidence Integration, Mars 2019. https://ntp.niehs.nih.gov/whatwestudy/assessments/noncancer/handbook/index.html

International Agency for Research on Cancer (IARC) (2019). IARC Monographs on the Identification of Carcinogenic Hazards to Humans – PREAMBLE, Lyon, France, January 2019. https://monographs.iarc.fr/wp-content/uploads/2019/07/Preamble-2019.pdf

Woodruff T.J., Sutton P and The Navigation Guide Work Group (2011). An Evidence-Based Medicine Methodology to Bridge the Gap between Clinical and Environmental Health Sciences, Health Aff (Millwood). 2011 May; 30(5): 931–937. doi: 10.1377/hlthaff.2010.1219. https://www.ncbi.nlm.nih.gov/pmc/articles/PMC6663095/

U.S. EPA (2020). ORD Staff Handbook for Developing IRIS Assessments (Public Comment Draft, Nov 2020). U.S. EPA Office of Research and Development, Washington, DC, EPA/600/R-20/137.

Dietary Guidelines Advisory Committee (2020). Scientific Report of the 2020 Dietary Guidelines Advisory Committee: Advisory Report to the Secretary of Agriculture and the Secretary of Health and Human Services. Nutrition Evidence Systematic Review (NESR) Process for Conducting Systematic Reviews. U.S. Department of Agriculture, Agricultural Research Service, Washington, DC. https://nesr.usda.gov/sites/default/files/2020- 07/NESR%20Systematic%20Review%20Methodology%20for%20the%202020%20Advisory %20Committee\_0.pdf

Pill MK, English LK, Raghavan R, Callahan E, Güngör D, Kingshipp B, Spahn J, Stoody E, Obbagy J (2021). Perspective: USDA Nutrition Evidence Systematic Review Methodology: Grading the Strength of Evidence in Diet-and-health-related Systematic Reviews. Adv Nutr. 2021 Dec 16:nmab147. doi: 10.1093/advances/nmab147. https://pubmed.ncbi.nlm.nih.gov/34918032/

Anses (2018a). Avis et rapport de l'Anses relatif à l'Évaluation des risques induits par le changement climatique sur la santé des travailleurs (2013-SA-0216). Maisons-Alfort : Anses, 240 p. https://www.anses.fr/fr/system/files/AP2013SA0216Ra.pdf

Anses (2018b). Avis et rapport de l'Anses relatif au Salmonella spp. en alimentation animale (2016-SA-0029). Maisons-Alfort : Anses, 152 p. https://www.anses.fr/fr/system/files/ALAN2016SA0029Ra.pdf,

Anses (2013). Avis et rapport de l'Anses relatif à l'Évaluation des risques du bisphénol A (BPA) pour la santé humaine : Tome 1 (2009-SA-0331 et 2010-SA-0197). Maisons-Alfort : Anses, 282 p. https://www.anses.fr/fr/system/files/CHIM2009sa0331Ra-0.pdf,

AMSTAR 2: A MeaSurement Tool to Assess systematic Reviews. Accessed le 13 avril 2022. https://amstar.ca

ROBIS - Risk of Bias in Systematic Reviews. Bristol Medical School: Population Health Sciences. Accessed le 13 avril 2022. www.bristol.ac.uk/population-healthsciences/projects/robis

Stroup DF, Berlin JA, Morton SC, et al. (2000). Meta-analysis of Observational Studies in Epidemiology: A Proposal for Reporting. JAMA. 2000;283(15):2008–2012. doi:10.1001/jama.283.15.2008

RoB 2 tool - A revised Cochrane risk of bias tool for randomized trials. Medical Research Council Network of Hubs for Trials Methodology Research. Accessed le 13 avril 2022. https://www.riskofbias.info/welcome/rob-2-0-tool

OHAT Risk of Bias Rating Tool for Human and Animal Studies. OHAT/NTP. Accessed le 13 avril 2022. https://ntp.niehs.nih.gov/ntp/ohat/pubs/riskofbiastool\_508.pdf

Checklist for Randomized Controlled Trials. Critical Appraisal tools for use in JBI Systematic Reviews. JBI.global. The University of Adelaide. Accessed le 13 avril 2022. https://joannabriggs.org/sites/default/files/2020-08/Checklist\_for\_RCTs.pdf

CASP Checklists. Critical Appraisal Skills Programme. Accessed le 13 avril 2022. https://casp-uk.net/casp-tools-checklists/

ROBINS-I tool (Risk Of Bias In Non-randomized Studies - of Interventions). Medical Research Council Network of Hubs for Trials Methodology Research. Accessed le 13 avril 2022. https://www.riskofbias.info/welcome/home

Checklist for Quasi-experimental studies (Non-randomized experimental studies). Critical Appraisal tools for use in JBI Systematic Reviews. JBI.global. The University of Adelaide.

Accessed le 13 avril 2022. https://joannabriggs.org/sites/default/files/2020- 08/Checklist for Quasi-Experimental Appraisal Tool.pdf

Pega F, Norris S.L, Backes C, Bero L.A, Descatha A, Gagliardi D, Godderis L, Loney T, Modenese A, Morgan R.L, Pachito D, Paulo M.B.S, Scheepers P.T.J, Schlünssen V, Sgargi D, Silbergeld E.K, Sørensen K, Sutton P, Tenkate T, Torreão Corrêa da Silva D, Ujita Y, van Deventer E, Woodruff T.J, Mandrioli D, (2020). RoB-SPEO: A tool for assessing risk of bias in studies estimating the prevalence of exposure to occupational risk factors from the WHO/ILO Joint Estimates of the Work-related Burden of Disease and Injury, Environment International, Volume 135,2020, 105039, ISSN 0160-4120, https://doi.org/10.1016/j.envint.2019.105039

The Newcastle-Ottawa Scale (NOS) for assessing the quality of nonrandomised studies in meta-analyses. GA Wells, B Shea, D O'Connell, J Peterson, V Welch, M Losos, P Tugwell. Ottawa Hospital Research Institute. Accessed le 13 avril 2022. http://www.ohri.ca/programs/clinical\_epidemiology/oxford.asp

Critical Appraisal tools for use in JBI Systematic Reviews. JBI.global. The University of Adelaide. Accessed le 13 avril 2022. https://joannabriggs.org/critical-appraisal-tools

ToxRTool : https://joint-research-centre.ec.europa.eu/scientific-tools-and-databases/toxrtooltoxicological-data-reliability-assessment-tool\_fr

SYRCLE's tool for assessing risk of bias. Radboudumc: Radboud university medical center. Accessed le 13 avril 2022. https://www.radboudumc.nl/getmedia/60b8b9d8-84d7-4325-843c-6408cf065aca/SYRCLE-EFSA-course-1-okt-2016-(quality-assessment)\_RoB-table.aspx

The ROBINS-E tool (Risk Of Bias In Non-randomized Studies - of Exposures). University of Bristol. Centre for Research Synthesis and Decision Analysis. Accessed le 13 avril 2022. http://www.bristol.ac.uk/population-health-sciences/centres/cresyda/barr/riskofbias/robins-e/

European Food Safety Authority (2015). Rapport de l'European Food Safety Authority. Tools for critically appraising different study designs, systematic review and literature searches. EFSA supporting publication 2015:EN-836. https://efsa.onlinelibrary.wiley.com/doi/pdf/10.2903/sp.efsa.2015.EN-836

Anses (2016b). Avis et rapport de l'Anses relatif au l'Exposition aux radiofréquences et santé des enfants (2012-SA-009). Maisons-Alfort : Anses, 274 p. https://www.anses.fr/fr/system/files/AP2012SA0091Ra.pdf

# ANNEXES

## Annexe 1 : Note de cadrage

GT interne « accompagnement de la mise en œuvre des recommandations du GT MER »

GT ACCMER : note de cadrage

DER/UME - février 2018

#### Contexte

Le GT MER a été missionné pour élaborer un cadre harmonisé pour l'évaluation du poids des preuves et un autre pour l'analyse d'incertitude, applicables à tous les domaines d'activité de l'Anses, en s'appuyant sur les démarches existantes et en tenant compte de la méthode de travail en vigueur à *LAnses* 

Au terme de son mandat (de mars 2015 - juillet 2017) le GT MER a produit deux rapports d'étapes, sur l'évaluation du poids des preuves à l'étape de l'identification des dangers<sup>1</sup> et sur la prise en compte de l'incertitude en évaluation des risques<sup>2</sup>. Ces travaux ont été suivis par une phase de vérification de l'applicabilité des recommandations à travers des études de cas ainsi qu'un séminaire qui a eu lieu le 20 janvier 2017. L'ensemble de la démarche est présentée dans le troisième et dernier rapport d'expertise collective du GT MER. Ce rapport a été validé par le Conseil Scientifique qui a émis des recommandations. L'Agence, dans son avis daté le 18 octobre 2017, reprend ces différents éléments<sup>3</sup>. Il insiste sur la nécessité de mettre en œuvre les conclusions et recommandations du Conseil Scientifique, ce qui devrait à terme conduire à les intégrer dans les référentiels et les procédures structurant le travail d'expertise.

L'Anses recommande que le travail d'adaptation de ces procédures devra aussi prendre en compte les modalités pratiques de pilotage des travaux au regard de la nature des questions posées mais aussi des calendriers de leur instruction ou encore des ressources et des compétences mobilisables.

La Direction Générale de l'Agence a décidé de mettre en place un groupe de travail interne chargé de l'accompagnement de la mise en œuvre des recommandations de l'avis du 18 octobre 2017 dans les travaux d'expertise de l'Agence.

#### **Missions du GT ACCMER**

Le GT interne est chargé de préparer une feuille de route précisant les modalités de la mise en œuvre de l'avis et du rapport susmentionnés et permettant de faciliter l'appropriation et l'implémentation des recommandations par les agents de l'Anses et les collectifs d'experts. Cela pourrait se traduire en termes de critères permettant d'identifier a priori, à travers d'un arbre de décision, les travaux d'expertise et d'évaluation des risques pour lesquels une analyse d'incertitude et/ou une évaluation du poids des preuves<sup>4</sup> sont pertinentes, tout en précisant le niveau d'analyse nécessaire. Rappelons

<sup>&</sup>lt;sup>1</sup> AVIS et RAPPORT de l'Anses relatif au rapport d'étape sur l'évaluation du poids des preuves à l'Anses : revue critique de la littérature et recommandations à l'étape d'identification des dangers - juillet 2016

<sup>&</sup>lt;sup>2</sup> AVIS et RAPPORT D'ETAPE de l'Anses : Analyse sur la prise en compte des incertitudes dans les évaluations des risques sanitaires et élaboration d'un cadre d'analyse d'incertitude harmonisée applicable à tous les domaines d'activités de l'Anses - novembre 2016

<sup>&</sup>lt;sup>3</sup> AVIS et RAPPORT de l'Anses relatif au rapport <sup>\*</sup>Illustrations et actualisation des recommandations pour l'évaluation du poids des preuves et l'analyse d'incertitude à l'Anses\* - octobre 2017

<sup>&</sup>lt;sup>4</sup> Notons que selon les recommandations du GT MER, la démarche d'évaluation du poids des preuves et

d'analyse d'incertitude concernent en principe tous les travaux d'évaluation des risques à l'Agence, à ceci près

que le GT MER a insisté sur la nécessité de proportionner le niveau d'analyse aux besoins de l'expertise.

Le retour d'expérience des expertises appliquant déjà cette démarche ou qui vont prochainement l'intégrer devrait être pris en compte dans l'élaboration de la feuille de route. Outre l'arbre de décision, la feuille de route comportera un plan d'actions détaillant les actions à mettre en œuvre pour faciliter l'implémentation de l'avis du 18 octobre 2017, dans les 12 prochains mois.

Le GT est également chargé d'identifier les indicateurs de suivi (du plan d'actions et des recommandations) qui pourraient permettre d'évaluer l'acceptabilité et la faisabilité de cette démarche (ressources mobilisées, durée d'instruction, etc.).

Le GT présentera un projet de feuille de route avec le détail des actions prévues au Conseil Scientifique pour accord.

#### **Composition du GT ACCMER**

Pilote : Chris Roth

Animateurs/coordinateurs : Sandrine Fraize-Frontier, Chris Roth

Membres : Yannick Bayona (DEPR-U3EIV), Jérémy de Saint Jores (DEPR-UETPR), Florence Etoré (UERSABA), Johanna Fite (mission Vecteurs), Françoise Gauchard (UOA), Pauline Kooh (UERALIM), Carole Leroux (mission Tabac), Sylvie Loisel (service Qualité), Charles Manceau (LSV - ERB), Irène Margaritis (UERN), Remi Poirier (UERAP), Matteo Redaelli (UERA), Fatoumata Sissoko (UESC), Marie Teyssandier (UERE), Ohri Yamada (UPO).

Le représentant de la MISSES n'est pas encore nommé.

#### Calendrier prévisionnel et livrables

- Mi-juin 2018 : présentation des avancées au Conseil Scientifique pour avis
- Sept/oct 2018 : fiche de travail pour le programme de travail 2019
- Mi-nov 2018 : présentation de la feuille de route au Conseil Scientifique pour avis
- Fin 2018 : feuille de route finalisée

Le travail du GT ACCMER doit être accompagné d'un travail d'information sur le GT et ses missions ainsi que le processus global d'accompagnement prévu dans le cadre de la mise en œuvre des recommandations et de l'avis du 18 octobre 2017. Pour des raisons de visibilité, il est important que cette information soit portée aux agents de la DER et de la DEPR et aux experts associés. Cela pourrait avoir lieu, par exemple, à travers des présentations aux CES ou GT, aux réunions DER et DEPR

Parallèlement, les demandes ad-hoc de présentation des recommandations du GT MER mêmes devraient être acceptées dans la mesure de possible par les personnes compétentes, notamment du GT ACCMER ou éventuellement du GT MER.

que l'évaluation du poids des preuves ne concerne que l'étape de l'identification des dangers, alors que l'analyse d'incertitude concerne toutes les étapes du processus de l'évaluation des risques.

2

## Annexe 2 : Grille d'évaluation des enjeux

La grille d'évaluation des enjeux est remplie en interne lors de la mise en œuvre de l'arbre de décision afin de déterminer le niveau d'analyse ambitionné de l'expertise. Il s'agit d'enjeux a priori associés à l'expertise ; leur analyse intègre en filigrane la possible réception d'un avis de l'agence par des parties prenantes. La grille vise in fine de déterminer, à partir des éléments fournis, si les enjeux clés associés à l'expertise sont particulièrement forts. Dans ce cas, le niveau d'analyse ambitionné pour l'expertise est un renforcement de la méthode de référence. Sinon, c'est la méthode de référence qui est le niveau d'analyse ambitionné pour traiter l'expertise. Le choix de la conclusion de la grille est décidé collectivement par a minima l'unité en charge de l'expertise et sa direction.

Lorsque l'expertise comporte plusieurs questions, il suffit de remplir une seule grille en précisant bien ce qui relève des différentes questions de l'expertise dans les informations fournies. La collecte d'informations pour remplir la grille pourrait nécessiter de réaliser une première recherche bibliographique ou de consulter des tierces personnes compétentes, notamment la DISSES et/ou la Direction de la communication et des relations institutionnelles (DICORIS)<sup>53</sup> pour les enjeux socio-économiques ou la Direction des affaires européennes et internationales (DAEI), à travers le Point focal, pour les travaux des Agences internationales homologues. Le niveau d'information à fournir doit uniquement permettre de conclure globalement sur le niveau relatif des enjeux par rapport à l'ensemble des expertises de l'Anses ; il ne s'agit pas de réaliser une expertise dans l'expertise. S'il n'est pas possible de fournir une réponse à une ou plusieurs questions de la grille, alors il est important de spécifier la raison en y apportant une réponse de type « l'information n'est pas disponible », « l'information n'a pas été trouvée », « c'est l'objet même de l'expertise » ou « N/A » (non applicable) lorsque la question n'est pas pertinente vis-à-vis de l'objet de l'expertise.

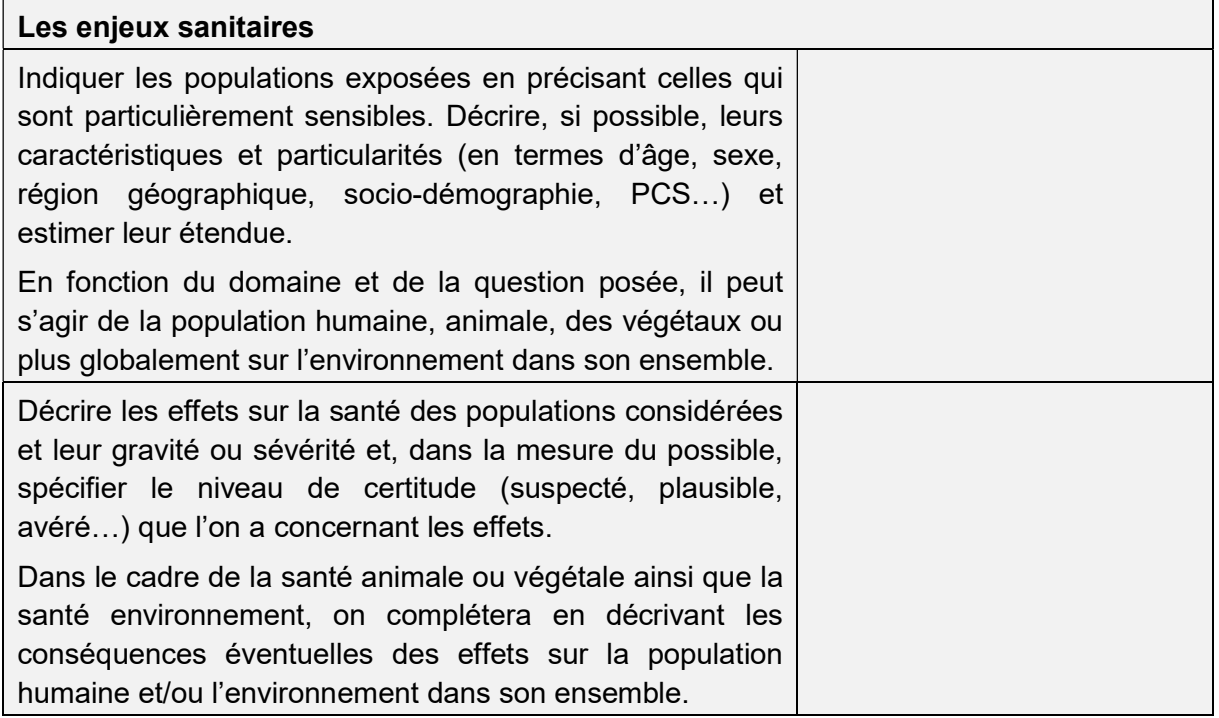

#### Tableau 10 : Grille d'évaluation des enjeux

-

<sup>53</sup> Via les outils « Argus de la presse » (revue de la presse électronique) et/ou « Visibrain » (twittosphère)

| Préciser, si possible, l'évolution possible de la situation<br>sanitaire en termes épidémiologiques, en spécifiant si celle-<br>ci (stable, positive ou négative, rapide ou lente) est<br>entachée d'une incertitude importante ou pas. En fonction<br>du domaine et de la question posée, il peut s'agir de la<br>population humaine, animale, des végétaux ou plus<br>globalement sur l'environnement dans son ensemble.       |  |
|----------------------------------------------------------------------------------------------------|--|
| Les enjeux scientifiques                                                                                                    |  |
| Décrire la controverse scientifique éventuelle sur l'objet de<br>l'expertise ainsi que son origine, le désaccord pouvant<br>porter par exemple sur des interprétations contradictoires<br>des études existantes. Préciser les acteurs (agences<br>d'évaluation des risques, scientifiques, autres) et leurs<br>positionnements.                                                                                                  |  |
| Préciser les travaux réalisés, en cours ou prévus sur l'objet<br>de l'expertise par des agences d'évaluation des risques<br>homologues européens <sup>54</sup> ou à l'étranger. Décrire les<br>résultats obtenus, ou les démarches en cours ou prévues<br>et les agences concernées.                                                                                                    |  |
| Les enjeux socio-économiques                                                                                                    |  |
| Si elle existe, décrire la mobilisation sur l'objet de l'expertise<br>dans l'espace public et/ou dans des sphères confinées<br>d'acteurs privés, dont des parties prenantes de l'Anses <sup>55</sup> .<br>Décrire les acteurs concernés (ONG, collectifs, lanceurs<br>d'alerte, industriels), les positions qu'ils défendent et<br>leurs modes d'action (manifestation, pétitions, procès,<br>médias, cyberactivisme, lobbying). |  |
| Décrire les acteurs et enjeux économiques de l'expertise<br>pour eux (par exemple, impactés par des mesures de<br>gestion potentielles).                                                                                                    |  |
| Les enjeux institutionnels                                                                                                    |  |
| les origines de l'expertise ; il peut s'agir<br>Décrire<br>d'évènements particuliers ayant conduit à l'expertise (crise,<br>publication<br>article<br>de<br>presse,<br>scientifique,<br>texte<br>réglementaire, décision de justice etc.) comme d'un intérêt<br>ministériel propre (outil pour légitimer une politique<br>publique, faire baisser des dépenses etc.).                                                            |  |
| Si l'objet de l'expertise a un historique administratif<br>particulier ou compliqué (divergences d'intérêt et désaccord                                                                                                    |  |

<sup>54</sup> « Point focal » de la DAEI dispose d'une base de données (non exhaustive) des expertises en cours de réalisation et prévues dans les agences nationales européennes ainsi que pour l'EFSA.

-

<sup>55</sup> La DISSES, qui réalise une veille sur la mobilisation des parties prenantes de l'Agence, peut apporter des éléments sur cette question, tout comme les outils « Visibrain » et/ou « Argus de la presse » de la DICORIS.

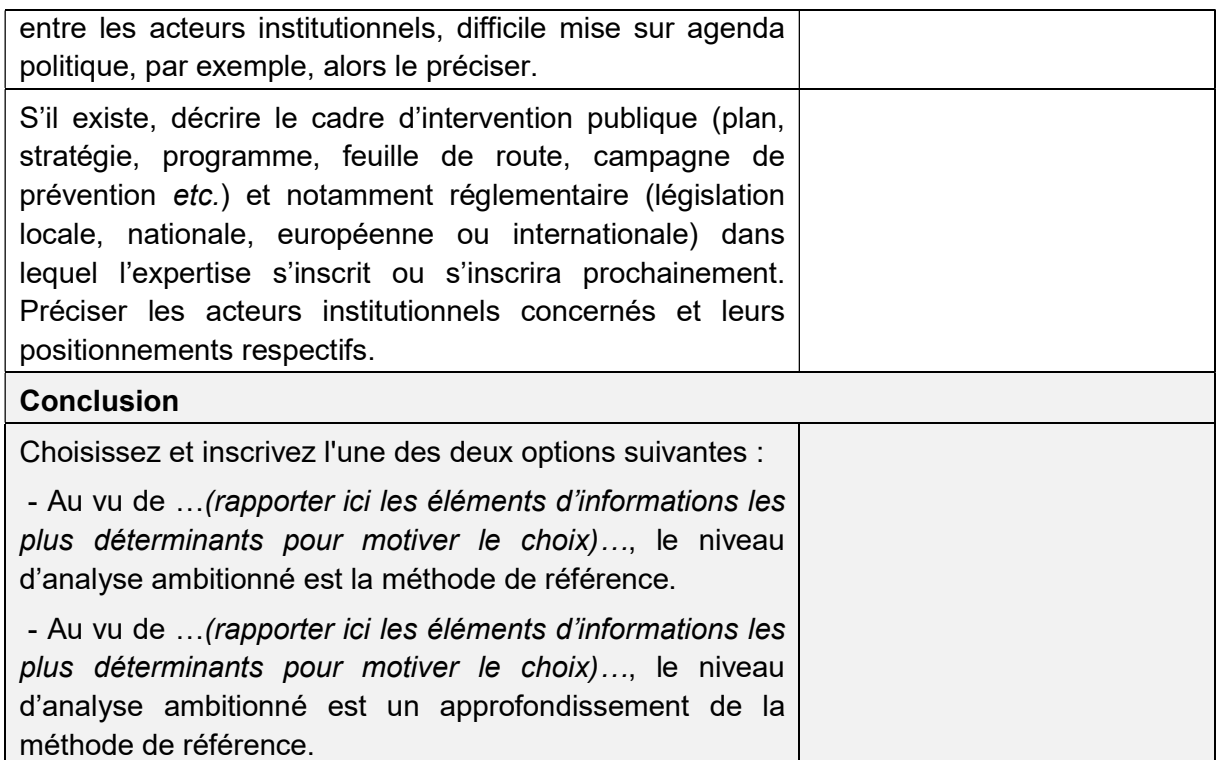

## Annexe 3 : Éléments de réflexion pour évaluer les délais et ressources

Cette annexe vise à préciser les éléments clés pour réfléchir à l'évaluation des délais et ressources nécessaires pour réaliser l'expertise selon le niveau d'analyse ambitionné. Il s'agit de considérations génériques applicables à toute expertise et spécifiques aux travaux d'analyse d'incertitude, de revue de la littérature et d'évaluation du poids des preuves pour l'identification du danger et/ou du bénéfice, à réaliser selon les recommandations méthodologiques détaillées respectivement dans les chapitres 4, 5 et 6. La méthode d'expertise pour les autres travaux est proposée sous la responsabilité de l'unité en charge de l'expertise en cohérence avec le niveau d'analyse ambitionné.

#### Considérations génériques

L'évaluation des délais et ressources nécessaires pour réaliser une expertise donnée prend en compte le processus entier d'expertise, jusqu'à la transmission du rapport et/ou de l'avis aux demandeurs. Ce processus débute par la planification, jusqu'à la validation de la méthode d'expertise par le collectif, et se poursuit par la réalisation de l'expertise et la rédaction et validation du rapport et/ou de l'avis du collectif. Il se termine par la rédaction et la validation de l'avis de l'Agence, le cas échéant. Les délais et ressources dépendent aussi de la nature de la question posée, les sujets bien cadrés ou récurrents nécessitant a priori moins de ressources qu'un sujet nouveau ou exploratoire. Le nombre de questions posées ainsi que leurs interactions éventuelles agissent également sur les délais et ressources nécessaires.

De même, les compétences des agents et des experts sur les méthodes à mettre en œuvre, ainsi que les modalités de réalisation de l'expertise doivent être prises en compte pour évaluer les délais et ressources nécessaires. Il est important de prévoir des marges de réalisation supplémentaires en cas de mise en œuvre de méthodes ou d'outils nécessitant une montée en compétences des agents et/ou des experts. Concernant les modalités de réalisation, il est nécessaire de prendre en compte les besoins et les contraintes des experts et/ou agents (ex. besoin en matière d'outil, temps disponible pour y travailler) qui sont chargés de la mise en œuvre de la méthode d'expertise. De plus, si le suivi et la validation des travaux s'effectuent en réunion du collectif au fur et à mesure de la réalisation des travaux, alors le délai de réalisation en sera nécessairement impacté. Dans tous les cas, il est important de préciser les modalités de réalisation de l'expertise avec le collectif, en début d'expertise, en explicitant dans la mesure du possible les travaux pris en charge par les experts, ceux qui feront éventuellement l'objet d'une nomination de rapporteurs et ceux pris en charge par les agents.

#### Pour les travaux d'analyse d'incertitude

Dans le cas où le collectif n'est pas familier de l'analyse d'incertitude, il est important de prévoir un délai pour l'appropriation des méthodes et outils recommandés, détaillés au chapitre 4, et notamment le tableau des incertitudes. La définition du nombre de tableaux à utiliser selon le nombre de questions posées et leur interdépendance, ainsi que la définition des volets de chaque tableau nécessitent d'être discuté de manière collégiale. Lors de l'étape d'identification et de description des sources d'incertitude des points formels sont à prévoir en réunion pour analyser et améliorer le recensement réalisé au fil de l'eau, et ensuite pour préciser la nature et l'étendue des différentes incertitudes identifiées, afin de déterminer la manière de les prendre en compte dans la méthode d'expertise.

Si l'impact des sources d'incertitude est évalué quantitativement alors le délai nécessaire sera directement comptabilisé dans celui des travaux de modélisation numérique. Pour les évaluations qualitatives, en revanche, il est impératif de prévoir du temps d'échange consacré à la mise en œuvre d'une réflexion structurée pour les différentes incertitudes identifiées lors de l'étape précédente. Ce délai dépend notamment du nombre de sources d'incertitude, ce qui reste difficilement évaluable en début d'expertise. Le délai nécessaire pour la réflexion sur l'évaluation de l'impact combiné des sources d'incertitude sur le résultat de l'expertise est nettement moindre. Enfin, il est essentiel de prévoir un temps de réflexion avec les experts sur le choix des sources d'incertitude à présenter dans le tableau des incertitudes qui figurera dans le produit d'expertise.

#### Pour les travaux de revue de la littérature

Les déterminants des délais et ressources nécessaires pour réaliser une revue de la littérature selon des méthodes et outils recommandés (et détaillés au chapitre 5) sont présentés pour chaque étape du processus. Pour la première étape d'identification des données disponibles, la définition et validation des mots-clés et de la requête lexicale est plus complexe dans le cas de sujets nouveaux ou exploratoires. De plus, il peut être nécessaire de mener plusieurs recherches bibliographiques en fonction des types d'études disponibles (ex. in vitro, in vivo, épidémiologiques…). Lorsqu'il est décidé de solliciter des organismes extérieurs (nationaux ou internationaux) pour compléter le corpus de connaissances, dans la mesure du possible il est nécessaire d'intégrer les délais de livraison associés lors de l'évaluation du temps nécessaire pour la réalisation de l'expertise.

Le délai nécessaire pour réaliser l'étape de sélection est globalement proportionnel au nombre de références concernées. Pour des sujets bien cadrés ou récurrents, il pourrait être envisageable de mener une pré-recherche bibliographique rapide pour déterminer approximativement le nombre de références concernées en début d'expertise. A contrario, pour les sujets nouveaux ou exploratoires, une telle démarche pourrait s'avérer très hasardeuse voire trompeuse. À titre indicatif, il est estimé que la lecture du titre et résumé d'une référence prend en moyenne environ une minute pour un lecteur (agent ou expert) qui fait uniquement cette lecture. Cependant il est très difficile de se consacrer à cette lecture à temps plein sur une longue période car l'épuisement mental peut s'installer assez rapidement. Pour évaluer le délai de réalisation de l'étape, il est nécessaire de prendre en compte la disponibilité des lecteurs et des temps de pause nécessaires. S'il est décidé de faire lire chaque titre et résumé par deux lecteurs indépendamment l'un de l'autre, il faudrait prévoir un temps pour la résolution des divergences. Le temps nécessaire pour prendre en main une application Web (ex. Cadima) pour la réalisation de cette étape par un lecteur non-familier de ce type d'outil est estimé comme négligeable par rapport à la durée totale de la période de lecture.

Les déterminants du délai et des ressources nécessaires pour réaliser l'étape d'éligibilité sont identiques à ceux de l'étape précédente. Il est estimé, à titre indicatif, que la lecture du texte intégral d'une référence, pour vérifier son éligibilité, prend en moyenne environ 15 minutes pour un lecteur dédié à cela.

Pour l'évaluation de la qualité des données et des études, il est conseillé de prévoir des interactions multiples avec les experts pour l'élaboration et la validation de la grille d'extraction, ainsi qu'un temps d'appropriation de celle-ci à l'aide d'une phase pilote pour s'assurer de sa compréhension partagée. La phase pilote (ex. remplissage de la grille pour 5-10 publications) peut prendre 1 à 2 mois en fonction des réunions collectives nécessaires. À titre indicatif, il est estimé que le remplissage de la grille prend en moyenne environ 1 heure par publication sachant que cela varie d'une publication à l'autre en fonction notamment du type d'étude.

Si l'évaluation globale des délais nécessaires pour la revue de la littérature indique une durée d'expertise assez longue, alors il pourrait être utile d'envisager du temps supplémentaire pour actualiser les travaux juste avant la fin de l'expertise afin d'y intégrer les connaissances scientifiques les plus récentes. Par ailleurs, si la publication de travaux très importants pour l'expertise est attendue, celle-ci peut commencer et les publications attendues y être intégrées au moment de leur parution ou a contrario retardée volontairement jusqu'à leur parution.

#### Pour les travaux d'évaluation du poids des preuves pour l'identification du danger et/ou du bénéfice

Les déterminants du délai nécessaire pour réaliser l'évaluation du poids des preuves pour l'identification du danger et/ou du bénéfice sont présentés uniquement pour les étapes du processus qui diffèrent de celles du processus de revue de la littérature. Ces étapes sont détaillées au chapitre 6.

À l'étape préparatoire du travail par ligne de preuves, au moment où l'on sait de quels types d'études (humaines, animales et/ou mécanistiques) on dispose pour réaliser l'évaluation du poids des preuves, il est nécessaire de prévoir du temps pour choisir la méthode qui sera mobilisée, ou dont on s'inspirera, parmi les cinq méthodes recommandées. Si nécessaire, il faudrait également prévoir d'adapter l'échelle utilisée pour exprimer le poids des preuves selon la méthode choisie, à la question posée (ex. adapter l'échelle de la méthode de l'IARC si la question posée ne porte pas sur la cancérogénicité d'une substance).

À l'étape d'analyse d'un ensemble d'études en vue d'établir la ligne de preuves, pour un collectif moins expérimenté, il pourrait être utile de planifier le développement d'un arbre de décision pour structurer ce travail car même les méthodes les plus directives laissent un certain libre arbitre dans leur mise en œuvre. Cela réduit le temps de discussion autour de divergences, et représente un investissement pour les évaluations du poids des preuves futures. Le temps de développement de cet outil dépendra du nombre de réunions collectives nécessaires.

L'étape ultime d'intégration des lignes de preuves pour déterminer le poids des preuves est réalisée rapidement à l'aide d'un algorithme spécifique à la méthode retenue, et l'échelle d'expression éventuellement adaptée précédemment. S'il est décidé de développer une nouvelle méthode alors le délai nécessaire pour cette étape prendra nécessairement en compte le temps de développement de la méthode.

## Annexe 4 : Exemples de schémas conceptuels

Exemple 1 : schéma conceptuel des interactions à appréhender entre le climat, l'environnement et la santé des travailleurs, établi pour identifier les circonstances d'exposition professionnelles susceptibles d'induire un excès de risques sanitaires parmi les travailleurs exposés dans un contexte de changement climatique (ChCl) lors de l'expertise sur le changement climatique.

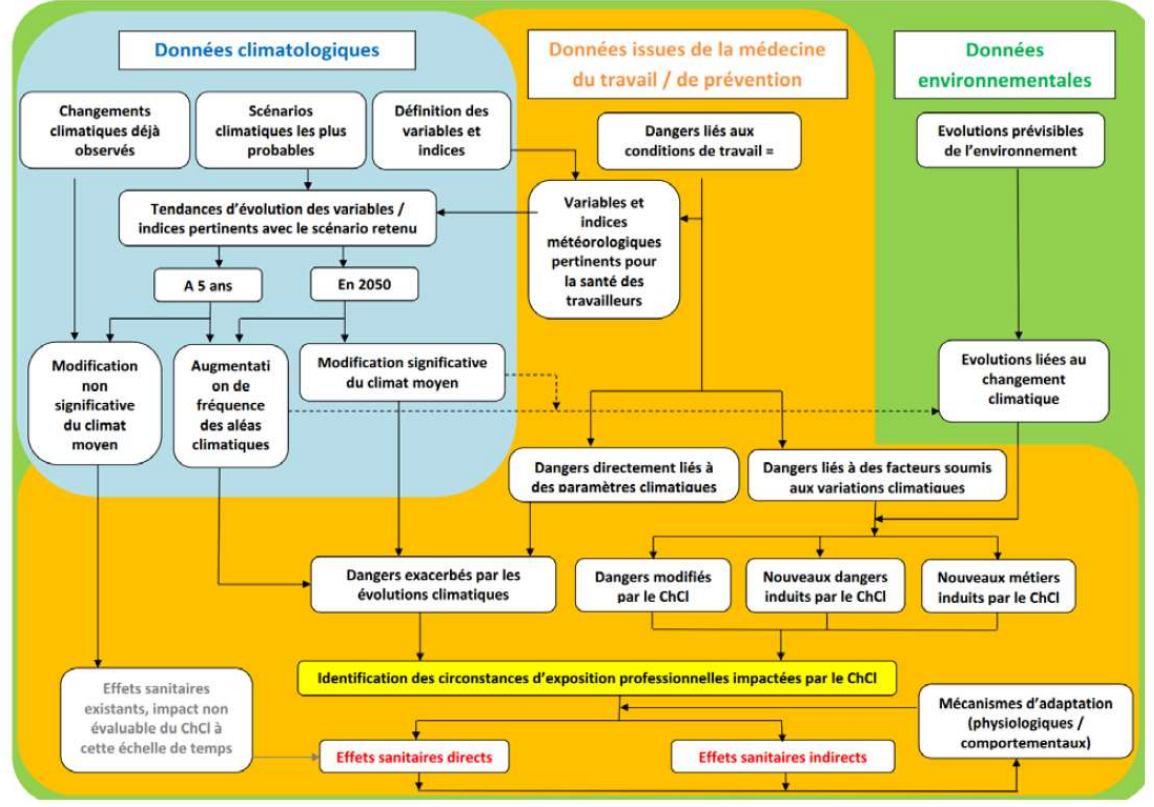

ChCl : changement climatique

Source : Avis et rapport de l'Anses relatif à l'Évaluation des risques induits par le changement climatique sur la santé des travailleurs (2013-SA-0216) https://www.anses.fr/fr/system/files/AP2013SA0216Ra.pdf (Anses, 2018a)

Exemple 2 : schéma conceptuel établi pour mieux comprendre les probabilités de contamination des matières premières par Salmonella pour toutes les étapes du maillon portuaire, depuis le chargement du navire (pays exportateur) jusqu'à la livraison des usines de fabrication ou des élevages (territoire français).

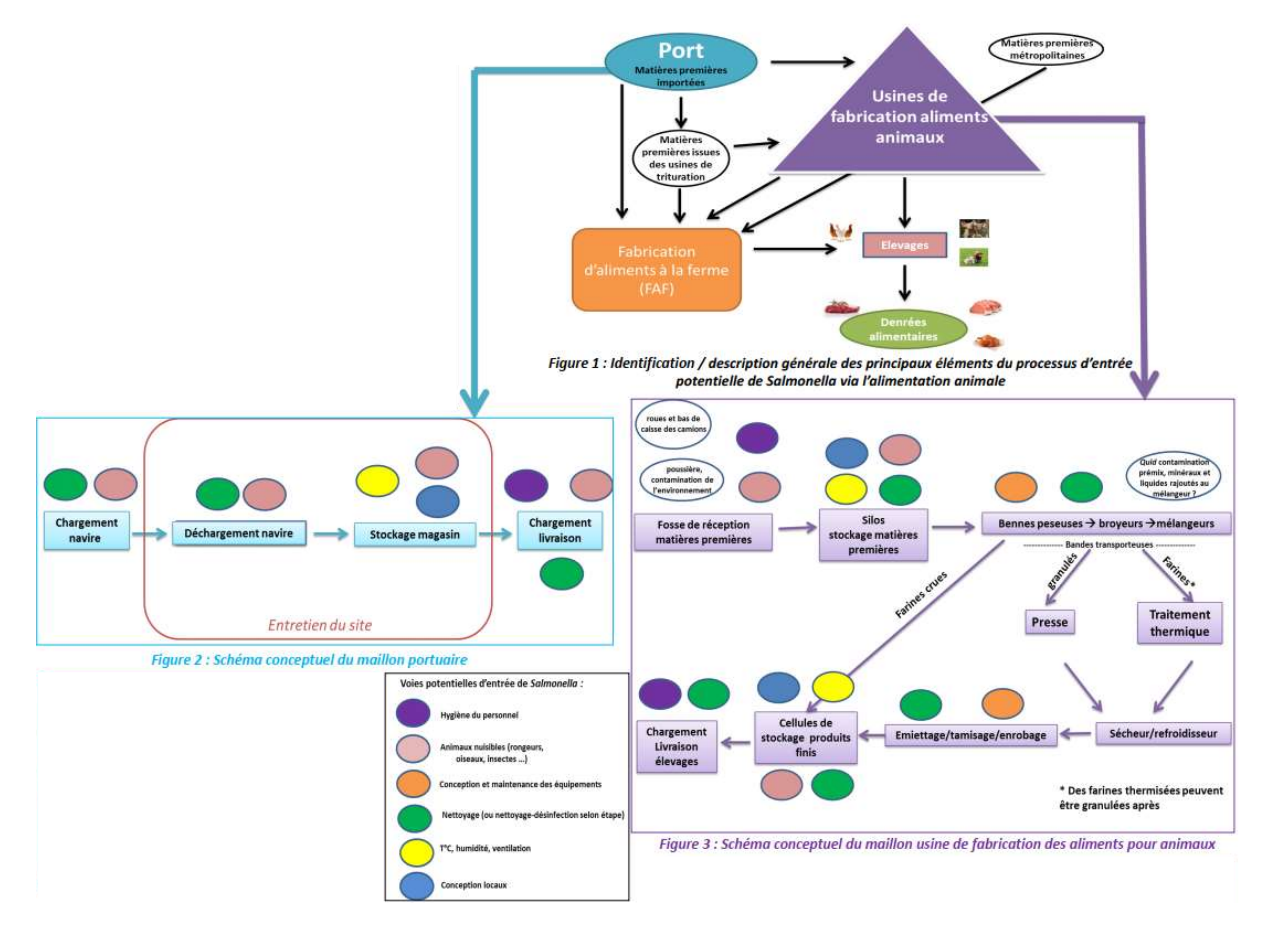

Source : Avis et rapport de l'Anses relatif au Salmonella spp. en alimentation animale (2016-SA-0029). https://www.anses.fr/fr/system/files/ALAN2016SA0029Ra.pdf (Anses, 2018b)

Exemple 3 : schéma conceptuel établi pour répondre à une question d'identification du danger et/ou du bénéfice : existe-il une relation de cause à l'effet entre l'exposition à l'agent et l'effet ou les effets sanitaires observés ?

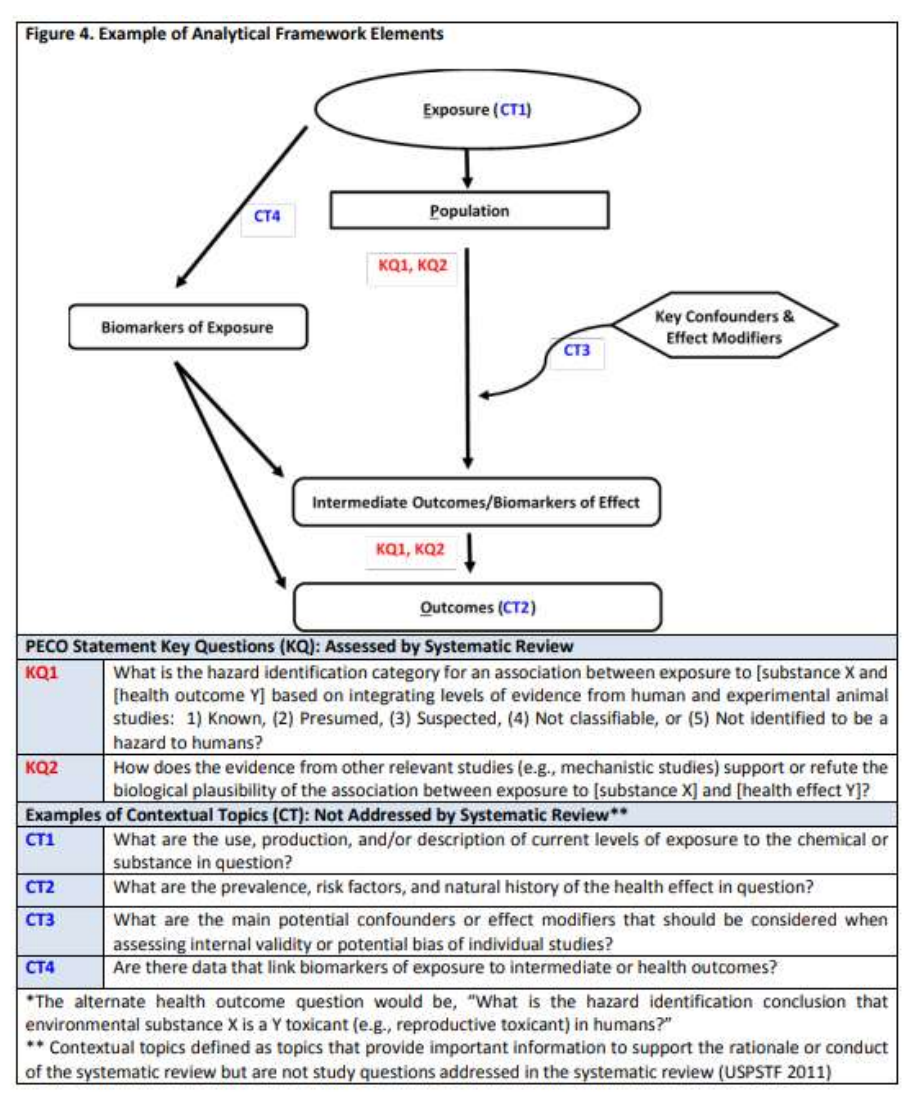

Source : https://ntp.niehs.nih.gov/ntp/ohat/pubs/handbookmarch2019\_508.pdf (Office of Health Assessment and Translation (OHAT), Division of the National Toxicology Program, 2019)

Exemple 4 : schéma conceptuel pour représenter les possibles compartiments et voies d'exposition de la population française, en se basant sur les usages recensés par l'Anses via une enquête de filières qui a ciblé les industriels français et une recherche bibliographique élargie. Les usages « produits cosmétiques » et « produits fongicides », recensés dans la bibliographie mais ne concernant ni la France ni l'Union européenne, sont mentionnés sur le schéma conceptuel mais n'amènent a priori pas à des situations d'exposition pour la population française.

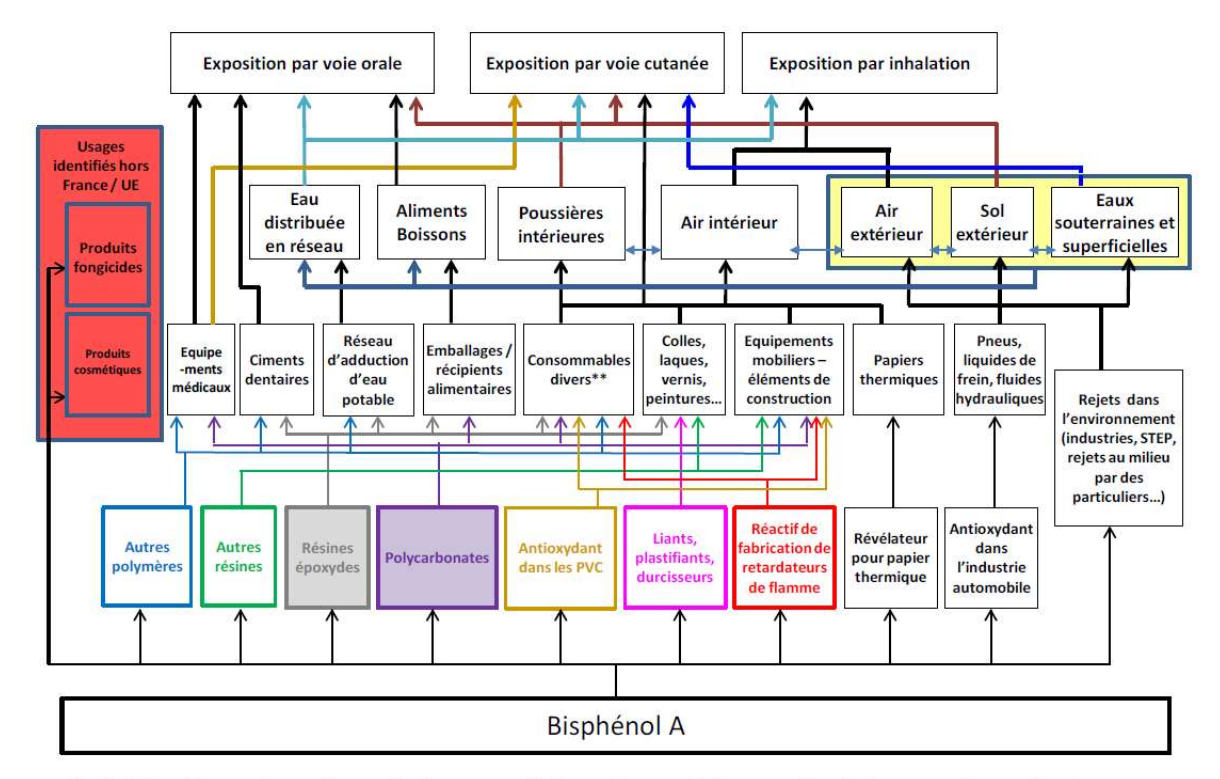

\*\*: CD, DVD, ordinateurs, écrans, éléments électriques, appareils électroménagers, téléphones portables, équipements optiques, articles de sport...

#### Source : Avis et rapport de l'Anses relatif à l'Évaluation des risques du bisphénol A (BPA) pour la santé humaine : Tome 1 (2009-SA-0331 et 2010-SA-0197).

https://www.anses.fr/fr/system/files/CHIM2009sa0331Ra-0.pdf (Anses, 2013)

## Annexe 5 : Modèles de plan d'analyse

#### Modèle générique

#### (1) Rappel de la question posée et du périmètre de l'évaluation

Rappeler des résultats de la phase d'analyse et de reformulation éventuelle de la question ainsi que le périmètre de l'évaluation.

#### (2) Méthode d'expertise

Rappeler des résultats de l'arbre de décision quant à la définition du niveau d'analyse adapté ; s'agit-il de la mise en œuvre de la méthode de référence ou de l'approfondissement de celle-ci ? Est-ce qu'il est nécessaire de simplifier certaines étapes de la méthode de référence et lesquelles ?

#### I. Intitulé de l'étape 1

Décrire la méthode de recherche et de sélection des données et des informations choisies pour réaliser cette étape. Décrire les méthodes et/ou modèles choisis pour exploiter ces données et informations

#### II. Intitulé de l'étape 2

Décrire la méthode de recherche et sélection des données et informations choisies pour réaliser cette étape. Décrire les méthodes et/ou modèles choisis pour exploiter ces données et informations

#### III. Intitulé de l'étape 3

Décrire la méthode de recherche et sélection des données et informations choisies pour réaliser cette étape. Décrire les méthodes et/ou modèles choisis pour exploiter ces données et informations

#### IV. Intitulé de l'étape 4

Décrire la méthode de recherche et sélection des données et informations choisies pour réaliser cette étape. Décrire les méthodes et/ou modèles choisis pour exploiter ces données et informations

V. …..

#### VI. Analyse d'incertitude

Décrire les méthodes et les outils choisis pour réaliser l'analyse d'incertitude (identification des sources d'incertitude, évaluation individuelle, évaluation combinée...).

#### Modèle pour une évaluation de risques sanitaires

Ce modèle s'applique aux expertises portant sur une ou plusieurs étapes d'une évaluation des risques sanitaires.

#### (a) Rappel de la question posée et du périmètre de l'évaluation

Rappeler des résultats de la phase d'analyse et de reformulation éventuelle de la question. Pour présenter le périmètre de l'évaluation, il convient de préciser :

- (a) Les agents physiques, chimiques biologiques considérés
- (b) Les populations cibles
- (c) Les situations d'exposition considérées (sources et voies d'exposition, durées et fréquences et/ou le caractère aigu ou chronique…) ainsi que le comparateur.

#### (b) Méthode d'expertise

Rappeler des résultats de l'arbre de décision quant à la définition du niveau d'analyse adapté ; s'agit-il de la mise en œuvre de la méthode de référence ou de l'approfondissement de celle-ci ? Est-ce qu'il est nécessaire de simplifier certaines étapes de la méthode de référence et, si oui, lesquelles ?

#### I. Identification du danger

Sans objet si l'expertise ne comporte pas cette étape ou si le danger est supposé connu.

Dans la mesure où il faut évaluer le danger, c'est-à-dire évaluer les preuves de l'existence d'une relation de cause à effet (c'est-à-dire réaliser une évaluation du poids des preuves), décrire la démarche choisie pour retenir les

études les plus pertinentes (stratégie de recherche et sélection bibliographique), et les méthodes et outils utilisés pour évaluer la qualité des études, puis les combiner et les synthétiser.

II. Caractérisation du danger : évaluation de la relation dose-réponse

Sans objet si l'expertise ne comporte pas cette étape ou si la relation dose-réponse ou la valeur toxicologique de référence (VTR) sont supposées connues.

Dans la mesure où il faut choisir la relation dose-réponse ou une VTR, décrire la démarche choisie pour faire ce choix. Dans la mesure où il faut déterminer la relation dose-réponse ou une VTR, décrire la démarche choisie pour retenir les études les plus pertinentes (stratégie de recherche et sélection bibliographique), et les méthodes et outils utilisés pour évaluer la qualité des études, puis les combiner et synthétiser.

#### III. Évaluation de l'exposition

Sans objet si l'expertise ne comporte pas cette étape ou si l'exposition est supposée connue.

Dans la mesure où il faut déterminer l'exposition, décrire la démarche choisie pour identifier les données les plus pertinentes (stratégie de recherche et sélection bibliographique), et les méthodes et outils utilisés pour évaluer la qualité des études, puis les combiner et les synthétiser. Puis, préciser les scénarios d'exposition mobilisés, les modèles d'exposition utilisés ainsi que l'approche de modélisation (déterministe, probabiliste…).

#### IV. Caractérisation du risque sanitaire

Sans objet si l'expertise ne comporte pas cette étape.

Sinon, décrire la démarche choisie pour comparer l'exposition de la population avec la relation dose-réponse (ou la valeur toxicologique de référence).

#### V. Analyse d'incertitude

Décrire les méthodes et outils choisis pour réaliser l'analyse d'incertitude (identification des sources d'incertitude, évaluation individuelle, évaluation combinée...).

## Annexe 6 : Exemple d'analyse d'incertitude

#### Description du cas d'étude

Ce cas d'étude, construit en s'inspirant d'une expertise réelle, illustre la démarche d'analyse d'incertitude selon la méthode de référence. Il se place dans le cadre d'une saisine reçue par l'Anses, pour reprendre celui de la majorité des travaux d'expertise de l'Agence. Dans cet exemple fictif, l'Anses est saisie afin d'évaluer la sécurité des couches pour enfants en matière de risques liés à l'action chimique par contact cutané. Il est demandé de réaliser l'expertise dans un délai de 6 mois.

La saisine est jugée recevable par l'Agence. Lors du cadrage de l'expertise, au vu du délai accordé, il est proposé dans un premier temps de réaliser l'évaluation des risques sanitaires uniquement pour la substance la plus souvent retrouvée dans les couches et à des niveaux parmi les plus importants pour raccourcir les délais de réalisation. Le choix de la substance – appelée S ici – repose sur une revue de la littérature réalisée lors de la phase de cadrage de la saisine. La phase de planification de l'expertise permet au collectif d'établir la méthode d'expertise suivante, à l'aide notamment des données disponibles dans la littérature :

- a) Réaliser un profil toxicologique ad hoc de la substance S pour déterminer et décrire l'effet critique (sur lequel repose la valeur toxicologique de référence (VTR) utilisée pour évaluer le risque) mais également l'ensemble des autres effets adverses identifiés pour cette substance,
- b) Ne pas construire une VTR mais retenir la VTR existante la plus robuste,
- c) Mettre en œuvre un scénario « pire cas » d'exposition cutanée dans une approche déterministe ; il s'agit d'approcher le 95<sup>e</sup> percentile (P95) de l'exposition des enfants exposés en utilisant le modèle d'exposition suivant :

 $DJE = (C \times P \times F \times Abs) / PC$ 

-

- où DJE : dose journalière d'exposition (mg/kg/j)
	- C : concentration de la substance dans la couche (mg/kg)
	- P : poids de la couche (kg/couche)
	- F : fréquence d'utilisation des couches (couches/jour)
	- Abs : fraction de la substance extraite par simulant, absorbée par la peau (%)
	- PC : poids corporel d'un enfant (kg)

Dans le cadre d'une démarche déterministe « pire cas », les statistiques suivantes sont utilisées pour le calcul de l'exposition : P95 pour C et Abs, 5<sup>e</sup> percentile (P05) pour PC et la médiane pour P et F car ces deux derniers paramètres sont estimés peu variables par rapport aux trois précédents. Ainsi, au final, la DJE associée au scénario « pire cas » (DJE(pire cas)) est déterminée de la façon suivante :

 $DJE_{(pire\ cas)} = (C_{P95} \times P_{middle} \times F_{middle} \times Abs_{P95}) / PC_{P05}$ 

d) Le risque est évalué par un quotient de danger (QD). Ainsi, pour le scénario « pire cas », le QD correspondant est :  $QD_{\text{(pire case)}} = DJE_{\text{(price case)}} / VTR$ . Il s'agit du quotient de danger pour les bébés les plus exposés à la substance S<sup>56</sup>.

<sup>56</sup> La mise en œuvre du scénario « pire cas » permet de prendre en compte la variabilité de l'exposition des bébés potentiellement exposés. Au lieu de déterminer la distribution complète des

Le tableau des incertitudes complet, obtenu en fin de l'analyse d'incertitude du cas d'étude est présenté en trois parties du Tableau 11 au Tableau 13. La deuxième ligne du tableau, contenant les lettres A à P, est ajoutée uniquement pour pouvoir se référer facilement aux différentes colonnes du tableau, sa construction étant détaillée dans les paragraphes suivants.

#### Étape 1 : Identification et description des sources d'incertitude

Conformément à la démarche préconisée au paragraphe 4.2.1.2.2, la première étape de l'analyse d'incertitude du cas d'étude, soit le recensement des sources d'incertitude pour le cas d'étude (voir Tableau 11), est facilitée par la segmentation du tableau des incertitudes en cinq volets (colonne A) correspondant à la logique de déroulement de l'expertise : planification, identification du danger, caractérisation du danger (dose-réponse), caractérisation de l'exposition et caractérisation du risque. Pour chaque volet, le recensement s'effectue en utilisant la classification des sources d'incertitude en guise de checklist (colonne B et C). Les sources d'incertitude identifiées sont rapportées et décrites précisément dans la colonne D. Dans le présent cas, aucune source d'incertitude n'est identifiée pour le volet caractérisation du risque.

S'agissant de la prise en compte des sources d'incertitude, pour celles liées au contexte, celles déterminées pour respecter le délai de réalisation de 6 mois consistent à 1) raccourcir les étapes d'identification et de caractérisation du danger et 2) limiter l'expertise sur la substance la plus souvent retrouvée dans les couches et à des niveaux parmi les plus importants. Elles sont précisées dans la colonne J (voir Tableau 11).

Pour les incertitudes liées à la méthode, l'identification de l'élément entaché d'incertitude pour chaque source (ex. liste des effets sanitaires, VTR retenue) est précisée en colonne E et sa nature (numérique ou non), dans la colonne F. Les informations disponibles et les réflexions menées avec le collectif pour apprécier l'étendue de l'incertitude sur chaque élément sont décrites dans la colonne G.

Pour les incertitudes liées à la méthode qui portent spécifiquement sur les éléments numériques, la qualification de l'étendue de l'incertitude en termes d'amplitude et de direction est réalisée par jugement d'expert. Les colonnes H et I sont utilisées pour rapporter ces informations en utilisant soit l'échelle d'expression qualitative ordinale préconisée, soit un intervalle numérique (pour l'incertitude d'erreur de mesure sur la valeur du P95 de C). Ensuite, l'action prévue en guise de prise en compte de ces sources d'incertitude liées à la méthode, complétée par la raison de ce choix, est précisée dans la colonne J. Aucune prise en compte n'est possible pour les éléments non numériques car le délai de réalisation de l'expertise est précisément trop limité. Par manque de données disponibles, il n'est pas non plus possible de prendre en compte les incertitudes numériques qui ne sont pas qualifiables. Enfin, pour les deux éléments numériques restants (le P95 de C et Abs), les experts décident de prendre l'incertitude en compte dans le résultat de l'expertise en cohérence avec le choix du traitement de la variabilité, à savoir le scénario d'exposition « pire cas », en leur affectant la plus grande valeur réaliste possible au vu de l'étendue de l'incertitude.

-

expositions de l'ensemble des bébés potentiellement exposés, il est décidé dans un premier temps d'estimer uniquement l'exposition et le quotient de danger les plus importants. Pour rappel, il est recommandé de traiter la variabilité et les incertitudes séparément (voir paragraphe 4.1.1).

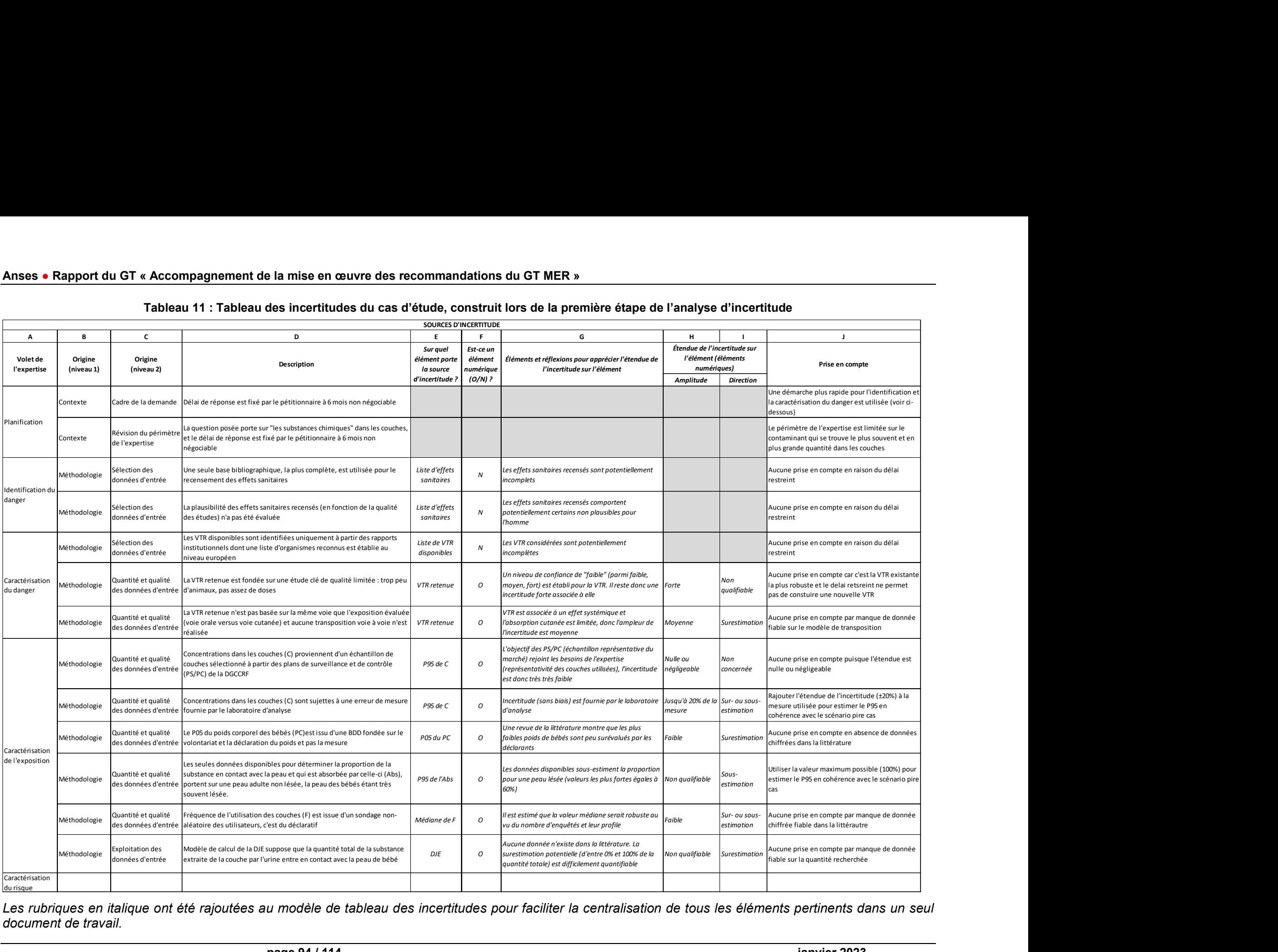

Tableau 11 : Tableau des incertitudes du cas d'étude, construit lors de la première étape de l'analyse d'incertitude

Les rubriques en italique ont été rajoutées au modèle de tableau des incertitudes pour faciliter la centralisation de tous les éléments pertinents dans un seul document de travail.

#### Étape 2 : Évaluation de l'impact des sources d'incertitude

Conformément à la démarche préconisée au paragraphe 4.2.2.1.2, les trois tâches suivantes sont réalisées et les informations rapportées au Tableau 12.

- (1) L'étendue de l'incertitude après prise en compte est évaluée pour les éléments incertains numériques, en s'appuyant sur l'étendue avant prise en compte (dans les colonnes H, I) et sur la manière de prendre en compte l'incertitude (dans la colonne J). Elle est résumée à l'aide de l'amplitude et la direction, précisées respectivement dans les colonnes K et L. Les colonnes (K, L) diffèrent de (H, I) uniquement lorsque l'incertitude est prise en compte dans le résultat de l'expertise, ce qui est le cas pour les paramètres C et Abs du modèle d'exposition utilisé.
- (2) La manière dont chaque élément entaché d'incertitude intervient dans le résultat de l'expertise est décrite textuellement pour les éléments non numériques et de façon mathématique pour les éléments numériques, dans la colonne M.
- (3) Pour les éléments non numériques, l'impact de l'incertitude est décrit textuellement dans la colonne P. Pour les incertitudes qui portent sur un élément numérique, il est nécessaire de poser les équations pour calculer l'impact sur le résultat de l'expertise, à savoir le quotient de danger. Les éléments numériques concernés interviennent tous dans le calcul du quotient de danger à travers l'équation suivante :

 $QD_{\text{(pire cas)}} = ((C_{P95} \times P_{\text{middle}} \times F_{\text{middle}} \times Abs_{P95}) / PC_{P05}) / VTR$ 

Prenons le cas de la valeur du poids corporel utilisée pour estimer le quotient de danger  $QD$ , notée  $PC_{P05}^*$ . Selon les colonnes K et L, celle-ci s'exprime comme suit :

 $PC_{P05}^* = (1+a) \times PC_{P05}$ 

où a représente une valeur « faible » et  $PC_{P05}$  la valeur réelle inconnue. Autrement dit,  $PC_{P05}$ \* surestime faiblement PC $_{P05}$ .

Remplacer PC<sub>P05</sub> par PC<sub>P05</sub><sup>\*</sup> dans l'équation ci-dessus conduit à l'estimation du quotient de danger notée ici  $QD_{\text{(pipe cas)}}^*$ . L'impact de l'incertitude associée à PC<sub>P05</sub> sur le quotient de danger, est égal au rapport entre l'estimation du quotient de danger et sa valeur réelle inconnue :

 $QD_{\text{(pire cas)}}^* = ((C_{P95} \times P_{\text{middle}} \times F_{\text{middle}} \times Abs_{P95}) / PC_{P05}^*) / VTR$  $QD_{\text{(pipe cas)}}^* = ((C_{P95} \times P_{\text{middle}} \times F_{\text{middle}} \times Abs_{P95}) / ((1+a) \times PC_{P05})) / VTR$  $QD_{\text{(pire cas)}}^* = ((C_{P95} \times P_{\text{middle}} \times F_{\text{middle}} \times Abs_{P95}) / PC_{P05}) / VTR / (1+a)$  $QD_{\text{(pire cas)}}^* = QD_{\text{(pire cas)}} / (1+a)$ 

Puisque (1+a) est faiblement supérieur à 1, l'impact de l'incertitude associée au poids corporel sur le résultat de l'expertise est que  $QD_{\text{(pire cas)}}$ <sup>\*</sup>, l'estimation du quotient de danger, sous-estime faiblement celui des bébés les plus exposés.

De même, pour la concentration de la substance dans les couches, la valeur utilisée s'exprime comme suit :

 $C_{P95}^*$  = (1+b) x  $C_{P95}$  où b représente une valeur compris entre zéro et 40%, soit une surestimation de C<sub>P95</sub> pouvant atteindre 40%. Il en découle l'estimation suivante :

 $QD_{\text{(pire cas)}}^* = ((C_{P95}^* \times P_{\text{middle}} \times F_{\text{middle}} \times Abs_{P95}) / PC_{P05}) / VTR$  $QD_{\text{(pire cas)}}^* = (((1+b) \times C_{P95} \times P_{\text{middle}} \times F_{\text{middle}} \times A_{\text{D}S_{\text{P95}}}) / PC_{P05}) / VTR$  $QD_{\text{(pire cas)}}^* = (1+b) \times ((C_{P95} \times P_{\text{middle}} \times F_{\text{middle}} \times Abs_{P95}) / PC_{P05}) / VTR$  $QD_{\text{(pire cas)}}^* = (1+b) \times QD_{P95}$ 

L'impact de l'incertitude associée C<sub>P95</sub> sur QD<sub>(pire cas)</sub>\* est une surestimation du quotient de danger des bébés les plus exposés, jusqu'à 40% de sa valeur réelle.

Ce procédé est répété individuellement, à tour de rôle, pour chaque élément numérique entaché d'incertitude et l'impact rapporté en termes d'amplitude et de direction dans les colonnes N et O du document de travail.

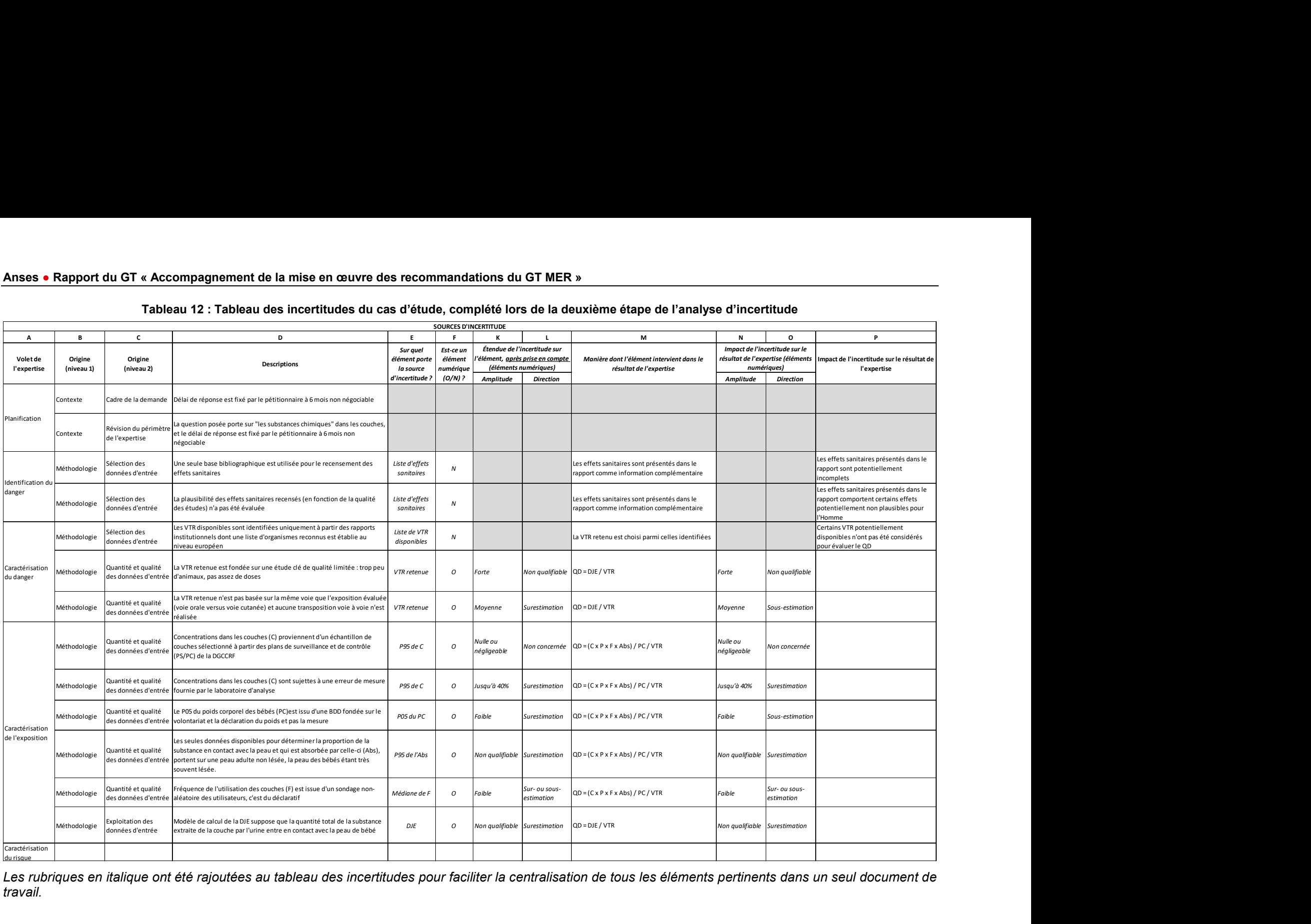

#### Tableau 12 : Tableau des incertitudes du cas d'étude, complété lors de la deuxième étape de l'analyse d'incertitude

Les rubriques en italique ont été rajoutées au tableau des incertitudes pour faciliter la centralisation de tous les éléments pertinents dans un seul document de travail.

### Étape 3 : Évaluation de l'impact combiné des sources d'incertitude sur le résultat de l'expertise

Conformément à la démarche préconisée au paragraphe 4.2.3.1.1, la situation (3) s'applique au cas d'étude<sup>57</sup>. Les experts considèrent que l'erreur de mesure de C<sub>P95</sub> sur le quotient de danger correspond à un niveau « modéré » de l'échelle d'expression ordinale. Cela est rapporté dans la colonne N du tableau des incertitudes (voir Tableau 13).

Selon (3b) du paragraphe 4.2.3.1.1, les impacts individuels sont combinés à l'aide de la démarche qualitative de (2). Cependant, il peut y avoir plusieurs impacts d'un seul élément incertain (ex. la liste des effets sanitaires, la VTR retenue et le P95 de C). Il est ainsi d'abord nécessaire de les combiner pour déterminer l'impact total de chaque élément incertain. Cela est réalisé textuellement pour la liste des effets sanitaires (élément non numérique) dans la colonne S. Pour les éléments numériques, les experts décident que la combinaison d'un impact d'amplitude forte mais de direction non qualifiable<sup>58</sup> et une surestimation modérée de la VTR retenue, se traduisent par un impact total d'amplitude forte et non qualifiable en termes de direction. Ils retiennent une surestimation jusqu'à modérée pour le P95 de C. Cela est transcrit dans les colonnes Q et R.

Selon (2a) du même paragraphe, l'équation suivante (voir colonne M) décrit la manière dont les éléments incertains interviennent dans le résultat de l'expertise :

 $QD_{\text{(pire cas)}} = ((C_{P95} \times P_{\text{middle}} \times F_{\text{middle}} \times Abs_{P95}) / PC_{P05}) / VTR$ 

Ensuite, selon (2b), l'impact combiné est déterminé à l'aide de cette équation et l'étendue de l'incertitude sur chaque élément, après prise en compte (indiquée dans les colonnes K et L). Néanmoins, cela n'est pas possible pour la VTR retenue car la direction de l'étendue de son incertitude ne peut pas être qualifiée. Ainsi, l'impact combiné est évalué uniquement pour les autres sources d'incertitude :

 $QD_{\text{(pire cas)}}^* = ((C_{P95}^* \times P_{\text{middle}}^* \times F_{\text{middle}}^* \times Abs_{P95}^*) / PC_{P05}^*)^* / VTR$ 

-

 $QD_{\text{(pire cas)}}^* = (((1+b) \times C_{P95} \times P_{\text{median}} \times (1 \pm a) \times F_{\text{median}} \times (1+?) \times Abs_{P95}) / ((1+a) \times PC_{P05}))^* / VTR$ 

où a représente une valeur « faible », b une valeur de « nulle ou négligeable jusqu'à modéré » et le symbole « ? » une amplitude « non qualifiable »<sup>59</sup>. La direction est précisée par l'utilisation de « – » (sous-estimation), « + » (surestimation) ou «  $\pm$  » (potentiellement sous-estimation et surestimation)<sup>60</sup>. Il reste encore l'incertitude sur le modèle utilisé pour calculer le dose journalière d'exposition (notée par le \*) à intégrer dans cette équation. En intégrant l'étendue de cette incertitude (surestimation dont l'amplitude ne peut pas être qualifiée) dans l'estimation du quotient de danger, on obtient :

 $QD_{\text{(pire cas)}}^* = (1+?) \times (((1+b) \times C_{P95} \times P_{\text{middle}} \times (1+a) \times F_{\text{middle}} \times (1+?) \times Abs_{P95}) / ((1+a) \times PC_{P05})) / VTR$  $QD_{\text{(pipe cas)}}^* = ((1+?) \times (1+b) \times (1+a) \times (1+?) / (1+a)) \times ((C_{P95} \times P_{\text{middle}} \times F_{\text{middle}} \times A_{\text{bSPS}}) / P C_{\text{PO5}}) / VTR$  $QD_{\text{(pire cas)}}^* = ((1+?) \times (1+b) \times (1+a) \times (1+?) / (1+a)) \times QD_{P95}$ 

<sup>&</sup>lt;sup>57</sup> Un seul impact individuel est évalué qualitativement, celui de l'erreur de mesure de C<sub>P95</sub>. Les experts estiment qu'il n'est pas pertinent de le présenter dans le produit d'expertise en plus de l'impact combiné de tous les éléments numériques.

<sup>&</sup>lt;sup>58</sup> Plus spécifiquement, cela correspond à une sous-estimation forte, ou une surestimation forte ou potentiellement les deux à la fois sans pouvoir être précisé d'avantage, au-delà du fait que l'amplitude est forte.

<sup>59</sup> S'agissant de l'amplitude, le terme « non qualifiable » se traduit plus précisément par « au moins faible » car le cas d'une amplitude « nulle ou négligeable » est exclu implicitement.

 $60$  Par exemple, (1-a) représente une sous-estimation faible, (1+a) une surestimation faible et (1±a) potentiellement une sous-estimation ou surestimation faible.

L'impact combiné des incertitudes s'exprime donc comme :

$$
((1+?) \times (1+b) \times (1+a) \times (1+?) / (1+a)) - 1
$$

Pour qualifier cette quantité, les experts remplacent chaque intervalle symbolisé (à savoir, b et ?) par sa valeur minimum et maximum respectivement. En prenant la valeur minimum (? = a et  $b = 0$ ), les experts estiment qu'il s'agit bien d'une surestimation mais qu'il n'est pas possible de qualifier celle-ci au-delà de dire qu'elle est au moins faible. En prenant la valeur maximum, les experts concluent que la surestimation peut également atteindre une amplitude forte.

L'impact combiné de ces sources d'incertitude sur le résultat de l'expertise est que le quotient de danger des bébés les plus exposés est surestimé par rapport à la réalité mais qu'il n'est pas possible de caractériser l'amplitude de cette surestimation ; elle pourrait aussi bien être faible que forte.

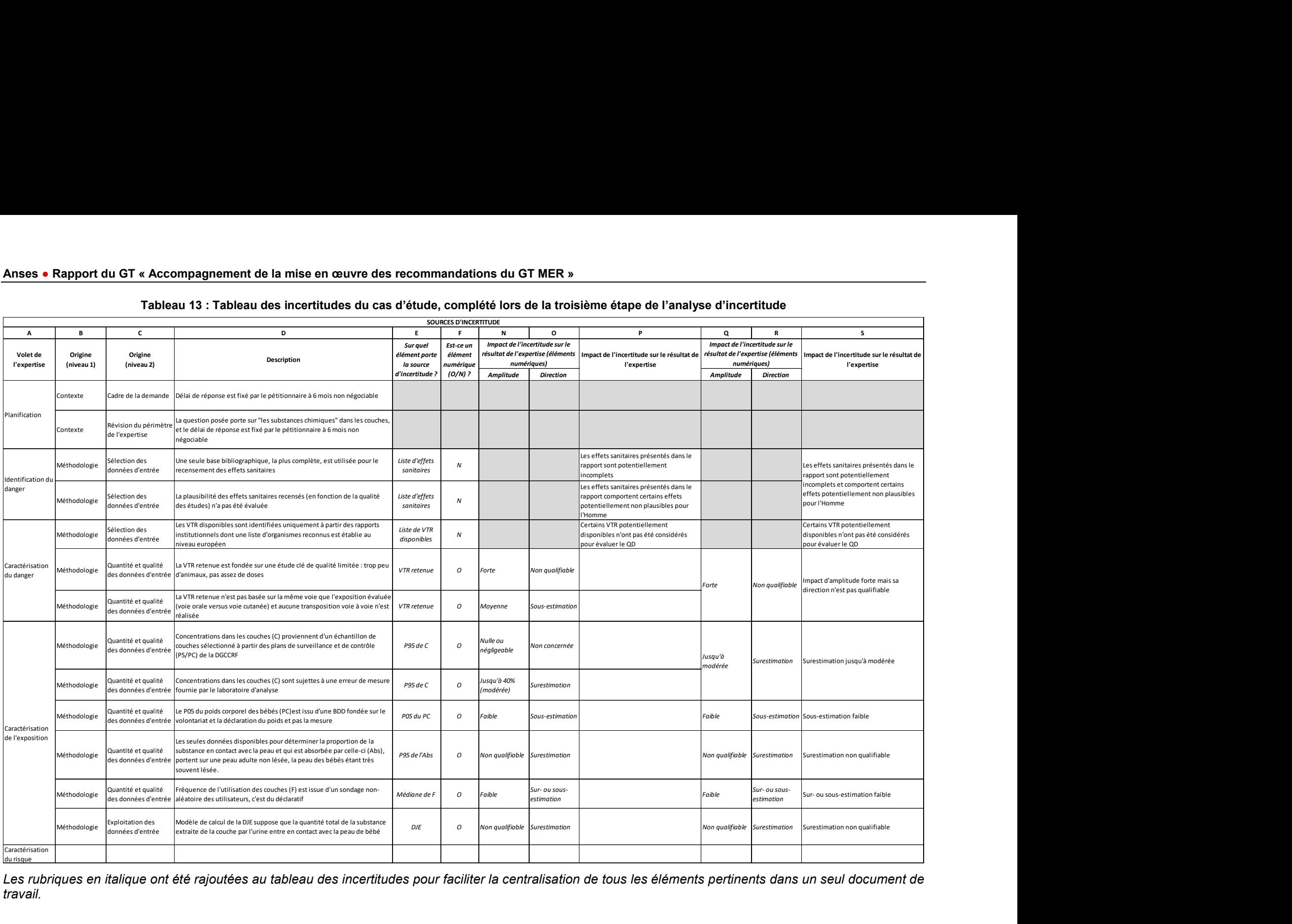

#### Tableau 13 : Tableau des incertitudes du cas d'étude, complété lors de la troisième étape de l'analyse d'incertitude

Les rubriques en italique ont été rajoutées au tableau des incertitudes pour faciliter la centralisation de tous les éléments pertinents dans un seul document de travail.

#### Étape 4 : Communication du résultat de l'analyse d'incertitude

Pour le cas d'étude, les experts décident de présenter le Tableau 14, extrait à partir du tableau des incertitudes issu de l'étape précédente. Ils décident de ne pas présenter la classe et sousclasse de chaque sources d'incertitude, à savoir les rubriques « Origine (niveau 1) » et « Origine (niveau 2) », dans ce tableau. Parallèlement pour des raisons de lisibilité, l'ensemble des impacts est présenté dans une seule rubrique du tableau (la colonne S) et les experts estiment plus pertinent de ne pas présenter les incertitudes de contexte dans le tableau des incertitudes du rapport puisque ces dernières n'impactent pas directement le résultat de l'expertise. Le texte qui accompagne ce tableau, précise d'abord les deux incertitudes de contexte et leur impact sur la méthode d'expertise. Il est rappelé qu'il s'agit bien d'un recensement de toutes les sources d'incertitude liée à la méthode. Le résultat de l'estimation du quotient de danger est ensuite présenté avec son incertitude globale (c'est-àdire l'impact combiné des sources d'incertitude évalué à l'étape précédente). Enfin, les incertitudes dont l'impact n'a pas pu être évalué sont rappelées, ainsi que celles qui n'ont pas pu être prises en compte dans le calcul de l'incertitude globale. Cela se traduit par la présentation suivante : Construction Biographic School of the specifies of the state of the state of the state of the state of the state of the state of the state of the state of the state of the state of the state of the state of the state of th

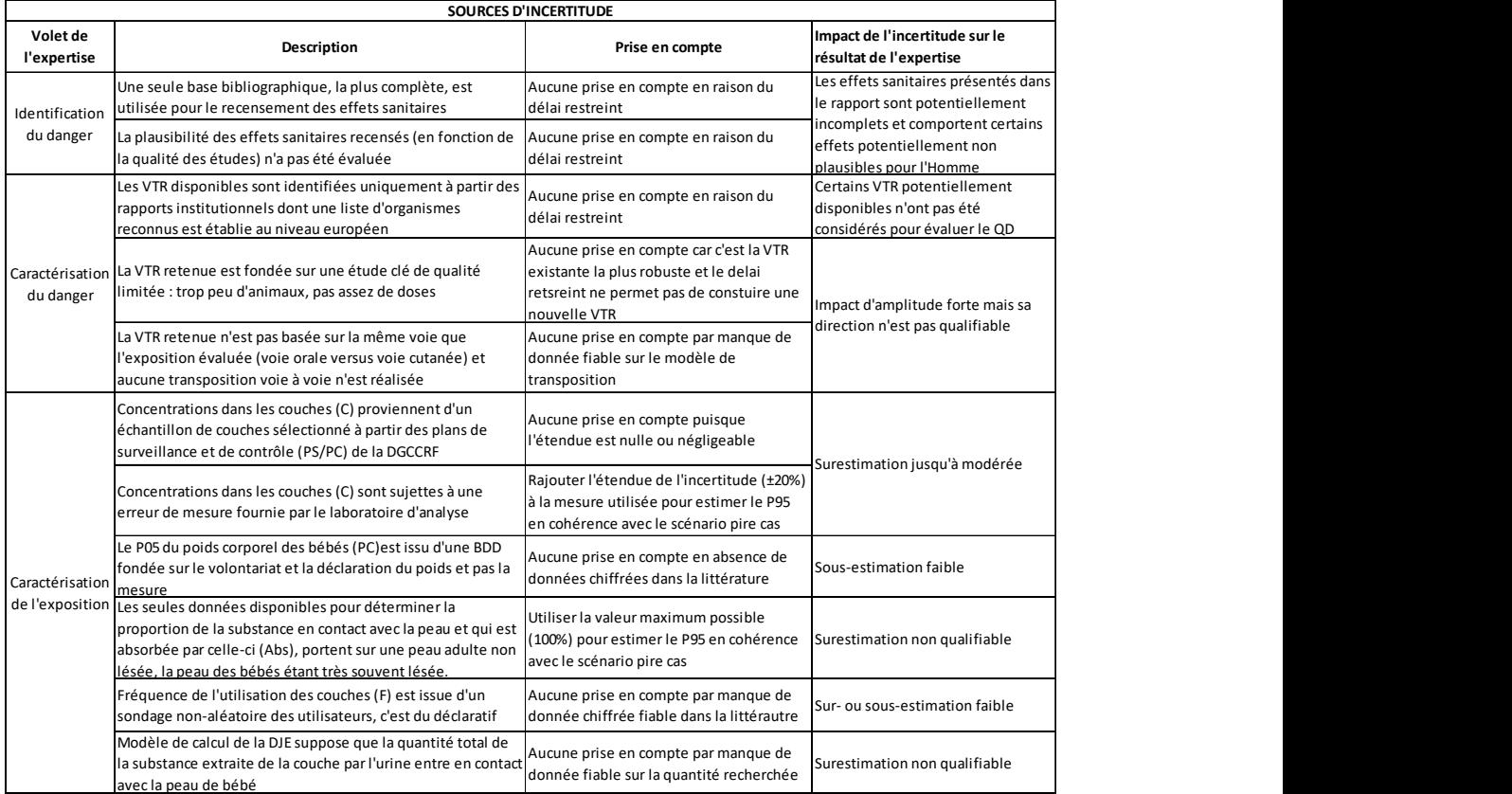

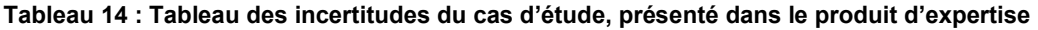

Le tableau ci-dessus présente l'ensemble des incertitudes liées à la réalisation de l'expertise. Cette analyse d'incertitude montre les limites de l'expertise réalisée sur la base des données disponibles, en utilisant les méthodes les plus adaptées selon le contexte de l'expertise. Il est rappelé qu'afin de respecter le délai de réalisation accordé pour l'expertise, celle-ci a été recentrée sur la substance S, cette substance ayant été préidentifiée comme la plus souvent retrouvée dans les couches pour bébés, et à des niveaux se situant parmi les plus importants. Pour la même raison, l'expertise a été réalisée selon

une méthode adaptée, précisée dans les chapitres précédents. Ainsi, les effets sanitaires potentiellement induits par la substance S, sont recensés et indiqués à titre d'information ; il reste à confirmer la plausibilité de certains effets chez l'Homme et il pourrait en avoir d'autres potentiellement induits par cette substance. Parallèlement le choix de la valeur toxicologique de référence (VTR) s'est limité à celles classiquement utilisées en évaluation de risques sanitaires, établies par les institutions figurant sur une liste d'organismes reconnus dans le domaine.

Le quotient de danger estimé pour les bébés les plus exposés, égal à 1,65, montre qu'un risque lié à l'exposition de la substance S par voie cutanée à travers le port des couches ne peut pas être exclus. Il est néanmoins important de préciser qu'il existe une incertitude forte associée à la VTR retenue, quoique celle-ci soit la plus robuste disponible. Au-delà des incertitudes sur la VTR, le quotient de danger est globalement surestimé mais il n'est pas possible de préciser l'étendue de la surestimation. Les sources d'incertitude les plus importantes dans cette surestimation sont les erreurs de mesure éventuelles de la concentration dans les couches ainsi qu'un manque de données fiables pour estimer la quantité de la substance qui entre en contact et est ensuite absorbée par la peau du bébé.

Au vu du risque sanitaire potentiel, qui ne peut pas être écarté pour les bébés les plus exposés et les incertitudes associées, des recommandations sont proposées dans ce rapport pour améliorer les connaissances sur les facteurs d'exposition de cette population, permettant par la suite d'affiner l'évaluation des risques sanitaires associées.

## Annexe 7 : Classification des sources d'incertitude

La classification suivante, en trois classes et sept sous-classes, est proposée par le GT ACCMER pour faciliter et structurer le recensement des sources d'incertitude.

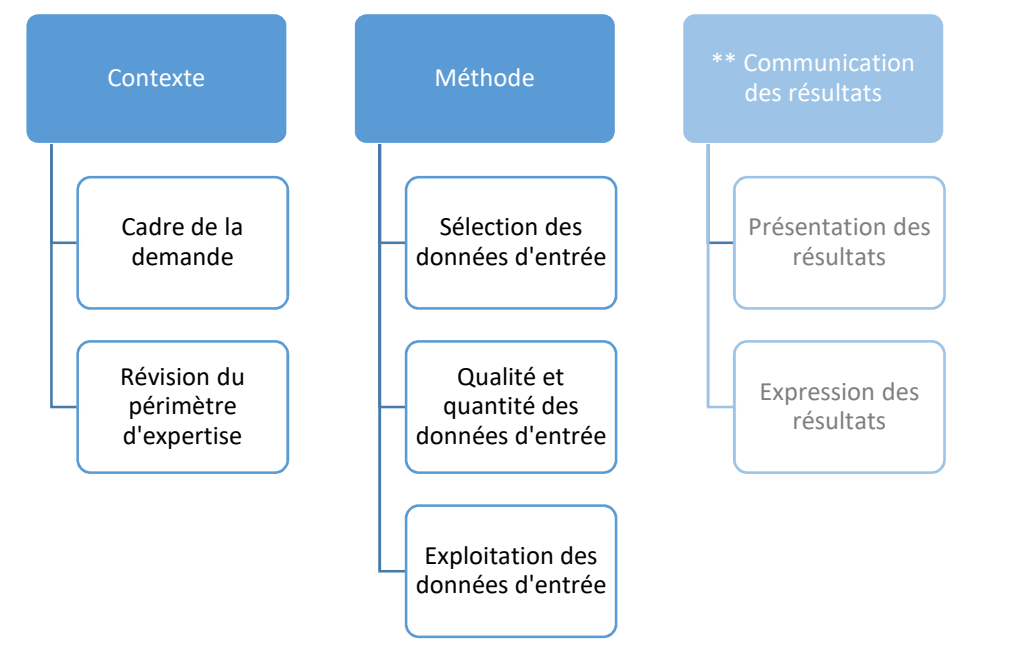

\*\* la classe « Communication des résultats » est présentée dans la classification pour des raisons de complétude dans une couleur plus atténuée car elle n'intervient pas dans le cadre des expertises typiquement réalisées par l'Agence. Les incertitudes de cette classe, éventuellement identifiées en cours de l'expertise, sont immédiatement traitées en modifiant la présentation et l'expression des résultats de l'expertise et ainsi éliminées. Elle intervient uniquement dans le cadre d'un audit ou d'une analyse critique d'une expertise réalisée par un tiers.

#### Figure 7 : Classification générique des sources d'incertitude

#### La classe « contexte »

Cette classe rassemble les sources d'incertitude relatives au contexte et périmètre de l'expertise. Le contexte et la définition du périmètre de l'expertise peuvent conduire à faire des choix ou à fixer des limites qui sont source d'incertitude. Plus spécifiquement, il s'agit des limites imposées par le contexte, à savoir par exemple, un délai accordé par le demandeur trop court pour une réponse possible au regard de la méthode d'expertise adéquate.

 La sous-classe « cadre de la demande » englobe les incertitudes liées au cadre de la demande des demandeurs. Il s'agit en particulier des incertitudes induites par les délais alloués ou par le contexte décisionnel de la demande. Si les délais accordés pour réaliser l'expertise sont trop limités, alors il peut être nécessaire de simplifier la méthode d'expertise pour respecter ce délai, ce qui peut conduire à des incertitudes liées à la méthode plus importantes par rapport à une méthode d'expertise plus robuste.

Exemples d'incertitudes relevant du cadre de la demande :

 Une démarche d'identification et de caractérisation du danger simplifiée est mise en œuvre car les délais et ressources disponibles ne permettent pas de mettre en œuvre la démarche la plus robuste.

- Les données d'exposition immédiatement disponibles sont mobilisées car les délais et ressources disponibles ne permettent pas de récupérer d'autres données potentiellement disponibles.
- La sous-classe « révision du périmètre d'expertise » regroupe les incertitudes liées à l'éventuelle révision du périmètre d'expertise qui peut amener à préciser, restreindre ou, plus généralement, à redéfinir la question en terme par exemple de population ou d'exposition d'étude. Dans la mesure où la question posée par le demandeur est trop vaste pour être traitée selon les données disponibles, il peut être nécessaire de limiter le périmètre de la question initialement posée.

Exemples d'incertitudes relevant de la révision du périmètre d'expertise :

- N'étant pas matériellement possible d'évaluer les risques sanitaires associés « aux substances chimiques présentes dans les couches pour bébés », il est décidé est limiter l'expertise aux seules substances les plus souvent rencontrées dans les couches selon la littérature.
- N'étant pas matériellement possible d'évaluer les risques sanitaires pour « la substance DINCH présente dans les jouets », il est décidé est limiter l'expertise aux seuls jouets en plastiques les plus achetés en France.

Les incertitudes de contexte sont bien celles liées à la saisine reçue, et non pas à celles éventuellement évoquées lors de la phase d'échange et de négociation avec le demandeur avant la réception de la saisine.

#### La classe « méthode »

Cette classe rassemble les incertitudes liées à la réalisation de l'expertise une fois que son périmètre est précisément défini. Il s'agit donc d'incertitudes d'ordre méthodologique qui s'appuient sur le processus de sélection puis d'exploitation des données et informations pour répondre à la question posée et inclut également les lacunes des données sélectionnées.

 La sous-classe « sélection des données d'entrée » regroupe les incertitudes liées au processus de sélection des données dites « d'entrée » (données numériques, études épidémiologiques ou toxicologiques, ou informations qualitatives) à l'expertise. Les données d'entrée peuvent être issues de bases de données, de la littérature scientifique ou des jugements d'experts ; elles servent d'informations de base pour mettre en œuvre la méthode d'expertise. Il s'agit du processus utilisé pour les rechercher et sélectionner à partir du corpus de connaissance existant sur la question posée. Utiliser un processus simplifié pour sélectionner les données peut induire une incertitude quant aux données et informations non recensées ni évaluées lors de ce processus.

Exemples d'incertitudes relevant du processus de sélection des données d'entrée :

- Processus rapide et raccourci de sélection de données, par manque de temps par exemple, conduisant à une recherche bibliographique partielle ou restreinte.
- Protocole permettant de juger de la qualité des données ou études non précisé ou non adapté ou non fiable
- Protocole de collecte ou d'extraction des données y compris l'élicitation des dires d'experts non précisé ou non rigoureux
- La sélection d'une étude clé à la place de l'ensemble des données disponibles
- La sous-classe « quantité et qualité des données d'entrée » englobe les incertitudes liées à la quantité et qualité des données d'entrée sélectionnées où le terme qualité fait référence au niveau de conformité par rapport aux attendus, ce qui inclut notamment des notions de précision, pertinence et quantité de données par rapport à

la situation idéale. Il s'agit donc des incertitudes induites aussi bien par un manque ou une absence de données (et donc par la manière de combler ce manque ou absence) que par les limites et imprécisions des données disponibles (et donc par la manière de prendre en compte ces limites). Les limites et imprécisions dans les données peuvent notamment être induites par la méthode utilisée pour les recueillir par rapport aux besoins de l'expertise.

Exemples de sources d'incertitude relevant de la quantité et qualité des données d'entrée :

- Aucune donnée disponible pour la population française et donc la nécessité d'extrapoler à partir des données internationales
- Données non représentatives de la situation considérée et donc la nécessité d'extrapoler à partir des données disponibles pour répondre à la question posée
- Le niveau de résolution des instruments de mesure est non adapté au besoin
- Un défaut de conception des études par rapport à la question posée
- Le protocole d'échantillonnage est non adapté
- La sous-classe « exploitation des données d'entrée » contient des incertitudes liées au choix, à la qualité et à la mise en œuvre des modèles et méthodes utilisés pour exploiter et intégrer les données d'entrée afin d'obtenir le résultat de l'expertise. Il s'agit des limites et lacunes des modèles numériques et des démarches qualitatives mis en œuvre pour répondre à la question posée ainsi que de la qualité intrinsèque des modèles.

Exemples de sources d'incertitude relevant de l'exploitation des données d'entrée

- Lorsque, de par un manque de connaissances des phénomènes physiques, chimiques ou biologiques impliqués, la structure de la modélisation numérique ne prend pas complétement en compte les paramètres influents et les relations éventuelles de dépendance entre paramètres
- Lorsqu'un nombre insuffisant de simulations est utilisé et le résultat de la modélisation numérique n'a pas encore convergé.
- Lorsqu'un modèle numérique est utilisé hors du domaine ou du périmètre pour lequel il a été conçu, et donc le besoin éventuel d'extrapoler des résultats du modèle au domaine d'application.
- Lorsqu'une démarche purement narrative est utilisée pour conclure sur la base d'un ensemble d'études par rapport à une démarche collective fondée sur des critères clairs.
- Utiliser une approche par palier et l'utilisation d'un modèle numérique simpliste peut conduire à surévaluer sciemment le risque en premier lieu.

#### La classe « communication des résultats »

Cette classe rassemble les incertitudes induites par la manière dont les résultats de l'expertise sont rapportés et exprimés. Les modes de présentation et d'expression des résultats de l'expertise, s'ils ne sont pas clairs et sans aucune ambiguïté, peuvent induire des compréhensions et interprétations différentes par le demandeur et donner lieu à des choix plus ou moins éclairés pour la décision et la gestion.

- La sous-classe « présentation des résultats » contient les incertitudes ou limites liées à la clarté et complétude de la présentation de la méthode d'expertise et des résultats. La démarche d'expertise ainsi que les hypothèses et les données sur lesquelles elle s'appuie doivent être pleinement présentées et bien explicitées.
- La sous-classe « expression des résultats » couvre les incertitudes ou limites liées à la clarté et complétude de l'expression des résultats de l'expertise. En particulier, les résultats de l'expertise doivent être clairement exprimés en tenant compte de l'incertitude qui les entourent, dans la conclusion de l'expertise.

La classe « communication des résultats » fait partie intégrante de la classification des incertitudes pour des raisons de complétude proposée initialement par le GT MER. Cette classe n'intervient pas dans le cadre des expertises réalisées classiquement par l'Agence ; elle intervient uniquement dans le cadre d'un audit ou d'une analyse critique d'une expertise réalisée a posteriori par un tiers.

## Annexe 8 : Outils recommandés pour évaluer les risques de biais

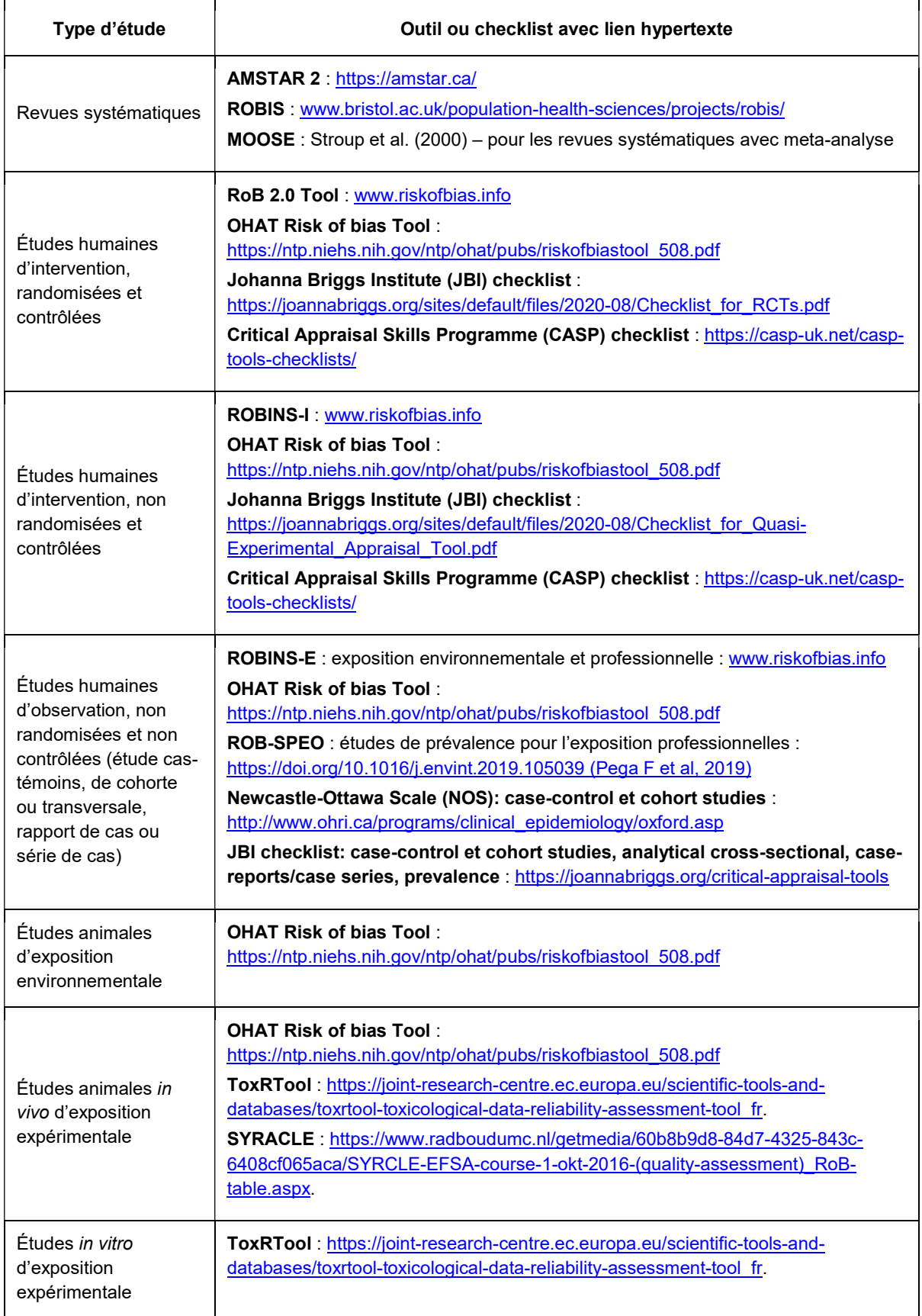

Au niveau des agences à l'international, l'EFSA (2015) propose des outils pour l'évaluation des risques de biais de quatre types d'études : les essais contrôlés randomisés chez l'Homme, les études d'équivalence des plantes génétiquement modifiées, les revues systématiques des études d'intervention et les recherches approfondies de la littérature.
## Annexe 9 : Exemples de grilles d'extraction

Exemple 1 : grille d'extraction utilisée dans le cadre de la revue de la littérature concernant l'identification des données de poids corporel représentatives, en vue de la création d'une base de données nationale de référence. Dans une première étape, la grille vise à évaluer la qualité d'une partie de l'étude, à savoir les données de poids corporel recueillies, afin d'identifier celles à retenir et pour lesquels des auditions seraient éventuellement nécessaires pour confirmer ou non leur qualité. Deux types de risques de biais sont évalués à l'aide de la grille : les biais de sélection (question 13 : caractéristiques de l'échantillon par rapport à la population nationale) ainsi que les biais de mesure (question 14 : poids corporel mesuré ou déclaré ?). Il a été décidé de remplir une grille par étude.

Dans une deuxième étape, après les auditions réalisées, les grilles sont combinées pour identifier les études de meilleure qualité qui ensemble composeront la base de données.

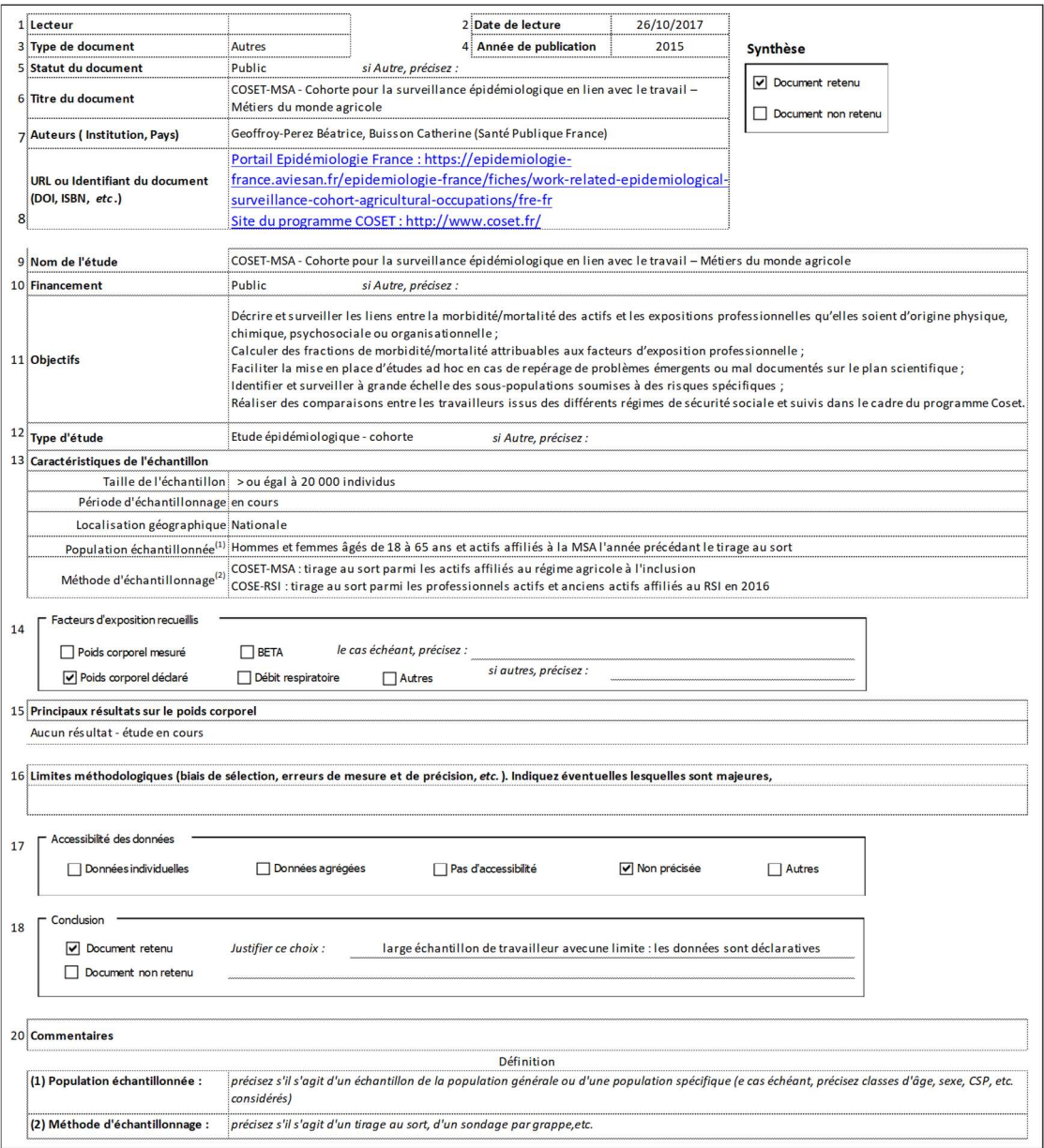

Exemple 2 : l'en-tête et la première ligne de la grille d'extraction utilisée pour évaluer la qualité de l'étude intégrale dans le cadre de la revue de la littérature portant sur l'évaluation du niveau de preuves quant à l'existence d'un lien de causalité entre l'exposition aux régimes alimentaires de types végétariens et la survenue des effets sanitaires, par rapport aux régimes alimentaires non végétariens. Il s'agit donc de l'évaluation du poids des preuves à l'étape d'identification du bénéfice. Les risques de biais, évalués par ailleurs à l'aide d'un outil dédié, sont rapportées dans cette grille. La grille complète contient l'ensemble des études évaluées.

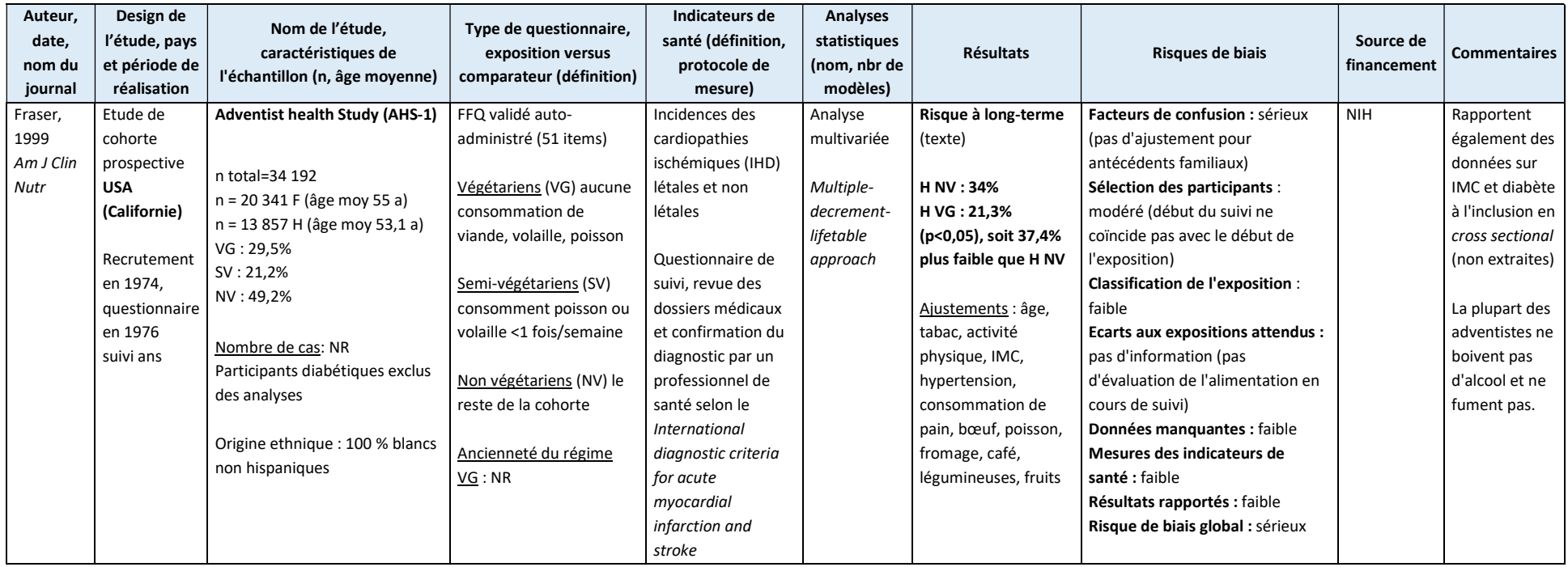

## Annexe 10 : Exemples d'algorithmes pour combiner des lignes de preuves

Exemple : Méthode développée pour l'expertise « Exposition aux radiofréquences et santé des enfants »

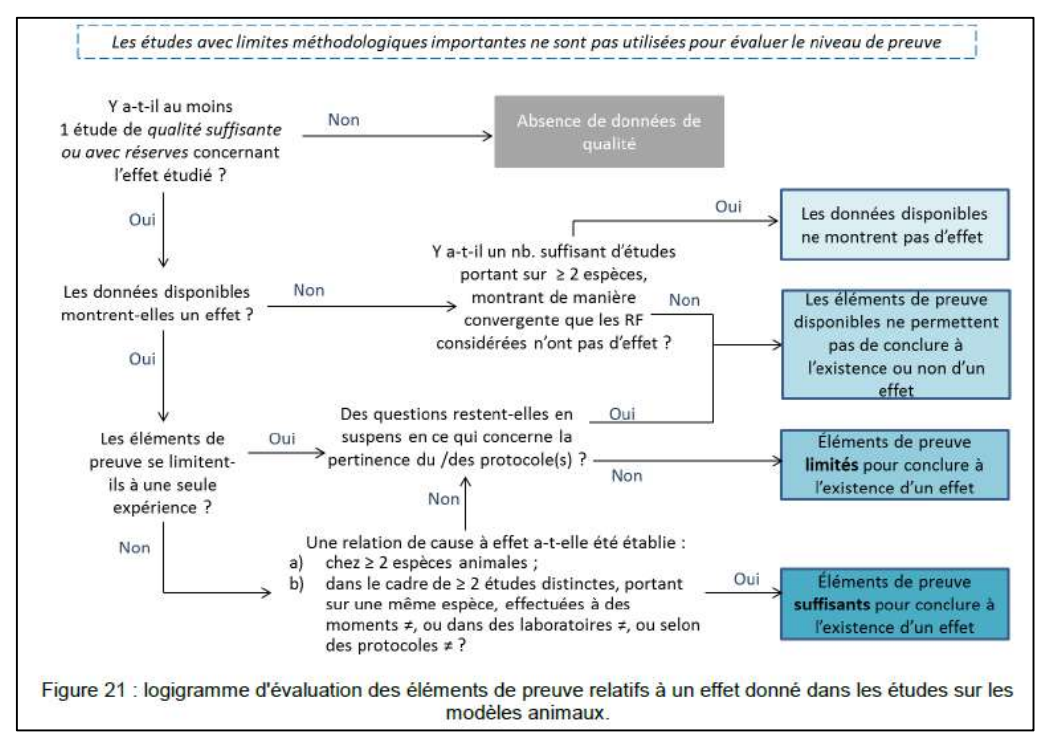

Figure 8 : Définition de la ligne de preuves des études animales

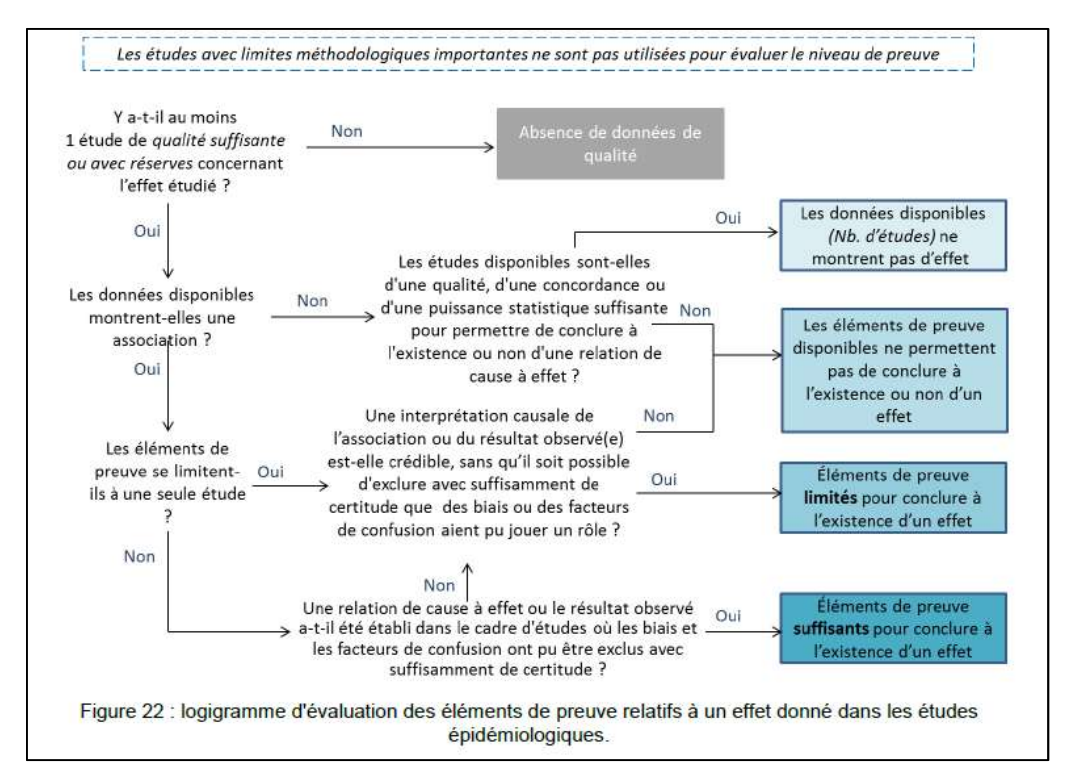

Figure 9 : Définition de la ligne de preuves des études épidémiologiques

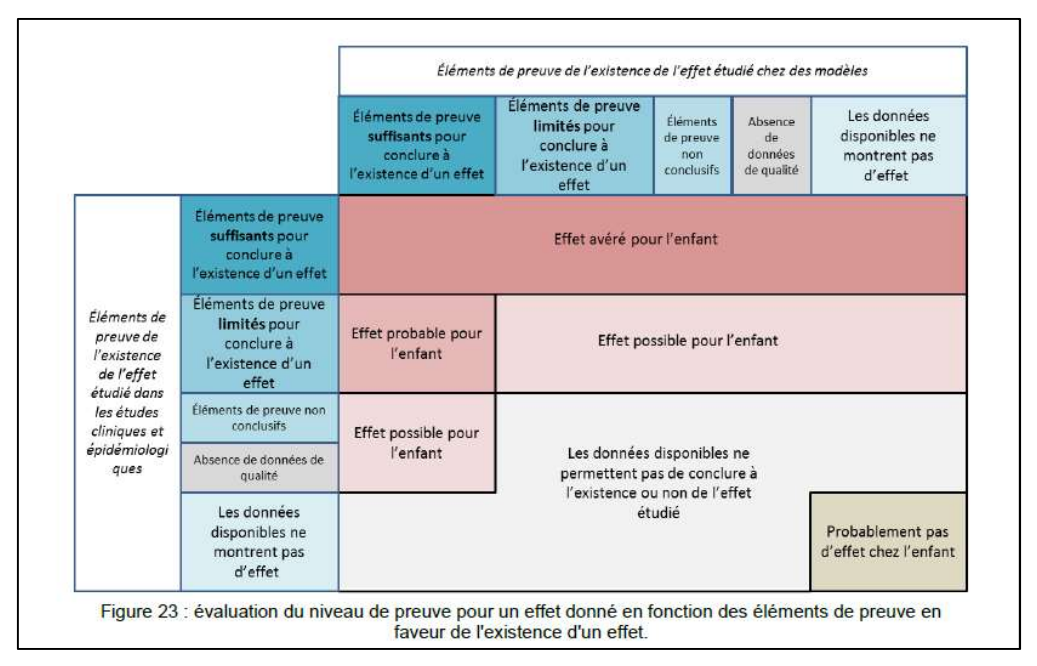

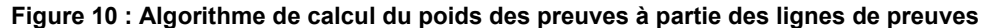

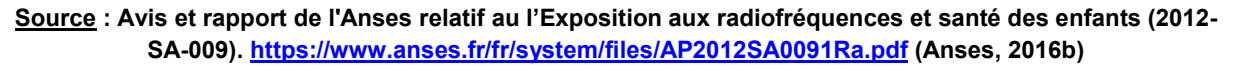

**Exemple** : Méthode développée pour l'expertise « Évaluation des risques du bisphénol A (BPA) pour la santé humaine »

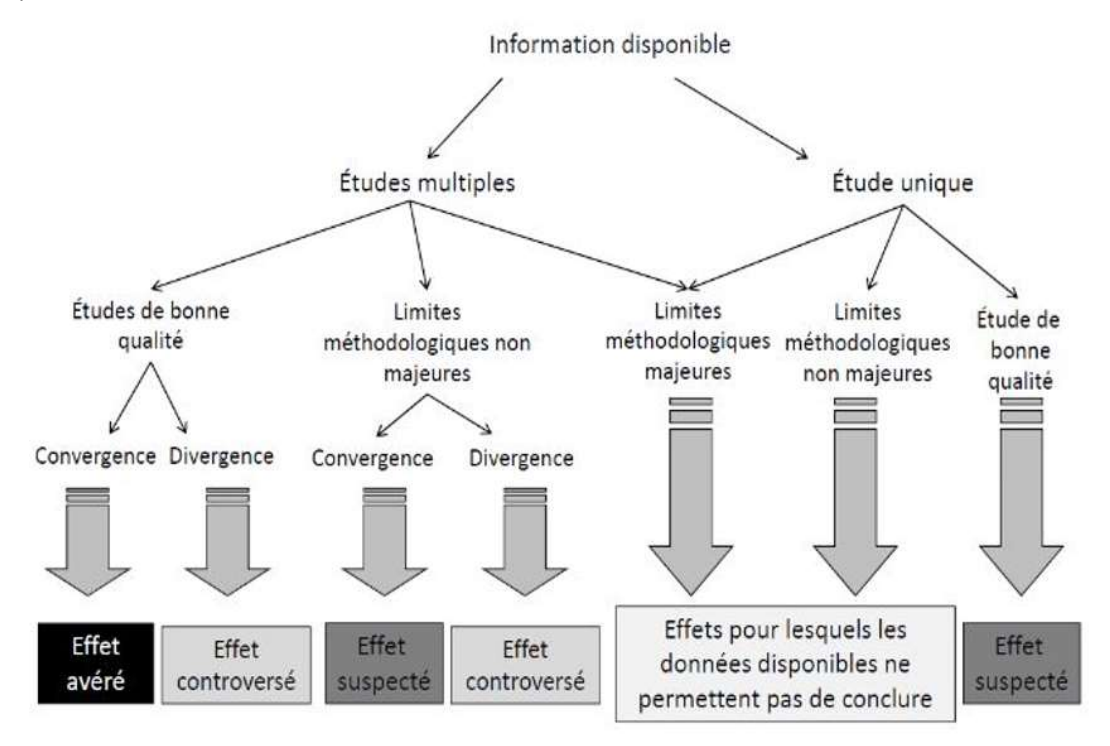

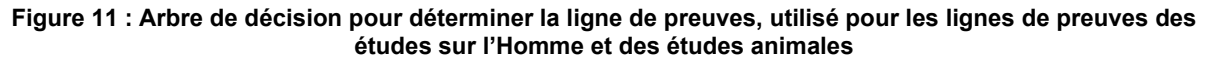

Source : Avis et rapport de l'Anses relatif à l'Évaluation des risques du bisphénol A (BPA) pour la santé humaine : Tome 1 (2009-SA-0331 et 2010-SA-0197).

https://www.anses.fr/fr/system/files/CHIM2009sa0331Ra-0.pdf (Anses, 2013)

Lorsque l'information disponible est obtenue à partir d'une seule ou de plusieurs études, chaque étude est analysée et considérée soit de « bonne qualité », soit présentant des « limites méthodologiques non majeures » ou des « limites méthodologiques majeures ». Une étude de « bonne qualité » est définie comme comportant une méthodologie appropriée (cohérence du modèle d'exposition, prise en compte des facteurs de confusion…) et un nombre suffisant d'observations. Une étude est considérée comme présentant des « limites méthodologiques non majeures » lorsque l'un des aspects ci-dessus n'est pas considéré comme pleinement satisfaisant. Néanmoins, l'apport de l'étude à l'expertise a justifié sa prise en compte. Lorsqu'une étude présente des insuffisances rédhibitoires (ex. faible effectif de la population examinée, non prise en compte de facteurs de confusion pertinents dans les études épidémiologiques…), elle a été considérée comme présentant des « limites méthodologiques majeures ».

Dans l'expertise, les lignes de preuves n'ont pas été combinées pour établir le poids des preuves.

Notes